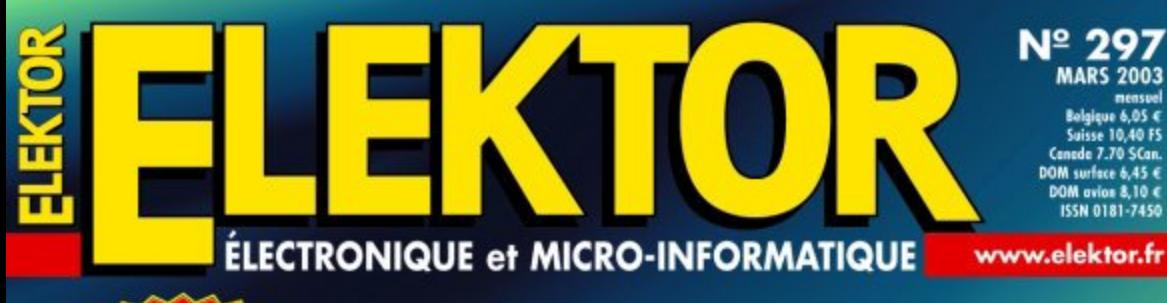

AVRee

Development<br>System

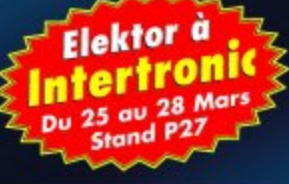

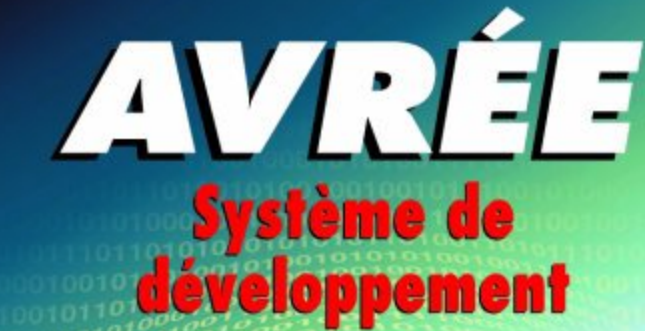

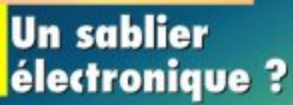

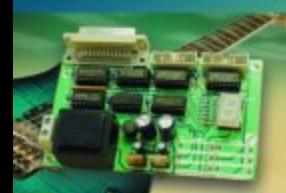

Sélecteur d'effer

**Caisson de** graves actif

**Unité de** commutation pour modélisme

**Détecteur** de présence optique passif

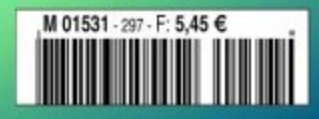

C

# **MICRO**CONTRÔLEUR

# **AVRÉE Système de développement**

# À base de AT90S2313

A. Schumacher R. Behl

Après avoir consacré plusieurs articles au 89S8252, avec la carte Flash en décembre 2001, et au PIC avec PICÉE, un système de développement à PIC, en février 2002, il est temps cette fois de nous intéresser au AT90S2313. Ici encore, on se trouve en présence d'une mono-carte complète qui pourra servir tant à des fins didactiques qu'à des applications en tous genres.

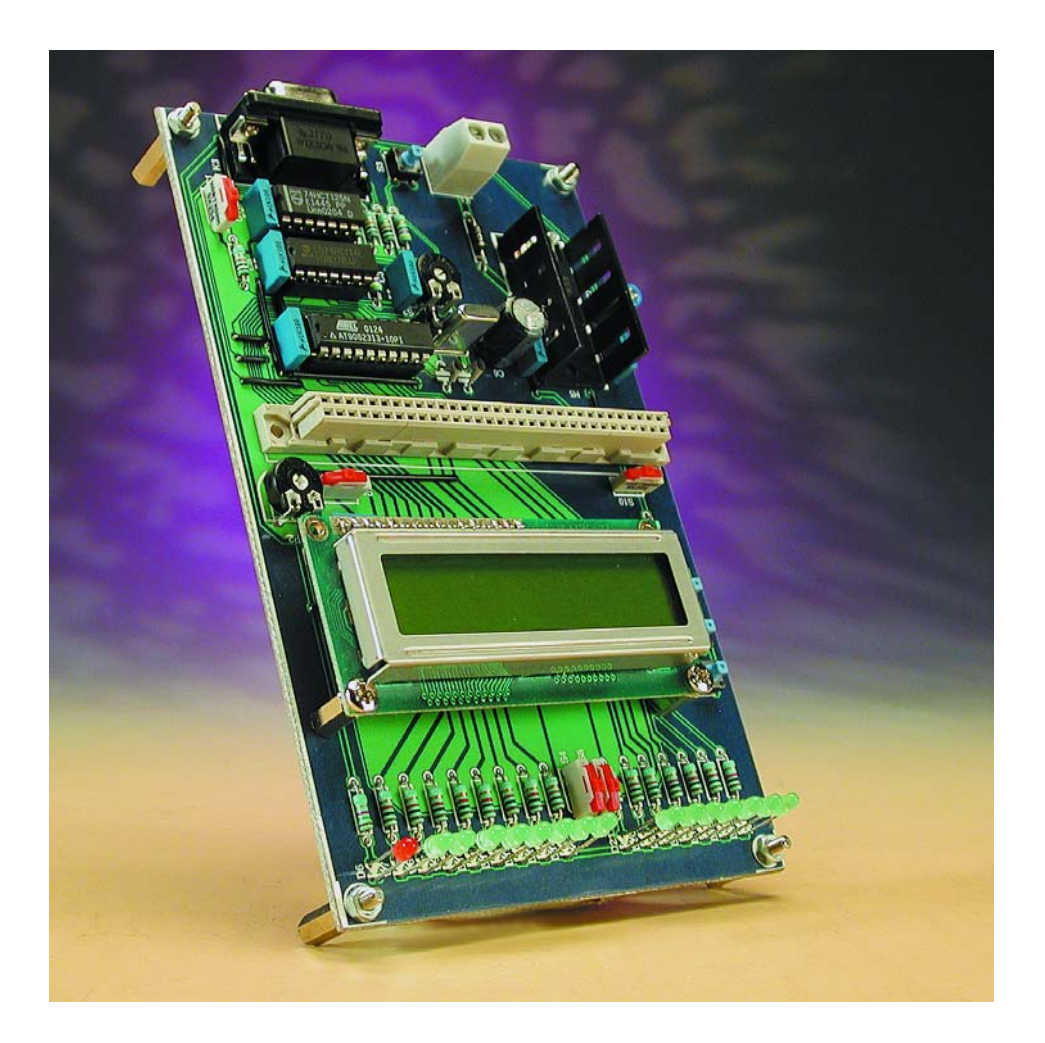

Le système de développement objet de cet article ressemble comme deux gouttes d'eau à notre PICÉE, un système de développement lui aussi. À ceci rien de bien étonnant vu que le AT90S2313 possède, tout comme le PIC16F84, 2 lignes d'alimentation, une broche de remise à zéro (*Reset*), une paire de contacts auxquels vient se connecter l'électronique de l'oscillateur, ainsi que toute une ribambelle de lignes de port auxquelles on pourra relier toutes sortes de périphériques. À l'image de son prédécesseur, le présent système de développement comporte un certain nombre de LED permettant de visualiser l'état des lignes de port au cours du développement de programmes, quelques boutons-poussoirs, un connecteur destiné à recevoir un module LCD alphanumérique et un connecteur d'extension permettant de relier de la circuiterie externe au système. Notons au passage que le AVRÉE est lui aussi l'enfant d'un groupe d'étudiants de l'école Ludwig Geissler de Hanau (RFA), ce qui explique également un peu pourquoi le succès du système de développement précédent a eu

# **MICRO**CONTRÔLEUR

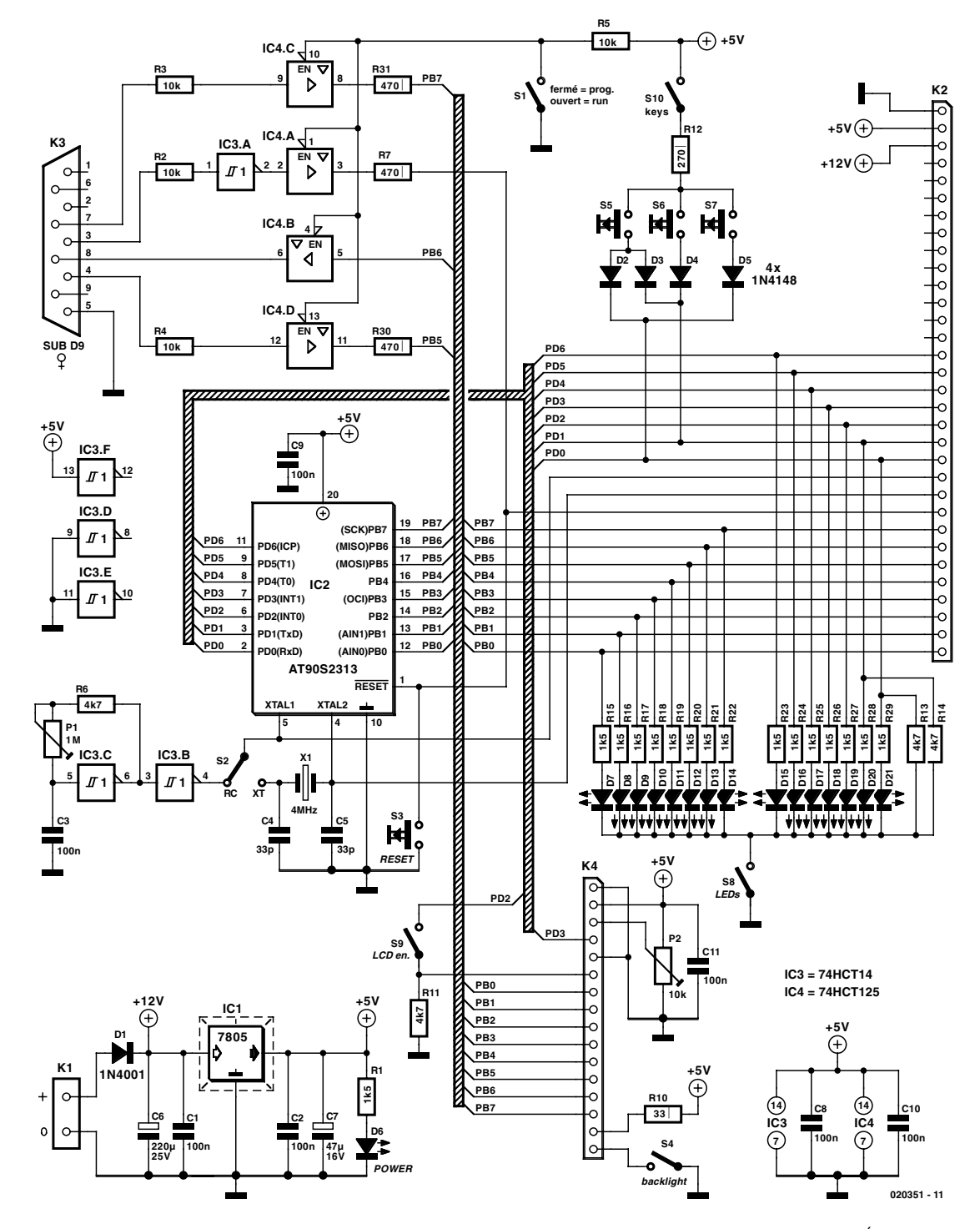

Figure 1. Le concept sur lequel repose cette réalisation présente de grandes similitudes avec notre système PICÉE.

comme résultat un tout présentant d'étranges –mais ô ! combien compréhensibles– similitudes avec lui. Le AT90S2313 est un membre de la famille AVR d'Atmel, dont la progéniture est fameuse dans le monde des microcontrôleurs. Un encadré résume les caractéristiques les plus intéressantes de ce microcontrôleur. Comme nombre d'autres microcontrôleurs modernes, ce processeur

AVR possède lui aussi de la mémoire de programme interne du type Flash; la programmation délicate de mémoire EPROM (interne) à l'aide d'un programmateur spécialement conçu à cet effet et son effacement éventuel à l'aide d'un effaceur d'EPROM autonome sont devenus des processus se perdant dans la nuit des temps du siècle dernier. Un rien de matériel additionnel monté sur la carte de développement et une liaison sérielle avec un PC sur lequel tourne un set de programmes disponible gratuitement, il n'en faut pas plus pour développer et tester de nouvelles applications.

## **Le matériel**

Nous vous proposons en **figure 1** le schéma de l'électronique dont est constitué AVRÉE notre nouveau système de développement.

# **MICROCONTR**

# **Le AT90S2313**

Utilise l'architecture AVR RISC avec :

- 118 instructions dont la majorité est exécutée en 1 cycle d'horloge
- 32 x 8 registres
- jusqu'à 10 MIPS à 10 MHz
- Mémoire de programme et de données
- 2 Koctets de Flash programmable en site (durée de vie : 1 000 cycles effacement/écriture)
- 128 octets d'EEPROM programmable en site (durée de vie : 100 000 cycles effacement/écriture)
- Protection anti-programmation des mémoires Flash et EEPROM
- 128 octets de SRAM

Périphériques

- temporisateur/compteur 8 bits à prédiviseur (prescaler) distinct
- temporisateur/compteur 16 bits à prédiviseur (prescaler) distinct, modes de comparaison et de
- capture, MLI (Pulse Width Modulator) 8, 9 ou 10 bits
- Comparateur analogique embarqué
- Temporisateur chien de garde programmable à oscillateur embarqué
- Interface sérielle SPI pour programmation en site
- UART full-duplex
- Caractéristiques spécifiques du microcontrôleur
- Mode de veille (idle) et de sommeil (power down) faible consommation
- Sources d'interruption externe et interne
- Spécifications
- Technologie CMOS haute vitesse faible consommation
- Fonctionnement 100% statique

Consommation à 4 MHz, 3 V 25 °C

- actif : 2,8 mA
- $-$  au repos : 0,8 mA
- en mode de sommeil : <1 µA
- E/S et boîtiers
- 15 lignes d'E/S programmables
- PDIP et SOIC 20 broches
- Tension d'alimentation
- $-$  2,7 à 6,0 V (AT90S2313-4)
- $-4,0$  à 6,0 V (AT90S2313-10)
- Variantes en vitesse
- 0 à 4 MHz (AT90S2313-4)
- 0 à 10 MHz (AT90S2313-10)

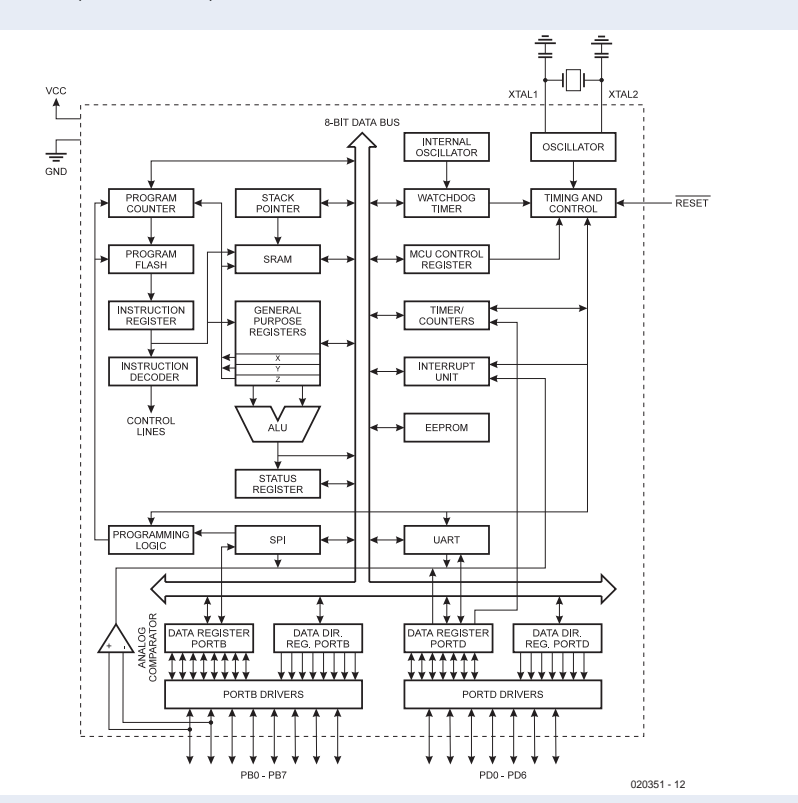

L'alimentation de cette carte pourra se faire à l'aide de n'importe quel adaptateur secteur fournissant une tension comprise entre 9 et 15 V. La consommation de courant dépend pour une grande part de la circuiterie électronique additionnelle que l'on ajoutera à ce montage; normalement, un adaptateur standard de 500 mA devrait faire l'affaire. N'oubliez cependant pas, en cas de connexion d'un affichage LCD à rétro-éclairage, que certains modèles (plus anciens) « tirent » quelques centaines de milliampères. Nous avons prévu suffisamment d'espace au niveau du régulateur de tension IC1 de manière à vous permettre de le doter, le cas échéant, d'un radiateur standard, un ICK35 par exemple. Comme à l'accoutumée, l'électronique est protégée à l'encontre d'une inversion malencontreuse de polarité de la tension d'alimentation, protection assurée par la diode D1. La LED D6 s'allume pour signaler que le montage est alimenté.

La programmation du microcontrôleur est permise de par la présence de IC4, un quadruple tampon 3 états qui transfert les signaux du port sériel d'un PC vers le microcontrôleur. Le logiciel de programmation tournant sur PC est en mesure, par le biais de 3 lignes de port du microcontrôleur, MOSI, MISO et SCK, ainsi que sa ligne de remise à zéro (*Reset*), d'effacer, de lire et de programmer la mémoire Flash interne du AT90S2313.

La condition sine qua non pour ce mode de fonctionnement est d'avoir fermé l'interrupteur S1 de façon à permettre le transfert effectif des dits signaux. Lorsque le dit interrupteur est ouvert les sorties des tampons se trouvent à haute impédance de sorte que l'interface de programmation se trouve, pour ainsi dire, déconnectée du reste du montage. La résistance R7 évite la mise en court-circuit de la sortie du tampon IC4.A lorsque l'interface se trouve en fonction et que l'on appuierait par mégarde sur le bouton-poussoir de remise à zéro S3; les résistances R30 et R31 constituent une protection contre les courts-circuits similaire, mais pour les tampons IC4.D et IC4.C cette fois.

On notera que les contrôleurs du

type AVR ne requièrent pas de tension de programmation spécifique. Si sur le système de développement PICÉE il nous avait fallu prévoir une tension de 13,5 V, il n'est pas nécessaire de disposer de quelque tension spécifique que ce soit vu qu'une tension de 5 V est tout ce dont on a besoin pour effacer et programmer le contrôleur.

Une petite remarque au sujet de la circuiterie de remise à zéro : les spécialistes des microcontrôleurs n'auront pas manqué de noter que la broche de RAZ (*Reset*) du AT90S2313 n'est pas dotée d'un circuit de remise à zéro lors de l'application de la tension d'alimentation (POR pour Power On Reset). Ce microcontrôleur ne requiert pas la combinaison RC classique. Au coeur du circuit la ligne de remise à zéro est dotée d'une résistance de forçage au niveau haut (*pull up*) interne et la circuiterie interne se charge de la remise à zéro à la mise sous tension; nous pouvons partant laisser cette broche en l'air en mode de fonctionnement normal. Le bouton-poussoir S3 permet d'effectuer une remise à zéro manuelle du microcontrôleur.

Il est possible de choisir, au niveau de l'oscillateur, par le biais de l'inverseur S2, entre une approche à base d'oscillateur RC à fréquence de travail réglable de façon continue (IC3.C, R6, P1 et C3) ou d'oscillateur de Pierce à quartz standard prenant la forme cette fois de X1, C4 et C5. On peut également envisager d'appliquer une horloge externe au microcontrôleur; ceci se fera par la suppression des 3 composants évoqués 3 lignes plus haut et par l'application au contact XT1 de l'embase K2 d'un signal de caractéristiques adéquates. Il faudra s'assurer dans ce cas-là que l'inverseur S2 se trouve bien en position XT. On ne pourra pas supprimer IC3 (dont la broche 4 est la sortie de l'oscillateur RC) sans autre forme de procès sachant que IC3. A fait partie de l'interface de programmation.

L'embase K4 a pour fonction de permettre la connexion au AVRÉE d'un module LCD alphanumérique standard qui n'en reste pas moins optionnel. P2 est le potentiomètre de réglage de contraste classique requis par la majorité des affichages LCD. La commande de ce module

requiert la fermeture de l'interrupteur S9 vu que sinon le signal de validation (*Enable*) de l'affichage est forcé au niveau bas par la résistance R11 ce qui interdit partant toute communication avec l'affichage. Signalons au passage qu'il n'est pas possible, sur ce système de développement, de procéder à la lecture des données visualisées par l'affichage; la ligne R/W du contact 5 de l'embase K4 est forcée à la masse, de sorte que la réception de données est la seule fonction dont soit capable notre affichage.

IL faudra, lorsque l'on effectue une commande de l'affichage par un programme quelconque, imbriquer dans le logiciel les temporisations nécessaires et suffisantes pour laisser le temps à l'affichage de traiter les données qu'il reçoit; il n'est en effet pas possible de lire l'état, BUSY ou non, du module.

On pourra, le cas échéant, connecter aux broches 15 et 16 de l'embase K4 le rétro-éclairage de l'affichage. La résistance R4 introduit la limitation de courant nécessaire et l'interrupteur S4 permet une mise en ou horsfonction manuelle de cet éclairage. On dispose de pas moins de 15 LED,

D7 à D21, pour la visualisation, le cas échéant, de l'état de chacune des 15 lignes de port du 90AT2313, signalisation qui pourra être fort précieuse lors de la mise au point de nouveaux programmes sur cette carte. L'interrupteur S8 permet de mettre cette visualisation hors-fonction lorsque l'on n'en a que faire.

La carte de développement comporte en outre 3 boutons-poussoirs, S5 à S7, que l'on pourra mettre à contribution pour la commande manuelle d'une application, à condition bien entendu que l'interrupteur S10 soit fermé. La ligne de port PD1 du microcontrôleur passe au niveau haut en cas d'action sur le boutonpoussoir S6, il en va de même pour la ligne PD0 en cas d'action sur S7, ces 2 lignes devenant actives en cas d'action sur S5. Quelle que soit la situation, R13 et R14 servent de résistances de forçage au niveau bas (*pull down*) pour les lignes de port PD0 et PD1.

Mentionnons, pour en avoir terminé avec le paragraphe consacré à la description du schéma que la carte de développement a été dotée d'un connecteur de type DIN41612, K2, embase permettant de doter la carte de nouvelles extensions. On retrouve au niveau de cette embase la totalité des signaux du microcontrôleur ainsi que les lignes d'alimentation, ce qui simplifie énormément l'accouplement d'une électronique additionnelle quelle qu'elle soit à cette réalisation. Il est possible ainsi, par exemple, par le biais d'un adaptateur que l'on brancherait sur l'embase K2, de programmer d'autres contrôleurs de la famille AVR-RISC. Inutile de préciser qu'il faudra, dans ce cas-là, extraire le contrôleur présent à l'origine sur la carte de développement AVRÉE de son support.

### **Le circuit imprimé**

Vu tout ce qui a été dit dans les paragraphes précédents on ne sera guère surpris de constater, à l'examen de la **figure 2**, que le dessin de la platine conçue à l'intention de cette réalisation rappelle beaucoup celui du système PICÉE; bon sang ne saurait mentir. L'embase d'extension K2 subdivise en fait la platine en deux parties. L'une des parties comporte le gros de l'électronique, l'autre l'affichage, les LED et la plupart des organes de commande, qu'il s'agisse des boutonspoussoirs ou des embases à cavalier de court-circuit.

Il est prudent, lors de l'étape de construction, de commencer par implanter les ponts de câblage. On ne risque plus ainsi de les oublier d'autant plus que certains d'entre eux se trouvent à des endroits difficiles d'accès une fois que l'on a monté d'autres composants. Ainsi, 2 des ponts de câblage se trouvent sous le support du processeur, IC2, un autre longe le support de IC3, 2 autres se trouvent à une distance inconfortable des condensateurs C8 et C9.

Compte tenu de la taille de la platine, le nombre de composants à implanter est relativement faible. Une condition sine qua non de réussite de ce montage est bien entendu de respecter au pied de la lettre la sérigraphie de l'implantation des composants et la liste de ces derniers. On pourra éventuellement remplacer les interrupteurs S1, S4 et S8 à S10 par une embase à 3 contacts et un cavalier de court-circuit si l'on préfère cette solution. Il est préférable, pour l'inverseur S2, d'opter pour l'approche utilisant un cavalier. IC2 à IC4 seront montés sur support, l'affichage LCD étant relié au système par le biais de l'embase SIL (*Single In Line*) mâle K4. Attention, en cas d'utilisation d'un radiateur pour IC1, de ne pas créer de court-circuit au niveau du pont de câblage qui passe à proximité (solution : utiliser du fil de câblage isolé).

Veillez avec soin à la polarité des diodes,

# **MICROCONTRÔLEUR**

condensateurs électrochimiques et des LED et vérifiez une dernière fois votre réalisation avant d'appliquer la tension d'alimentation (une erreur découverte avant occasionne

moins de dégâts qu'un problème visualisé par une colonne de fumée constaté après aurait dit Mr de Lapalisse s'il avait vécu de nos jours).

## **Outils de programmation**

Il existe aujourd'hui une pléthore de documents, sous toutes formes, pour

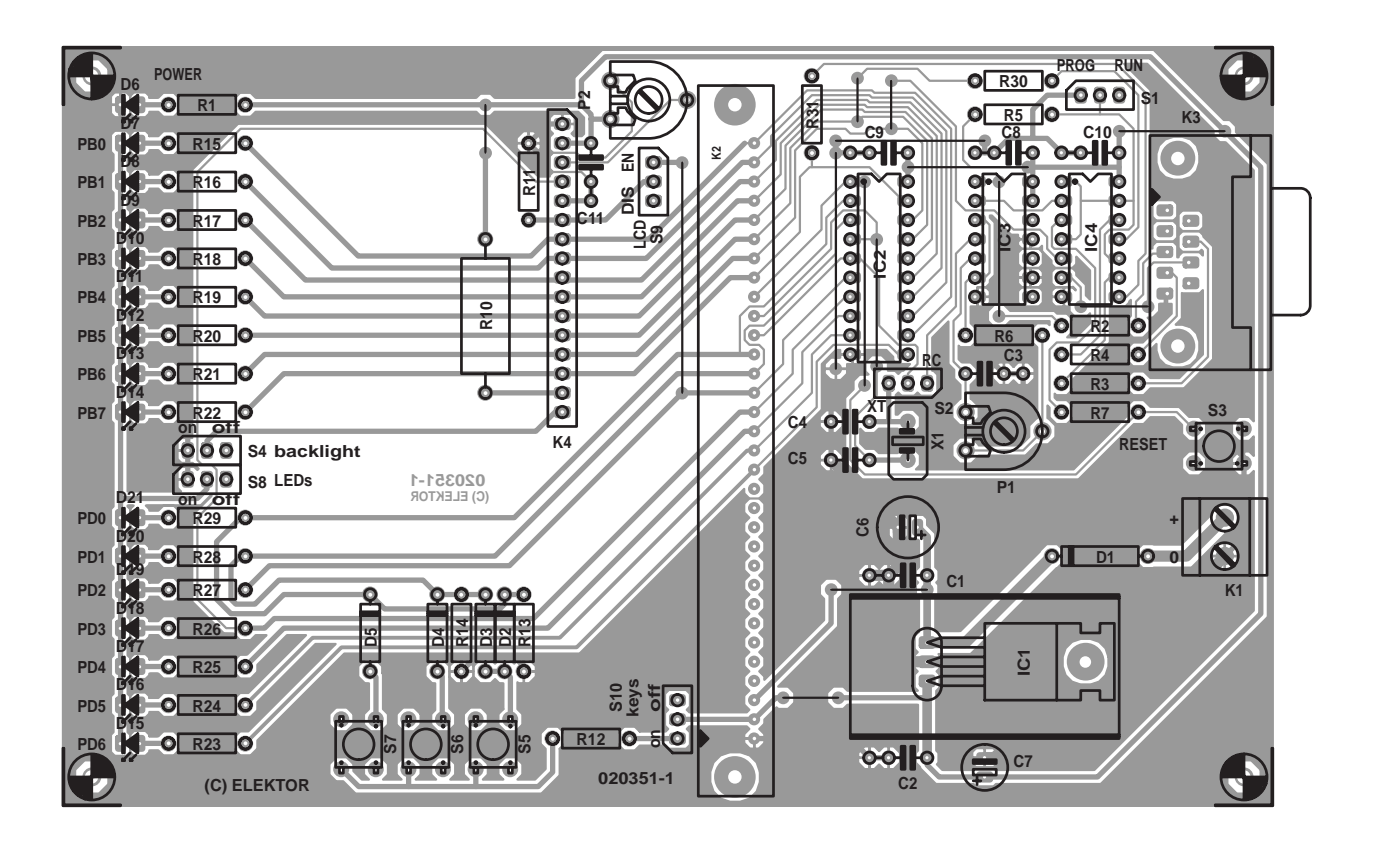

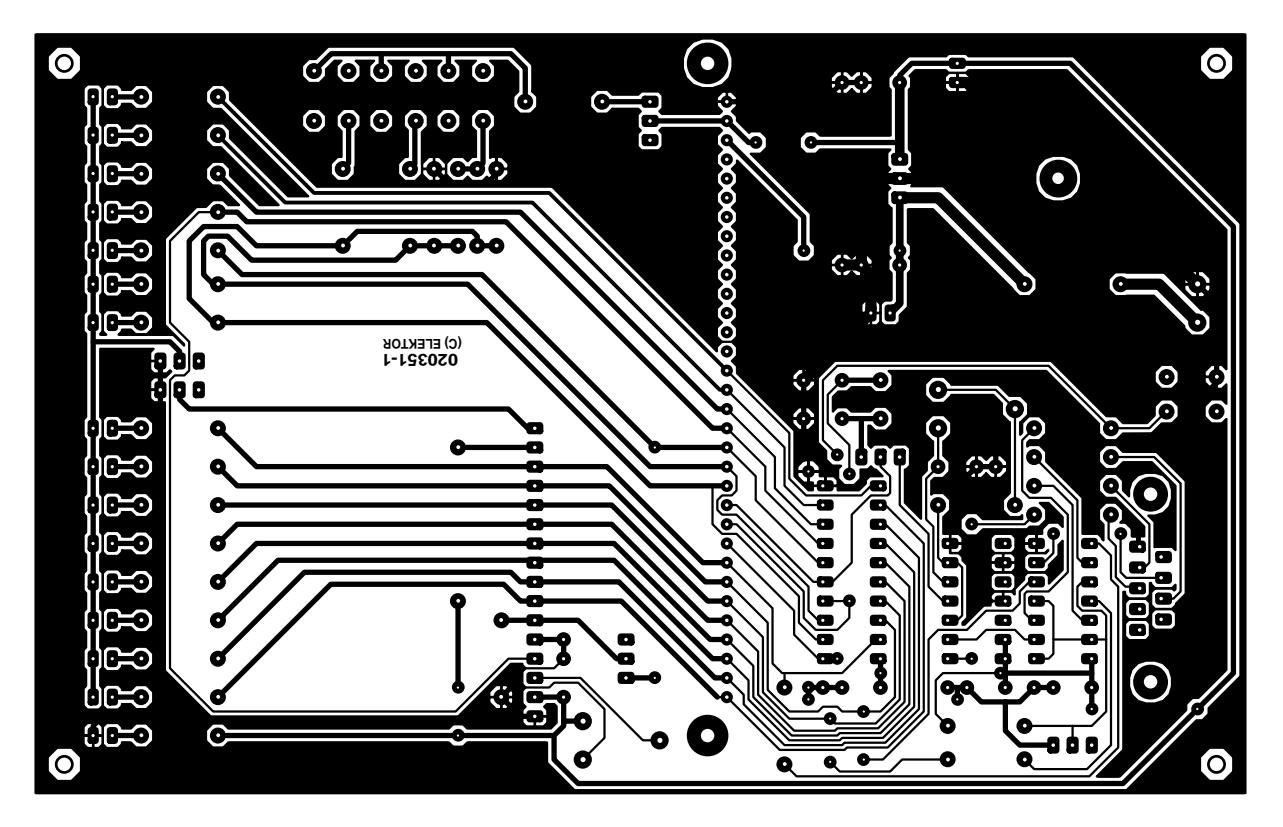

Figure 2. Les habitués de notre magazine auront sans doute une impression de « déjà vu ». Le nombre de ponts de câblage à implanter sur cette platine en est resté à 15.

# **MICRO**CONTRÔLEUR

apprendre les techniques de programmation des membres de la famille de microcontrôleurs AVR d'Atmel. Il est extrêmement instructif de faire un petit tour sur Internet, on y trouvera énormément d'informations. Il suffit de quelques minutes pour découvrir et récupérer nombre d'applications, de montages, de programmes et autres informations. De plus en plus d'université et d'écoles techniques au monde ont une page d'accueil offrant des informations sur les microcontrôleurs d'Atmel.

Cependant, si l'on envisage d'écrire ses propres programmes, on aura forcément besoin de l'un ou l'autre outil de développement. Nous ne pouvons que vous recommander, entre autres, le programme **AVR STUDIO 4** (éditeur, assembleur, simulateur) du fabricant de ces composants, Atmel, ainsi que les 2 logiciels de programmation **Pony-Prog2000** et **ICPROG**. Ces programmes tournent sous Windows95/98/NT/2000/ME/XP, et peuvent être téléchargés gratuitement depuis Internet; il s'agit de freeware. On trouvera, sur le site d'Atmel, la totalité des fiches de caractéristiques de leurs composants ainsi qu'une quantité impressionnante de programmes d'exemple (*application note*). Notons que le

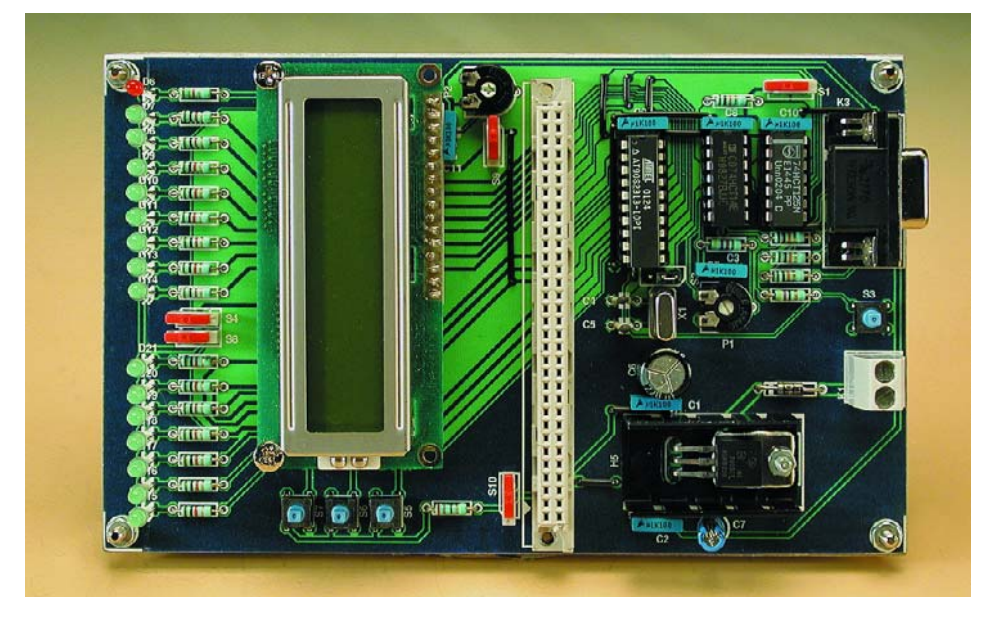

logiciel PonyProg2000 permet également de programmer des EEPROM et des PIC.

Une fois que l'on a écrit le codesource (\*.asm) d'un programme et que l'on en a effectué la conversion, par le biais d'un assembleur, en code machine (\*.hex), le fichier résultant de cette opération est transféré dans la mémoire de programme (mémoire Flash) du microcontrôleur à l'aide d'un programme prévu à cet effet. La mémoire Flash a l'avantage de pouvoir être effacée de nombreuses fois. Si vous préférez travailler avec un

#### **Liste des composants**

**Résistances :** R1,R15 à R29 = 1kΩ5 R2 à R5 =  $10 \text{ k}\Omega$ R6,R11,R13,R14 = 4kΩ7 R7,R30,R31 = 470  $\Omega$  $R10 = 33 \Omega$  $R12 = 270 \Omega$ P1 = ajustable 1 M $Ω$ P2 = ajustable 10 k $\Omega$ 

#### **Condensateurs :**

 $CI \land C3$ ,  $CB \land C11 = 100$  nF  $C4, C5 = 33$  pF  $C6 = 220 \mu F/25$  V radial  $C7 = 47$  µF/16 V radial

#### **Semi-conducteurs :**

 $DI = IN4001$  $D2$  à  $D5 = 1N4148$  $D6 = LED$  jaune D7 à  $D10, D15$  à  $D21 = LED$  verte D11 à D14 = LED rouge  $|CI| = 7805$ 

 $IC2 = AT90S2313$  (Atmel)  $IC3 = 74HCT14$  $IC4 = 74HCT125$ 

#### **Divers :**

- K1 = bornier encartable à 2 contacts au pas de 5 mm
- $K2 =$  connecteur DIN41612 femelle modèle B (Selectronic – Conrad)
- K3 = embase Sub-D à 9 contacts femelle en équerre encartable K4 = barrette mâle à 1 rangée de 16
- contacts
- S1,S2,S4,S8 à S10 = barrette mâle à 1 rangée de 3 contacts + cavalier ou interrupteur tel que Hartmann SX254 (Conrad 708062)
- S3,S5 à S7 = bouton-poussoir
- miniature (Conrad 700460)  $XI =$  quartz 4 à 10 MHz avec
- support (cf. texte)
- radiateur ICK35 pour IC1
- affichage LCD 2 lignes de 16 caractères tels que, par exemple,

Displaytech 162

langage de haut niveau vous trouverez sur Internet différents compilateurs pour C, BASIC et Pascal.

Pour l'opération de transfert du fichier de code machine on relie le système de développement AVRÉE avec l'interface sérielle (le port COM) du PC et on bascule l'inverseur S1 en position programmation (*prog*). Une fois le transfert réussi, on rebascule S1 dans la position normale (*run*) et on réinitialise le processeur par une action sur le bouton-poussoir S3. Votre tâche se résume à cela uniquement. Il n'est pas même nécessaire de déconnecter le câble de programmation.

Sur notre site (www.elektor.fr) nous proposons le dessin de la platine et des programmes d'exemple au téléchargement. Pour ceux d'entre nos lecteurs qui n'ont pas accès à Internet, la platine et la disquette (**EPS020351-11**) sont disponibles auprès des adresses habituelles.

(020351)

## **Liens Internet intéressants :**

www.atmel.com/atmel/products/prod23.htm www.avr-asm-tutorial.net www.lancos.com/ www.ic-prog.com www.buerger.metropolis.de/trampert-avr/ www.ludwig-geissler-schule.de

**En cas de questions ou de remarques les auteurs veulent bien tenter de répondre (en anglais S.V.P.) par le biais de leurs adresses E-mail :**

RalfBehl@softhome.net AndreSchumacher@gmx.de

# **Des CMS ? Pas de panique ! (I)**

# Choix et montage de composants sans fils

Christian Tomanik ctomanik@gmx.de

Un nombre toujours plus grand de composants n'existent plus qu'en exécution CMS. L'électronicien amateur doit-il se résigner à passer complètement aux CMS ? Regardons les choses en face : le maniement de ces composants miniatures est plus simple qu'il n'y paraît et les investissements en nouvel outillage sont limités.

Un grand nombre de composants électroniques ne sont disponibles qu'en exécution CMS. Doit-on recourir à un montage hybride de CMS et de composants normaux à fils ?

Non, ne faisons pas les choses à moitié ! Il ne faut pas avoir une peur bleue des CMS dont le montage n'est pas aussi compliqué qu'il n'y paraît avec un outillage adéquat. L'auteur décrit les expériences accumulées lors du montage de cartes au cours de son travail de fin d'études.

Mais comment souder ? Est-il nécessaire de disposer d'un poste de soudage spécial pour CMS ? Pas du tout. Un fer à souder de 30 à 60 W fait aussi l'affaire à condition d'utiliser la panne la plus fine possible. Il faut acquérir une certaine expérience, et une résistance ou un condensateur en fera de temps à autre les frais, mais la tâche n'est pas si compliquée.

# **CMS – un(e) inconnu(e) ?**

Comme leur nom l'indique, un composant monté en surface, abrégé CMS (*SMD, surface mounted device*), n'est monté qu'à la surface de la carte. Finis les trous dans la carte pour monter les composants ! Les dimensions réduites des composants constituent un facteur important. En effet, l'encombrement de surface et spatial est très fortement réduit. Il faut donc consacrer un temps de réflexion plus prolongé au décroisement des pistes. Une piste ne pourra plus par exemple passer sous un composant. Les propriétés H.F. des

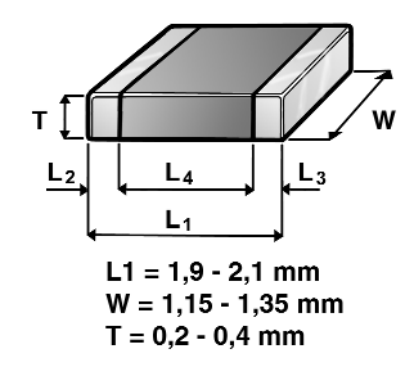

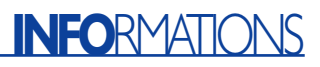

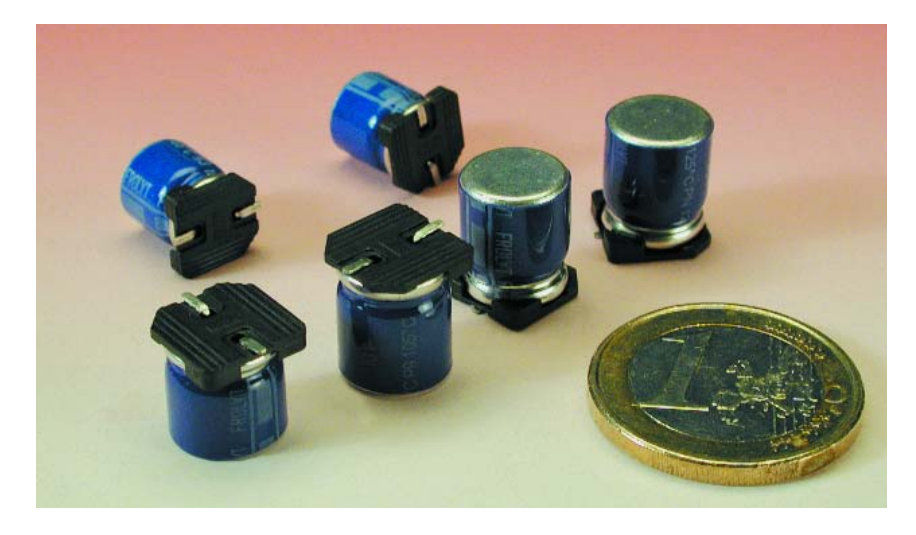

Figure 2. Condensateurs électrolytiques chip.

composants CMS sont bien meilleures. En effet, les pattes de connexion ont disparu ou sont réduites à l'état de tronçons. Les fils de raccordement des résistances, par exemple, sont remplacés par des coiffes. Les propriétés H.F. sont aussi mieux reproductibles ; en effet, celles des composants munis de fils varient selon la distance à la carte.

Mais la réduction des coûts due à l'emploi de CMS constitue un argument encore plus convaincant. Par exemple, les résistances en exécution CMS sont, toutes choses égales, moins coûteuses et moins encombrantes. On peut donc réaliser des cartes plus petites et réduire ainsi la taille des appareils.

#### **Formes et tailles**

Quelle est la forme et la taille des

CMS tels que :

- Résistances/condensateurs chip (0805)
- Condensateurs électrolytiques chip
- Condensateurs au tantale (CT3516)
- Diodes (MiniMelf)
- Transistors (SOT 23)
- Circuits intégrés

Il existe un très grand nombre de modèles différents de circuits intégrés que nous ne pouvons évidemment pas tous présenter ici. Notre but consiste plutôt à vous donner un aperçu de la technique CMS. Il vaut toujours mieux consulter attentivement la fiche de données d'un circuit intégré avant de décider s'il est possible de le monter soi-même. Il existe en effet quelques modèles qu'il n'est possible de monter qu'à la machine ou avec un équipement spécial.

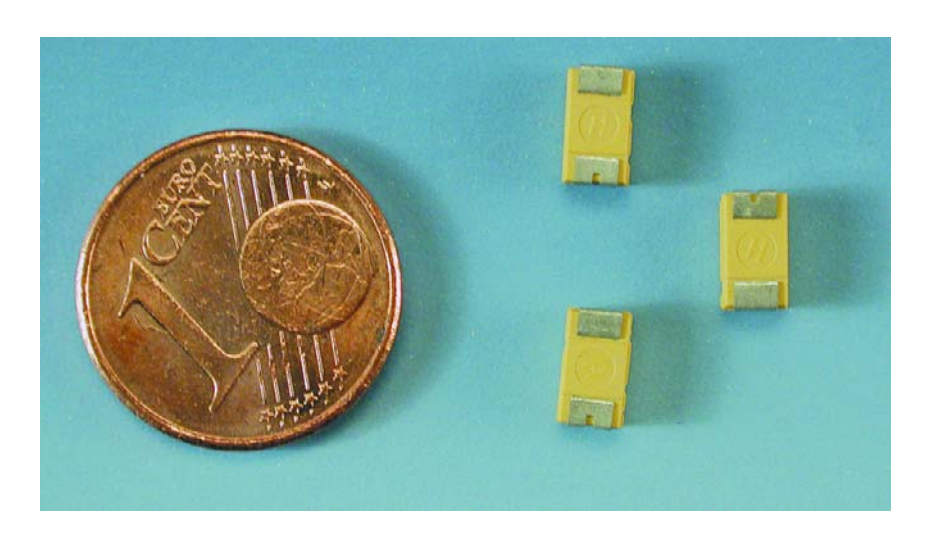

Figure 3. Condensateur au tantale CT3216.

#### **Résistances/condensateurs chip**

Les composants les plus usités sont les résistances et les condensateurs céramique. Ces composants se présentent sous forme de puce munie à chaque extrémité d'une coiffe à souder sur la carte. Ces modèles de boîtiers sont désignés par les nombres 1206, 0805, 0603, 0402 ou 0201. Ces nombres de 4 chiffres indiquent la longueur et la largeur du composant. Les 2 premiers chiffres caractérisent la longueur, les derniers la largeur. L'unité de mesure provient du système américain ; il s'agit du dixième de pouce correspondant à 2,54 mm. Un composant dont le boîtier a la<br>forme 0805 est donc long de forme 0805 est donc long de 8⋅2,54 = 2,032 mm et large de 5⋅2,54 = 1,27 mm. La **figure 1** montre les modèles 1206, 0805 et 0603 à l'échelle. Ces modèles se distinguent par leur maniement (terme particulièrement approprié dans le contexte de cet article) aisé car ils peuvent être montés sans grands problèmes avec un fer à souder ordinaire.

#### **Condensateurs électrolytiques chip**

Ils ressemblent encore passablement à leurs ancêtres sur fils. Ils se composent d'un condensateur en boîtier monté sur une plaque de matière synthétique. Les pattes de connexion sont placées sous le socle du milieu vers l'extérieur et aboutissent sur les côtés (**figure 2**). Le pas est identique dans les 2 directions horizontales, par exemple 4,3 ⋅ 4,3 mm dans le cas d'un boîtier de 4 mm de diamètre et d'une hauteur de 5,5 mm. Il n'existe pas de dénomination particulière de la taille des boîtiers.

#### **Condensateurs au tantale**

Il existe une désignation du type et une désignation normalisée pour les condensateurs au tantale indiquant directement leur taille. Les dimensions incluses dans la désignation sont exprimées dans le système métrique. Les types vont de A à D et les désignations de CT3216 à CT7343. La désignation CT3216 correspond au type A. Contrairement à la désignation, le type est muet sur la taille du boîtier. CT signifie qu'il s'agit d'un condensateur chip au tantale (*Chip Tantalum capacitor*) ; les 2 premiers chiffres indiquent la longueur, les 2 derniers la largeur, le tout en millimètres. Le CT3216 (**figure 3**) est un condensateur chip tantale d'une longueur de 3,2 mm et d'une largeur de 1,6 mm. Seule la hauteur manque dans la désignation ; elle peut aussi varier pour un type donné.

#### **Diodes**

Les diodes sont presque exclusivement fabriquées en boîtiers « MiniMelf » (**figure 4**). Le diamètre de ce boîtier rond est de 1,4 mm, sa

# **INFO**RMATIONS

longueur de 3,6 mm. La forme ronde des diodes est due à une contrainte de fabrication. Mais comme il est difficile de fixer une forme ronde pour la souder, la diode ronde se trouve dans un boîtier Melf coulé dans un moule parallélépipédique. La partie comprise entre les 2 coiffes de raccordement de la diode est donc parallélépipédique.

#### **Transistors**

Les transistors sont fournis dans des boîtiers dénommés SOT-23 (**figure 5**). Le SOT-23 est un simple boîtier pour puce, de taille 2,8 mm ⋅ 2,1 mm, et comportant 3 pattes de connexion.

#### **Circuits intégrés**

Le nombre de boîtiers pour circuits intégrés est si considérable que nous ne pouvons qu'effleurer le sujet de leur forme dans cet article. Les types de boîtiers les plus importants pour l'électronicien amateur sont les µMAX de Maxim, les QFP, les SOP et les TSSOP. Ces formes de boîtiers couvrent un large spectre. Il en existe pour les convertisseurs A/D, les composants logiques et les microcontrôleurs. Le facteur le plus important lors de l'utilisation de ces boîtiers est leur largeur et la distance entre les pattes. Toutes les formes de boîtiers sont conformes à une grille de pas déterminé. Cette grille devrait vous être connue si vous avez déjà travaillé avec un programme de conception de circuits imprimés. Le pas de base principal entre les points de la grille est égal à 2,54 mm. Les boîtiers eux-mêmes sont placés aux intersections des traits de cette grille, soit sur une sous-grille de 1,27 mm, 0,635 mm ou 0,3175 mm. Il existe toutefois des circuits intégrés dont le boîtier a une forme spéciale, par exemple le boîtier µMAX, dont le pas de grille est différent. Ce qui compte lors du montage est finalement le type d'outil que l'on possède car plus la distance entre les pattes est petite et plus la panne du fer à souder doit être fine. Il faudra peut-être même recourir à des outils spéciaux pour le soudage de CMS. Mais voyons tout d'abord quels sont les outils nécessaires pour le montage de CMS et quels outils spéciaux sont disponibles.

## **Outil pour CMS**

Tout d'abord un avertissement : avant de vous équiper à grands frais d'outils de qualité, déterminez tout d'abord si le montage de CMS ne vous rend pas enragé. Il n'est en effet pas donné à tout le monde d'adorer travailler avec des pièces minuscules.

La pincette est l'outil principal de montage de CMS. Il existe un grand nombre de pin-

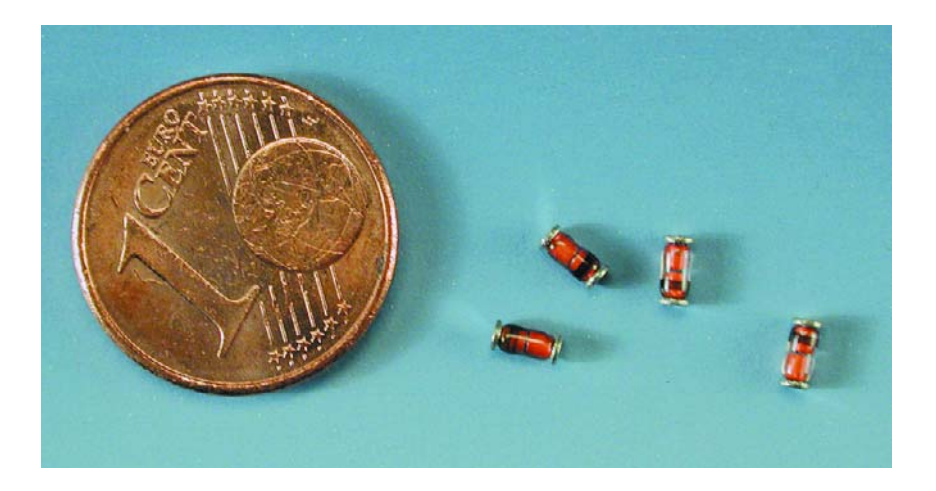

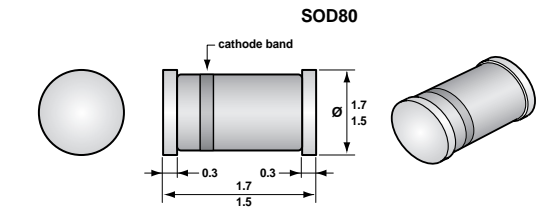

Figure 4. Diode dans un boîtier rond MiniMelf

cettes différentes dont certaines ne sont utilisées que pour des applications spéciales. Mais le choix du type de pincette dépend aussi fortement de facteurs individuels. L'auteur, par exemple, ne jure que par sa pincette lisse inclinée à 45° car sa main tremble légèrement et il doit l'appuyer sur la carte ou la table pour diriger le composant avec la pincette.

D'autres préconisent un placement vertical pour que tous les côtés du composant soient accessibles avec

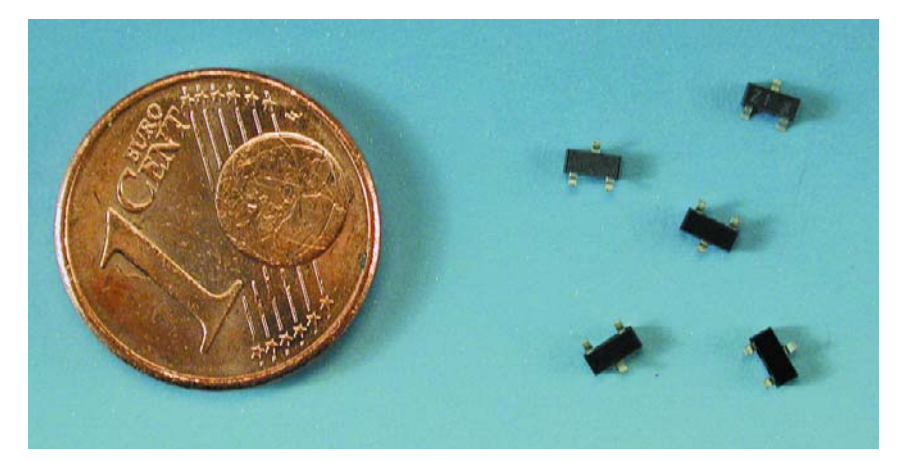

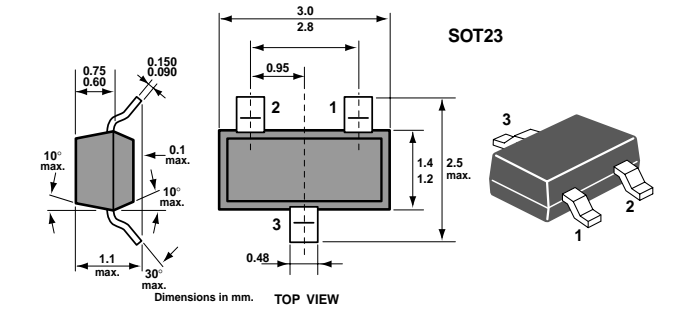

Figure 5. Transistor dans un boîtier SOT-23.

# **INFO**RMATIONS

le fer à souder. Il est parfois recommandé de se servir d'une pincette spécialement conçue pour placer les boîtiers MiniMelf. Mais en fait cet achat ne se justifie que si le nombre de boîtiers MiniMelf à monter est très élevé.

La qualité de la pincette est très importante… mais elle a son prix : à partir de 15 à 20 €. Et celui qui refuse d'utiliser autre chose que les pincettes en matériaux les plus « nobles » (titane, voire céramique) déboursera au moins le double, par pincette. Les pincettes d'aspiration sont tout aussi coûteuses et ne parviennent pas à saisir correctement certains composants (question de surface). Et donc, retour à la bonne vieille pincette classique. De tels investissements ne se justifient de toute façon pas au début.

Il est aussi très important de disposer d'une loupe d'un grossissement de 8 ou plus pour contrôler les soudures. Une place de travail bien éclairée pour le montage des CMS et une surface antistatique comportant un bracelet de mise à la terre sont aussi indispensables.

La pose de CMS nécessite de la soudure à haut pourcentage d'argent. Il existe aussi des pâtes à souder pour CMS en seringue de 5 ml. La pâte à souder –un peu plus chère que l'étain à souder– est très simple à utiliser. Son application requiert toutefois une main sûre et la carte doit être nettoyée après soudage pour éliminer les résidus. La pâte à souder se prête tout particulièrement au soudage à air chaud, mais l'appareil spécial nécessaire n'est pas particulièrement bon marché ; un fer à souder fera toutefois plus ou moins bien l'affaire. La soudure à l'étain la plus conventionnelle est aussi la moins chère. Il est indispensable d'employer une dose supplémentaire de gel décapant avec les composants comportant un nombre élevé de pattes très proches les unes des autres. Le gel décapant est injecté sur les plages de connexion au moyen d'une seringue avant d'y placer le composant. Il se liquéfie très vite lors du soudage et ne laisse pratiquement pas de résidus si l'on n'a pas eu la main trop généreuse. Toujours garder de la tresse à des-

souder à portée de la main, pour nettoyer les plages de connexion après

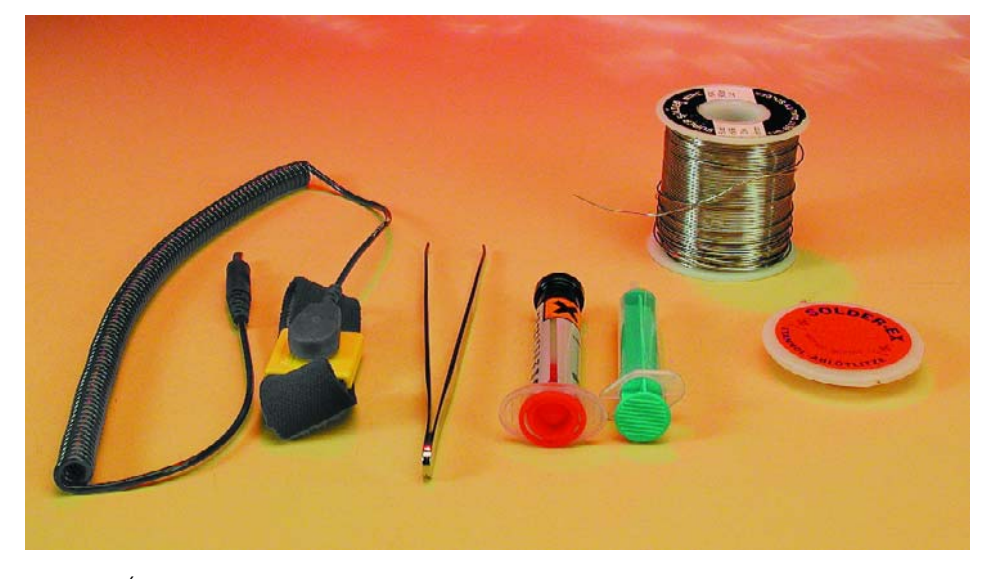

Figure 6. Équipement destiné au montage de CMS (de gauche à droite : bracelet de mise à la terre, pincette, flux, étain à souder et tresse à dessouder).

dessoudage et pour éliminer les ponts de soudure entre 2 pattes ou plus. La tresse à dessouder large de 1,0 mm, 1,5 mm, et 2,5 mm pour nettoyer les plages de connexion a prouvé son efficacité. Une pompe à dessouder ne convient pas ; en effet les pièces sont si petites qu'elles seraient aussi aspirées.

Les boîtes de rangement pour composants CMS sont extrêmement utiles. Il s'agit de petites boîtes munies d'un couvercle dans lesquelles on classe les composants selon leur type et leur valeur. Il est important de ne placer dans une boîte qu'une valeur de composants car la valeur d'un condensateur, par exemple, n'est pas toujours imprimée sur celui-ci, contrairement aux exécutions à fils. Celui auquel il est arrivé de mélanger par mégarde des condensateurs de valeurs différentes (Un excellent moyen de se familiariser avec le capacimètre décrit dans ce numéro d'Elektor !) ne manquera pas d'utiliser des boîtes de ce genre à l'avenir. Elles existent en différentes tailles, couleurs et formes. Il existe même des boîtes ou des armoires dont les compartiments peuvent être de différentes tailles. On peut bien sûr aussi les assembler soi-même. Ces boîtes ne sont pas gratuites, mais leur valeur est inestimable. L'utilisation de boîtes de films petit format constitue une solution peu coûteuse mais à déconseiller. Les boîtes sont beaucoup trop grandes et ne sont pas antistatiques, ce qui peut devenir la source de vives contrariétés, en particulier dans le cas des circuits intégrés.

## **Aperçu**

Le prochain article sera dévolu au montage de différents CMS. On décrira la manière de souder les CMS au moyen d'un fer à souder ordinaire Ersa Analog 60A. Puis nous examinerons la manière de procéder avec un véritable poste de soudage Ersa SMT Unit 60A pour CMS.

(020305-I)

# **Composants, outils et accessoires**

Tous les grands distributeurs de composants offrent aussi un certain nombre d'outils et d'accessoires pour CMS. Parmi nombre d'autres, Selectronic (www.selectronic.fr) est une bonne adresse, en particulier lorsqu'il s'agit d'un petit nombre de pièces. On a vite fait le tour de l'assortiment, mais il est suffisamment varié pour combler les vœux de la plupart des électroniciens amateurs. Pour les « spécialités », on pourra également s'adresser à Farnell (www.farnell.com) ou à RS (www.rs-components.com).

Nombre de sociétés (cf. les publicités de vos magazines d'électronique) offrent des boîtes de stockage, des pincettes et d'autres accessoires de ce genre d'un excellent rapport qualité/prix.

# **Détecteur de présence optique passif**

# Réagit aux variations de luminosité

Projet : Burkhard Kainka

Les détecteurs conventionnels de mouvement ou de présence sont basés sur des capteurs à infrarouge réagissant au rayonnement thermique du corps humain. Une méthode plus simple consiste à évaluer les fluctuations de la lumière ambiante.

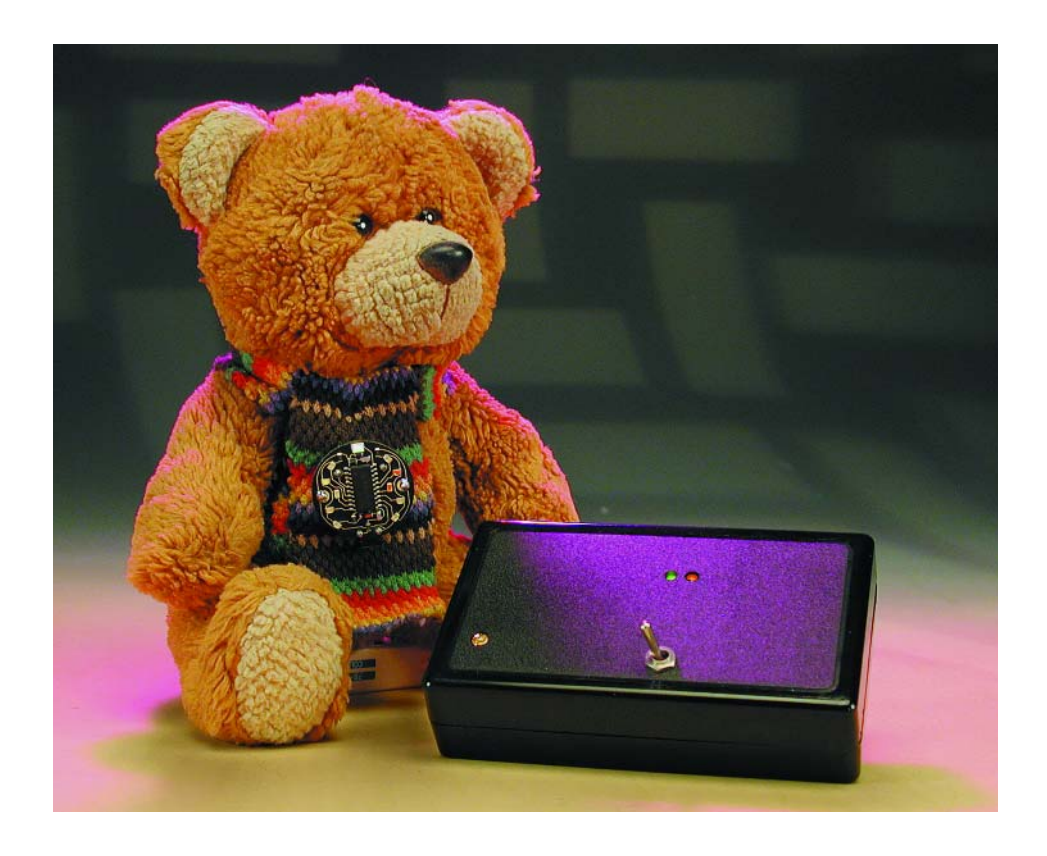

Chaque mouvement d'une personne provoque une variation de luminosité. « L'œil » du circuit qui détecte ces variations n'est autre qu'un phototransistor ordinaire. Il réagit à la plus infime fluctuation de luminosité. Il n'est même pas indispensable que le capteur soit directement balayé par une ombre : il suffit que quelqu'un occulte une faible partie du ciel. La sensibilité du capteur est ajustée par un potentiomètre trimmer.

L'appareil peut fonctionner à des valeurs de luminosité très différentes. Un circuit de régulation à caractère logarithmique permet de reconnaître efficacement un certain

pourcentage de variation lumineuse dans n'importe quelle partie de la plage. Le circuit fonctionne donc aussi dans un local fermé et obscur. Les variations lentes de la luminosité sont éliminées par la régulation, mais tout changement brusque cause une alarme acoustique. Le rayonnement solaire direct nuit à la sensibilité. La lumière réfléchie est plus appropriée, car elle est constituée de tous les rayons lumineux réfléchis par les objets environnants. Le choix des composants n'a rien de très critique. T1 représente n'importe quel phototransistor. La liste de pièces indique un BC547B pour T2, mais il est aussi possible de se servir de transistors NPN similaires comme BC548, BC549 ou BC550. Il faut toutefois que l'amplification de courant ne soit pas trop faible. Tenir compte, par conséquent, de la lettre distinctive indiquant le groupe d'amplification de courant qui suit le numéro du type. Éviter si possible les types A, donner la préférence aux types B ou C.

Les amplificateurs opérationnels (IC1.A, IC1.B) peuvent être remplacés eux aussi par d'autres amplificateurs opérationnels doubles, par exemple un TL272 ou TL082.

Il est indispensable que les LED soient à faible consommation. Il s'agit de LED « *low current* » qui

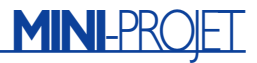

atteignent déjà la luminosité indiquée dans la fiche de données (valeur caractéristique) pour un courant de 2 mA. Les LED conventionnelles (plus anciennes) sont bien plus gourmandes ; la valeur caractéristique de la luminosité de ces LED « normales » est atteinte à 10 mA ou même 20 mA. Au vu de cela, rien de surprenant à ce que les LED « *low current* » se soient largement imposées. Il faut aussi que le vibreur soit un modèle à courant continu (anglais : *DC-buzzer*) conçu pour une tension de 5 V. Les 9 V de la pile monobloc sont déjà réduits de 1 à 2 V à la sortie de l'amplificateur opérationnel IC1.B. N'oublions pas non plus que la LED D2, qui s'allume lorsque l'amplificateur opérationnel

Figure 1. Le circuit de régulation T2 s'adapte automatiquement à la luminosité ambiante.

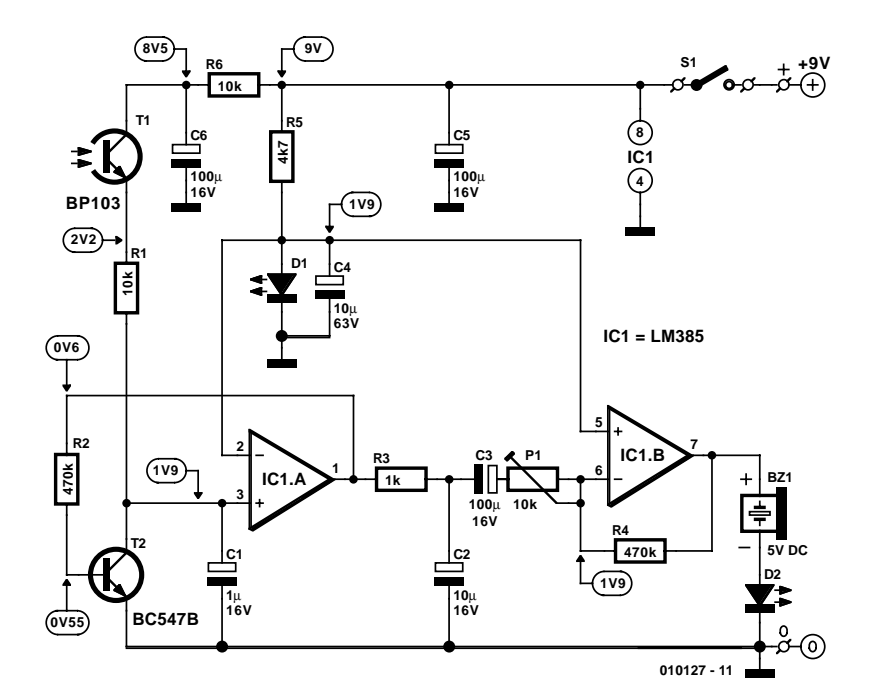

# **Comment ça fonctionne :**

Le circuit est basé sur 2 amplificateurs opérationnels (Opamps) dans le même boîtier. Le premier étage (IC1.A) forme un circuit de régulation. Plus la tension de sortie dépasse environ 0,6 V et plus le transistor T2 conduit fortement. Il se comporte donc comme une charge variable pour le phototransistor T1. Plus la luminosité augmente et plus l'intensité du courant passant par le phototransistor augmente. T1 ouvre donc davantage le circuit, de sorte que la tension à la sortie de l'amplificateur opérationnel change à peine. Cela permet au circuit de fonctionner dans une plage de luminosité très étendue.

La caractéristique d'entrée d'un transistor est fortement exponentielle sur des plages très étendues. Une augmentation de la tension de base d'environ 20 mV conduit à une valeur double du courant collecteur. Dans le cas de ce circuit, cela signifie inversement qu'une luminosité double augmente toujours la tension de sortie de IC1A d'environ 20 mV. Si la luminosité ne varie que de 10 % environ, la tension de sortie ne varie que de quelques millivolts, quelle que soit la position de cette variation dans la plage de luminosité.

Le deuxième étage de l'amplificateur du capteur est couplé par l'intermédiaire d'un filtre passe-haut/passe-bas. La tension de sortie de IC1.B au repos, c'est-à-dire à luminosité constante, est d'environ 1,9 V. Seules les variations de la tension d'entrée sont fortement amplifiées. Les variations très rapides, par exemple le scintillement 100 Hz de la lumière artificielle, sont éliminées par le filtre passe-bas R3/C2. Le filtre passe-haut C3/P1 est chargé par contre d'atténuer les variations très lentes. Ni la nébulosité, aussi variable soit-elle, ni tous les « feux du crépuscule » ne provoqueront de réaction. Le circuit est par contre très sensible dans la plage des fréquences intermédiaires (de 0,1 H à 10 Hz). Il réagit donc aux réactions normalement rapides d'une personne. P1 permet de varier l'amplification et, donc, la sensibilité. IC1B est un amplificateur inverseur. Une diminution subite de la luminosité cause donc une augmentation de tension à la sortie. Le vibreur émet un son dès que la tension à ses bornes dépasse 0,5 V, ce qui correspond à environ 2,5 V en tout. C'est la cause du son bref qu'on entend lors de chaque mise hors circuit. Le courant qui passe au même instant par la diode D2 produit quelques éclairs lumineux. La première LED (D1), quant à elle, sert à la fois d'indicateur de marche et de stabilisateur d'une tension auxiliaire d'environ 1,9 V.

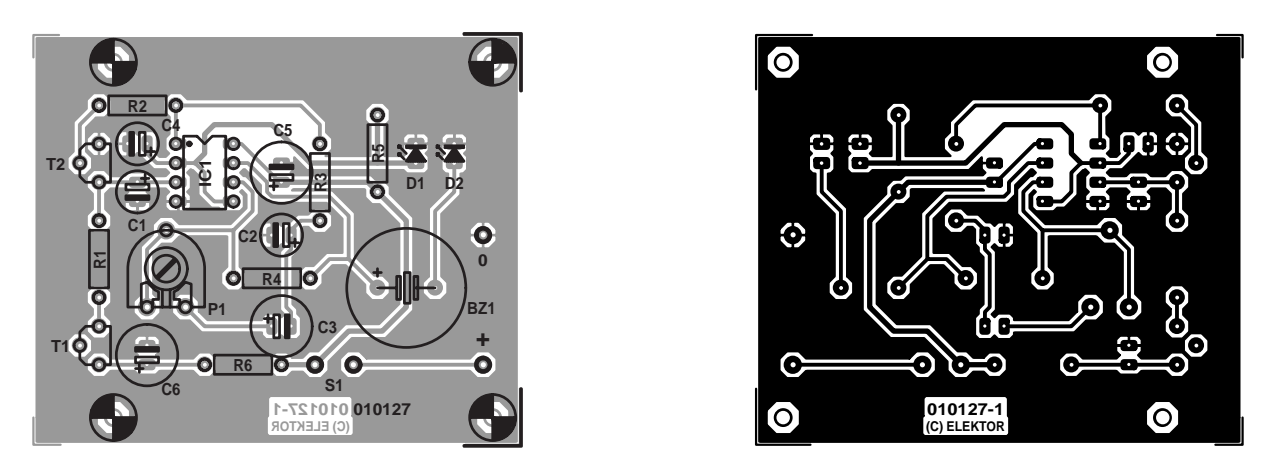

Figure 2. La sérigraphie de l'implantation des composants du détecteur de présence sur la carte facilite le montage.

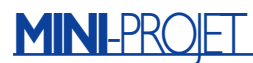

excite le vibreur, est placée en série avec celui-ci et cause une chute de tension supplémentaire (environ 2 V).

Le circuit n'exige rien d'impossible de la pile. Bien que la LED D1 soit toujours allumée, elle ne consomme que 2,5 mA environ au repos. Le courant consommé en cas d'alarme par le vibreur et la deuxième diode luminescente fait monter le courant jusqu'à 10 mA environ. Si la carte a été montée correctement et si la pile n'est pas inversée, le vibreur émet un bref signal lorsque S1 est actionné ; les LED s'allument, D2 brièvement, D1 en continu. Si D1 ne s'allume pas, il peut s'agir d'une inversion de polarité de la diode ou de la pile -ou alors cette dernière est déchargée, ce dont on peut bien entendu s'assurer par une simple mesure de tension…

Le potentiomètre trimmer P1 permet d'ajuster la sensibilité du circuit : elle augmente quand on le tourne vers la droite. Lorsque la sensibilité est élevée, le clignotement presque imperceptible des lampes fluorescentes (y compris les types à basse consommation) est aussi détecté et amplifié. Ce signal de 100 Hz (ronflement) dû au courant

#### **Liste des composants**

```
Résistances :
R1.R6 = 10 k\OmegaR2.R4 = 470 k\OmegaR3 = 1 kΩ
R5 = 4kO7P1 = ajustable 10 kΩ
```
#### **Condensateurs :**

 $CI = I \mu F/I6$  V radial C2, C4 = 10  $\mu$ F/16 V radial C3, C5, C6 = 100  $\mu$ F/16 V radial

**Semi-conducteurs :** D1 = LED verte à faible courant D2 = LED rouge à faible courant  $TI = BP103$  $T2 = BC547B$  $ICI = LM358 P$ (National Semiconductor)

#### **Divers :**

S1 = interrupteur unipolaire à contact travail BZ1 = résonateur piézo à courant continu (5 V) Pile compacte 9 V avec connecteur à pression petit boîtier avec compartiment pile 101 mm x 60 mm x 26 mm

alternatif perturbe bien entendu le circuit et le vibreur ne cesse de résonner. Il faut alors diminuer suffisamment la sensibilité pour que le circuit ne réagisse plus à l'illumination continue des lampes fluorescentes, mais uniquement aux fluctuations de luminosité. Les valeurs de la tension continue indiquées dans le circuit sont celles d'un éclairage ambiant normal mesurées avec un multimètre numérique (10 mégohms de résistance d'entrée). ((010127)

# **INFO**RMATIONS

# **Pratique des réseaux neuraux (2)**

# 2<sup>ème</sup> partie : réseaux neuraux à rétro-propagation

### Chris MacLeod et Grant Maxwell

Les réseaux neuraux à rétro-propagation (RP) sont la quintessence des réseaux neuraux. Sans doute quatre-vingt pour cent des réseaux sont-ils de ce type. En réalité, la rétro-propagation est une méthode d'apprentissage, plutôt qu'une structure de réseau proprement dite. Le réseau RP fonctionne de la même façon que ceux que nous avons évoqués dans la première partie – vous présentez les entrées et calculez la sortie exactement comme décrit. La rétro-propagation vous permet en plus de changer les poids, de façon à éduquer le réseau pour qu'il apprenne à vous donner la sortie que vous désirez. Les poids avec lesquels le réseau démarre sont simplement fixés comme de petits nombres au hasard (disons entre  $-1$  et  $+1$ ).

### **Que peut faire un réseau RP ?**

La retro-propagation est une excellente méthode de reconnaissance de formes simples et de mises en correspondance. Il apprend par l'exemple.

Pour donner un exemple d'application type, on peut apprendre à un réseau RP la reconnaissance de caractères. La seule chose à faire est de lui fournir des exemples de caractères et de sorties correspondantes attendues, il fera son apprentissage à partir de ceux-ci, *cf.* **figure 1**.

L'algorithme fonctionne en calculant une erreur – qui correspond au montant de la différence avec une valeur idéale (que vous avez choisie, appelée la cible) –, et en modifiant les poids pour minimiser cette erreur. Une fois le réseau éduqué, il donnera la bonne réponse lorsqu'un caractère est présenté, même si le caractère est tordu, incomplet ou noyé dans le bruit. Dans ce dernier cas, puisque la cible dispose de deux bits, il faut deux neurones à la sortie (un pour chaque bit). Chaque entrée et sa cible associée est appelée une paire d'apprentissage.

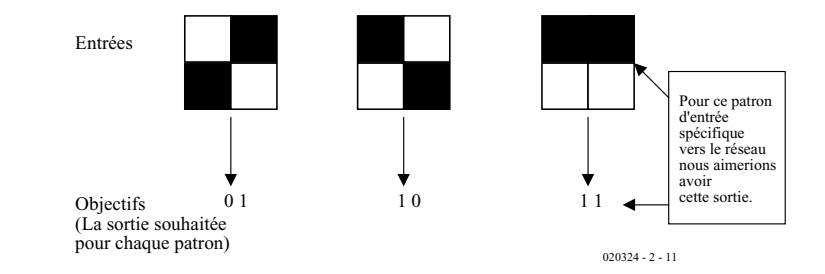

Figure 1. Utilisation d'un réseau RP pour la reconnaissance d'images.

## **A quoi ressemble un réseau RP ?**

La **figure 2** présente un réseau RP utilisé pour la reconnaissance des formes.

On se demande habituellement quelle doit être la taille du réseau ? On peut voir sur la figure 2 que le nombre d'entrées est déterminé par la forme que nous essayons de reconnaître. Si elle comporte quatre pixels, il doit y avoir quatre entrées. De même, le nombre de neurones de sortie est fixé par le nombre de formes que nous voulons reconnaître. Si on a neuf formes, on peut soit utiliser trois neurones de sortie et coder leurs sorties en binaire, soit en utiliser neuf afin que, par exemple, lorsque la forme 2 apparaît, le neurone de sortie 2 affiche un « 1 » (et les autres un zéro).

Il reste seulement à décider du nombre de neurones dans la couche centrale cachée. Heureusement, les réseaux sont relativement souples sur ce paramètre et peuvent fonctionner avec une grande plage de neurones dans la couche cachée ; bien que, plus le réseau a de formes

à reconnaître, plus on a besoin de neurones. Dans un réseau conçu pour reconnaître les 26 lettres de l'alphabet (26 neurones de sortie) dans un tableau de 5x7 (35 entrées), le réseau peut fonctionner avec un nombre situé n'importe où entre 6 et 22 neurones. S'il y en a trop peu, le réseau n'aura pas assez de poids pour conserver toute l'information ; s'il yen a trop, il devient inefficace et susceptible de manifester ce qu'on appelle le problème du minimum local (voir en fin d'article).

## **L'algorithme RP**

Examinons maintenant l'algorithme lui-même. Pour ce faire, nous allons nous référer à trois neurones baptisés A, B et C dans la **figure 3**.

Le poids à éduquer est celui placé entre le neurone A et le neurone B, appelé WAB dans le schéma. Ce schéma montre aussi un autre poids –  $W_{AC}$  –, nous y reviendrons dans un instant.

L'algorithme fonctionne ainsi :

**1**. D'abord, présentez les entrées au réseau et calculez ses sorties comme décrit le mois dernier dans la pre-

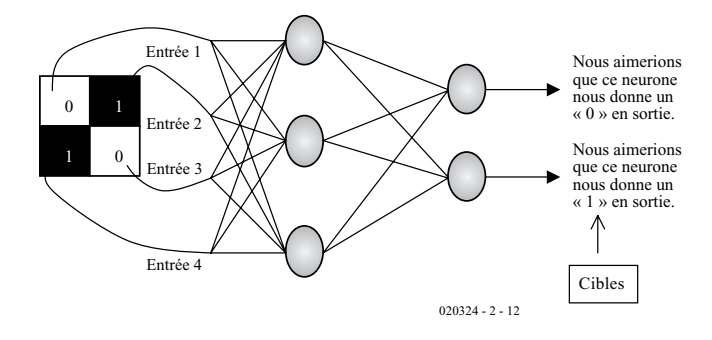

Figure 2. Un réseau câblé pour la reconnaissance de formes.

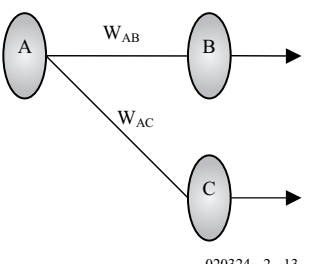

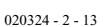

Figure 3. Trois neurones appartenant à un plus grand réseau.

mière partie (c'est la *passe en avant*). **2**. Puis calculez l'erreur de sortie du neurone B. Cette erreur est simple : *telle entrée, telle sortie*. Ce que vous voulez est votre cible et ce que vous obtenez est votre sortie. Mathématiquement :

Erreur<sub>B</sub> = Sortie<sub>B</sub> \* (1 – Sortie<sub>B</sub>) \*  $(Cible_B - Sortie_B)$ 

Le facteur *Sortie<sub>B</sub>*  $*(1 - Sortie_B)$  correspond à l'effet de la fonction sigmoïdale – si nous utilisions simplement un seuil binaire, nous l'omettrions.

**3**. Changez le poids. Soit  $W^+_{AR}$  le nouveau poids (éduqué) et  $W_{AR}$  le poids d'origine (non éduqué) :

 $W^+_{AB} = W_{AB} + (Error_B * Sortie_A)$ 

Notez que nous utilisons l'erreur du second neurone (B), mais la sortie du neurone d'alimentation.

**4**. Changez tous les autres poids de la couche de sortie de cette façon. **5**. Pour changer les poids de la couche cachée, il vous faut calculer une erreur pour les neurones cachés. On fait ceci en *rétro-propageant* en arrière les erreurs du neurone de sortie. Par exemple, supposons que nous voulions calculer l'erreur pour le neurone A. Nous utilisons les erreurs calculées pour tous les neurones de sortie qui lui sont attachés, ici B et C, et les propageons en arrière – d'où le nom de l'algorithme.

Erreur<sub>A</sub> = Sortie<sub>A</sub> \* (1 – Sortie<sub>A</sub>) \* (Erreur<sub>B</sub> \*  $W_{AB}$  + Erreur<sub>C</sub> \*  $W_{AC}$ )

A nouveau, le facteur *SortieA \* (1 – SortieA)* correspond au but poursuivi

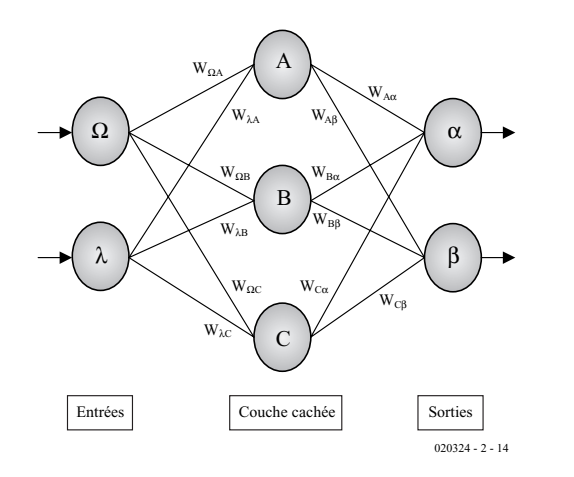

Figure 4. Tous les calculs pour une passe arrière complète dans un réseau.

expliqué en 2.

**6**. Après avoir obtenu les erreurs pour les neurones de la couche cachée, nous pouvons revenir à l'étape 3 et changer leurs poids.

Tout ceci peut introduire une légère confusion, aussi essayons un exemple complet, *cf.* **figure 4**.

**1**. Calculez les erreurs des neurones de sortie  $(S = Sortie)$ Erreur<sub>α</sub> = S<sub>α</sub> (1 - S<sub>α</sub>) (Cible<sub>α</sub> – S<sub>α</sub>)

Erreur<sub>β</sub> = S<sub>β</sub> (1 - S<sub>β</sub>) (Cible<sub>β</sub> – S<sub>β</sub>)

**2.** Changez les poids de la couche de sortie

 $W^+_{A\alpha} = W_{A\alpha} + \eta$ Erreur<sub>α</sub> S<sub>A</sub>  $W^+{}_{A\beta} = W^-{}_{A\beta} + \eta$ Erreur<sub>β</sub> S<sub>A</sub>  $W^+_{B\alpha} = W_{B\alpha} + \eta E$ rreur<sub>α</sub> S<sub>B</sub>  $W^+{}_{B\beta} = W_{B\beta} + \eta$ Erreur<sub>β</sub> S<sub>B</sub>  $W^+C_{\alpha} = W_{C\alpha} + \eta$ Erreur<sub>α</sub> S<sub>C</sub>  $W^+{}_{Cβ} = W_{Cβ} + η$ Erreur<sub>β</sub> S<sub>C</sub>

**3.** Calculez (par rétro-propagation) les erreurs de la couche cachée

Erreur<sub>A</sub> = S<sub>A</sub> (1 – S<sub>A</sub>) (Erreur<sub>a</sub>W<sub>Aa</sub> + Erreur<sub>β</sub>W<sub>Aβ</sub>)

Erreur<sub>B</sub> = S<sub>B</sub> (1 – S<sub>B</sub>) (Erreur<sub>α</sub>W<sub>Bα</sub> + Erreur<sub>β</sub>W<sub>Bβ</sub>)

Erreur $_{\rm C}$  = S<sub>C</sub> (1 – S<sub>C</sub>) (Erreur $_{\alpha}$ W $_{\rm C\alpha}$  +  $Error_BW_{CB}$ )

**4.** Changez les poids de la couche cachée (E = Entrée)

 $W^+{}_{\lambda A} = W_{\lambda A} + \eta$ Erreur<sub>A</sub> E<sub>λ</sub>  $W_{\Omega A}^+ = W_{\Omega A} + \eta$ Erreur<sub>A</sub>E<sub>Ω</sub>  $W^+{}_{\lambda B} = W^{}_{\lambda B} + \eta$ Erreur<sub>B</sub> E<sub>λ</sub>  $W^+$ <sub>ΩB</sub> =  $W$ <sub>ΩB</sub> + ηErreur<sub>B</sub>E<sub>Ω</sub>  $W^+{}_{\lambda C} = W^{}_{\lambda C} + \eta$ Erreur<sub>C</sub>E<sub> $\lambda$ </sub>  $W^+{}_{\Omega C} = W_{\Omega C} + \eta$ Erreur<sub>C</sub>E<sub>Ω</sub>

La constante η (appelée le taux d'apprentissage, et nominalement égale à 1) sert à accélérer ou ralentir l'apprentissage si nécessaire.

## **Utiliser la RP**

#### **pour éduquer un réseau**

Maintenant que nous avons vu l'algorithme en détail, voyons comment l'utiliser. L'une des erreurs les plus courantes lorsqu'on programme un réseau RP pour la première fois réside dans l'ordre dans lequel on présente les formes au réseau. Prenons un exemple. Supposons que vous vouliez apprendre au réseau à reconnaître les premières lettres de l'alphabet, placées sur un tableau 5x7.

La bonne méthode pour éduquer le réseau est de présenter la première lettre, et de changer tous les poids du réseau **une seule fois** (c'està-dire faire tous les calculs de la figure 4 une seule fois). Puis vous présentez la deuxième

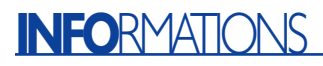

lettre et recommencez, puis la troisième et finalement la quatrième. Après avoir parcouru tout ce cycle une fois, vous recommencez avec la forme 1. La **figure 5** en présente le principe.

Nous arrêtons le réseau une fois l'erreur totale suffisamment basse – c'est-à-dire lorsque la somme des erreurs (l'erreur positive de chaque neurone, additionnée pour chaque forme) se situe au-dessous d'un certain seuil. Ce seuil est généralement fixé arbitrairement par l'utilisateur à un petit nombre, comme 0,1. Dans l'exemple ci-dessus, l'erreur totale du réseau serait :

(Erreurs de tous les neurones pour la forme 1) + (Erreurs pour la forme 2) + (Erreurs pour la forme  $3$ ) + (Erreurs pour la forme 4)

Avant de procéder ainsi, il faut rendre toutes les erreurs positives – on peut y arriver en les élevant au carré.

Le processus d'apprentissage est montré dans l'algorithme ci-dessous :

**1**. Présenter la première forme, faire une passe avant, faire une passe arrière ;

**2**. Présenter la deuxième forme, faire une passe avant, faire une passe arrière ; **3**. Présenter la troisième forme, faire une passe avant, faire une passe arrière ;

**4**. Présenter la quatrième forme, faire une passe avant, faire une passe arrière ;

**5**. Tester : l'erreur totale est-elle suffisamment basse ? Si oui, aller à 7 ;

**6**. Aller à 1 ;

**7**. Stop, le réseau s'est éduqué.

Une erreur courante consiste à dérouler le programme à partir de la première forme jusqu'à ce que l'erreur soit faible, ensuite à partir de la deuxième forme puis de la troisième. Si vous procédez ainsi, le réseau ne s'éduque qu'à partir de la dernière forme que vous lui présentez.

Une fois le réseau éduqué, vous pouvez présenter n'importe laquelle des formes (présentez-la et procédez à une passe avant avec les poids éduqués) et il devrait la reconnaître. On peut alors utiliser le réseau pour la reconnaissance de formes d'un système réel.

Une façon encore plus précise d'éduquer le réseau est d'utiliser une batterie d'apprentissage. Elle est similaire à la batterie des formes avec lesquelles vous éduquez le réseau – mais avec du bruit ou d'autres imperfections en plus. Après l'utilisation de la batterie d'apprentissage, la batterie de validation est déroulée à travers le réseau pour vérifier sa performance (on n'utilise pas la batterie de validation pour changer les poids du réseau). Une fois que le réseau est

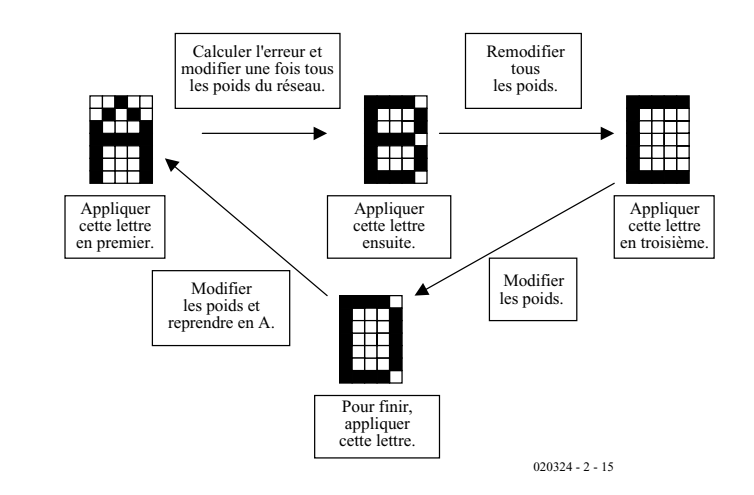

Figure 5. Comment un réseau apprend à reconnaître quatre formes.

complètement éduqué, la batterie de validation et la batterie d'apprentissage donneront toutes les deux de faibles erreurs. Si vous éduquez trop le réseau, l'erreur issue de la batterie de validation augmente, comme indiqué dans la **figure 6**.

## **Les algorithmes programmés**

Dans la première partie, nous avons évoqué les diverses manières de programmer le réseau. Une de celle-ci consistait à conserver les poids dans

un tableau à trois dimensions, avec des index indiquant le numéro de la couche, le numéro du neurone et le numéro de la connexion. Un algorithme adéquat pour une passe arrière de rétro-propagation dans un tel réseau pourrait être :

**1**. Initialiser à zéro tous les poids non utilisés, les cibles, les erreurs et les sorties ;

**2**. Calculer les erreurs de sortie, *cf.* la **liste imprimée 1**, première partie ; **3**. Changer les poids, *cf*. la liste imprimée 1, deuxième partie ;

# **Listage 1**

```
FOR x = first_output_neuron TO final_output_neuron_number
 E(output\_layer, x) = 0(output\_layer, x) * (1 -O(output layer, x) * (T(output layer, x) -
O(output_layer, x))
NEXT x
FOR L = number of layers TO 1 STEP -1FOR n = 1 TO max_number_of_neurons
     FOR c = 1 TO max number of weights
        W(L, n, c) = W(L, n, c) + E(L + 1, n) * O(L, c)NEXT c
   NEXT n
   FOR n = 1 TO maximum number of neurons
     FOR c = 1 TO max number of weights
       E(L, n) = E(L, n) + E(L + 1, c) * W(L, c, n)NEXT c
     E(L, n) = E(L, n) * O(L, n) * (1 - O(L, n))NEXT n
NEXT L
```
**4**. Calculer l'erreur des couches cachées, *cf*. la liste imprimée 1, troisième partie.

Où, en plus des variables expliquées dans la première partie de ce cours, E(L,n) et T(L,n) sont les erreurs et les cibles respectivement de la couche L et du neurone n.

### **Assembler le tout**

Maintenant que nous disposons d'algorithmes pour à la fois la passe avant et la passe arrière du réseau, nous pouvons les assembler en un tout cohérent. Voici une suggestion montrant comment y arriver :

**1**. Déterminer les entrées et les cibles pour le réseau (soit dans un fichier, soit dans un tableau);

**2**. Fixer les poids au hasard ;

**3**. Présenter la première forme, calculer la sortie du réseau (passe avant) et l'erreur, changer les poids à partir de l'erreur (passe arrière) – une seule fois. prendre note de l'erreur ;

**4**. Procéder de même pour la deuxième forme. Cumuler l'erreur avec la valeur correspondant à la première forme ;

**5**. Répéter l'opération pour toutes les formes suivantes, continuer à cumu-

#### ler les erreurs ;

**6**. Si l'erreur est trop grande (réseau non encore éduqué), annuler le cumul et retourner à l'étape 3, sinon aller à l'étape 7 ;

**7.** Le réseau est éduqué et prêt à l'utilisation, l'utiliser tel quel ou enregistrer les poids éduqués dans un fichier pour usage ultérieur.

### **Problèmes et ajouts**

Bien que la rétro-propagation soit un algorithme simple et très utile, il comporte quelques problèmes et quelques limitations. Commençons par les limitations.

La rétro-propagation est excellente pour le genre de reconnaissances de formes simples et de mises en correspondance présentées ci-dessus et dans le premier article. Toutefois, elle ne fonctionne bien que si l'image à reconnaître est de la bonne taille et située dans une position centrale du tableau. Elle n'est pas très efficace pour, disons, reconnaître un visage dans une foule – sauf si l'on peut placer le visage au centre ou faire en sorte que le réseau « balaie » l'image jusqu'à tomber sur le visage (et même dans ce cas il faut faire en sorte que le visage ait bien la bonne dimension). Autrement dit, bien des

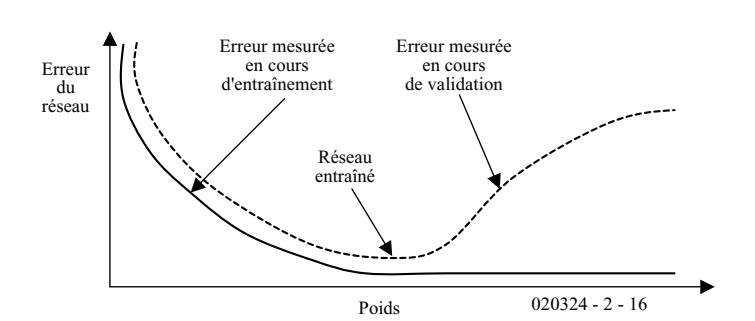

Figure 6. Utilisation d'une batterie de validation.

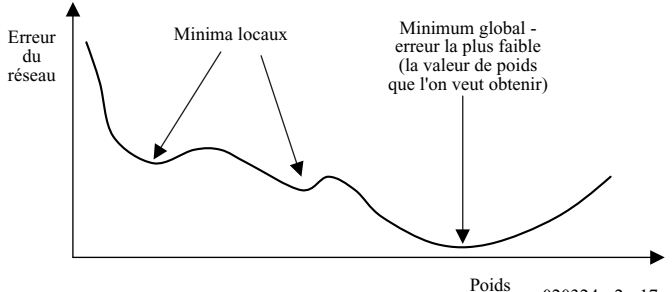

020324 - 2 - 17

Figure 7. Minimum local.

formes doivent être « pré-traitées » avant d'être présentées au réseau.

Ces réseaux doivent donc fonctionner dans un environnement maîtrisé, ce qui signifie que des applications comme la reconnaissance optique de caractères (OCR, *Optical Character Recognition*) sont plus appropriées. Ils ont des difficultés à s'appliquer à la complexité et le désordre du monde réel.

Incidemment, le cerveau humain résout ce problème en identifiant d'abord des « traits distinctifs » dans une image, par exemple des lignes horizontales ou verticales, et en les intégrant progressivement dans une image globale structurée par couches successives. Ainsi, si vous pouvez identifier une ligne horizontale en haut d'une image et une ligne verticale en son milieu, vous intégrez cela pour trouver la lettre T. Cette méthode est plus tolérante parce que ces traits distinctifs (les deux lignes) sont toujours présents dans le T, quel que soit son emplacement dans l'image ou sa taille.

Lorsque vous faites fonctionner votre réseau, vous pouvez rencontrer des obstacles à son apprentissage. La plus courante s'appelle le « minimum local ». Elle se manifeste parce que l'algorithme suit toujours l'erreur par décroissance (il ne peut pas provoquer de changement de poids qui augmenterait l'erreur). Mais parfois, au sein d'une tendance décroissante, l'erreur doit s'accroître (comme le montre la **figure 7**). Dans ce cas, l'apprentissage se bloque et les poids ne peuvent s'extraire du minimum atteint localement.

Ce problème n'affecte pas réellement les petits réseaux, mais devient un obstacle lorsque la taille du réseau augmente. Une solution consiste à ajouter une « inertie » au réseau, en autorisant le changement de poids à continuer pendant un certain temps dans une direction particulière, de la façon suivante :

Nouveau poids  $=$  ancien poids  $+$  changement de poids + *changement de poids issu de l'itération précédente*

Cependant, pour résoudre de manière plus simple ce problème (et bien d'autres affectant l'apprentissage), on peut simplement surveiller le processus d'apprentissage du réseau et, s'il « se bloque » (ne diminue pas durant un certain temps), ré-initialiser les poids d'origine à différentes valeurs prises au hasard et relancer l'apprentissage.

Dans la suite de ce cours le mois prochain, nous examinerons les réseaux disposant de connexions récurrentes, y compris le fameux réseau « Hopfield ».

# **APPLIK**ATOR

APPLIKATOR est une rubrique servant à la description de composants intéressants récents et de leurs applications; par conséquent, leur disponibilité n'est pas garantie. Le contenu de cette rubrique est basé sur les informations fournies par les fabricants et les importateurs, ne reposant pas nécessairement sur les expériences pratiques de la Rédaction.

# **Circuit de commutation triphasée pour moteur BLDC**

# Commande simple de moteurs DC sans balais

René Merz **Magnetron Labs –** www.magnetron.ch

Lorsque le positionnement n'est pas critique, il est possible de commander les moteurs DC sans balais à l'aide d'une électronique simple qui capte la force électromotrice du moteur pour déterminer la position.

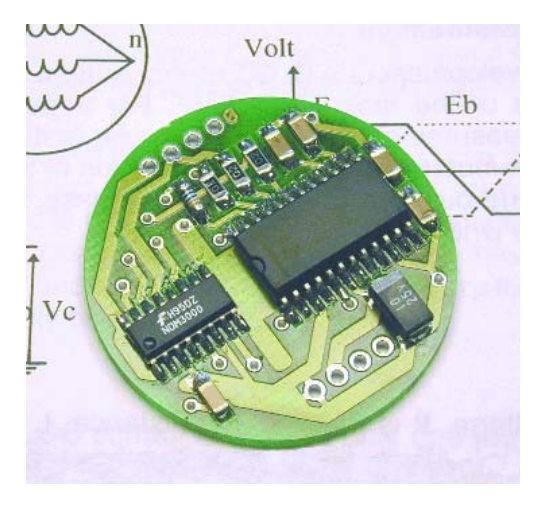

La durée de vie des moteurs DC sans balais est considérablement plus élevée que celle des moteurs à courant continu équipés de balais et d'un collecteur. Pour commander correctement un moteur BLDC, il faut toutefois disposer d'une électronique passablement compliquée comportant des détecteurs de Hall qui déterminent la position du rotor. L'électronique de commande présentée ici se réduit à 2 circuits intégrés et se passe de détecteurs de Hall. Le premier circuit intégré engendre les signaux de phase corrects pour le deuxième, une commande de puissance triphasée. La position instantanée du rotor est obtenue en évaluant la force électromotrice.

La platine sur laquelle se trouve toute l'électronique ne mesure que 35 mm de diamètre et 4,15 mm de haut. La commande de puissance à MOS-FET canal N et canal P est conçue sous forme de circuit demi-pont. Grâce à la faible résistance  $R_{DSon}$  des transistors MOSFET, on atteint un rendement de 85 % à 97 % selon le type de moteur et la tension d'alimentation. La méthode de commande sans balais amène aussi une réduction des perturbations CEM.

## **Moteur BLDC**

La **figure** 1 représente la coupe d'un moteur sans balais. Le boîtier (stator) contient les enroulements isolés des 3 ou 4 sections de bobine. Celles-ci entourent le rotor, constitué par deux ou plusieurs aimants permanents, dont elles sont séparées par un entrefer. Le champ électromagnétique tournant n'est plus créé par des balais mais par l'électronique qui alimente successivement les enroulements. Finies donc l'usure due aux étincelles des balais et au frottement, ainsi que les pertes causées par la commutation électromécanique des moteurs DC à collecteur. En outre, le stator des moteurs BLDC modernes est fait d'un mélange spécial de ferrite doux qui permet de minimiser les pertes par hystérésis à haut régime.

## **Commutation électronique**

Dans les circuits de commutation usuels de moteurs BLDC, des générateurs de Hall fournissent les signaux logiques nécessaires pour commander les bobines. Trois générateurs de Hall placés dans le boîtier du moteur (stator), à proximité des aimants du rotor indiquent la position de ces derniers ; ils doivent être décalés de 120 degrés exactement pour détecter le champ magnétique induit. Les signaux des générateurs de Hall sont envoyés aux bobines du moteur par l'intermédiaire de convertisseurs de niveau et d'amplificateurs de puissance.

Le circuit de la **figure 2** peut fonc-

# **APPLIKATO**

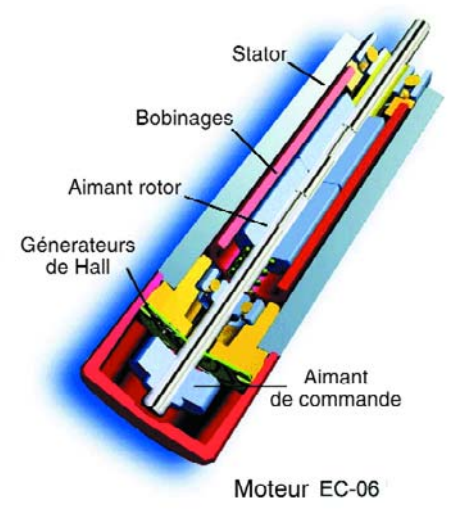

Figure 1. Le diamètre de ce moteur à commutation électronique ne dépasse pas 6 mm.

tionner sans générateurs de Hall quand le rendement du moteur est plus important que son positionnement (ventilateurs, pompes, entraînements). Ce circuit peut être aussi utilisé dans les modèles réduits d'avions, les bicyclettes électriques et les entraînements de robots.

Le circuit interne de la puce Philips TDA5142T utilisée comme détecteur et contrôleur de commutation est reproduit dans la **figure 3**. La force électromotrice des enroulements en étoile du moteur est appliquée aux entrées du comparateur (broches 19 à 21) par les résistances R2 à R4. Le neutre des enroulements en étoile du moteur est appliqué à la broche 22 des entrées communes du comparateur par la résistance R1. Il est bien entendu possible de raccorder aussi un moteur à enroulement en triangle en créant artificiellement un neutre d'enroulement en étoile avec

# **Caractéristiques**

- Plage de tension d'alimentation 3 à 18 VDC
- Peut fournir 2 A par phase en continu
- Pour moteurs à enroulements triangle ou en étoile
- Un moteur EC tourne plus silencieusement en raison de la forme trapézoïdale des signaux de commande
- Entrée de freinage (Brake) bloque toutes les sorties
- Sortie d'impulsion Clock pour boucle fermée (Closed Loop, PLL externe)
- Faible coût, économie de 3 capteurs à effet de Hall et de l'aimant de commande au niveau du moteur
- Rendement : 85 à 97%

des résistances de 1 kΩ supplémentaires. Le rotor du moteur BLDC se trouve encore en position de repos lorsque la tension d'alimentation est appliquée et ne produit donc pas de force électromotrice. Un oscillateur de démarrage produit une brève séquence de rotation qui lance le moteur dans un sens de rotation déterminé. Le moteur effectuera peut-être quelques oscillations avant que les comparateurs de force électromotrice-assurent la commande du champ tournant par la logique de commutation. C'est la raison pour

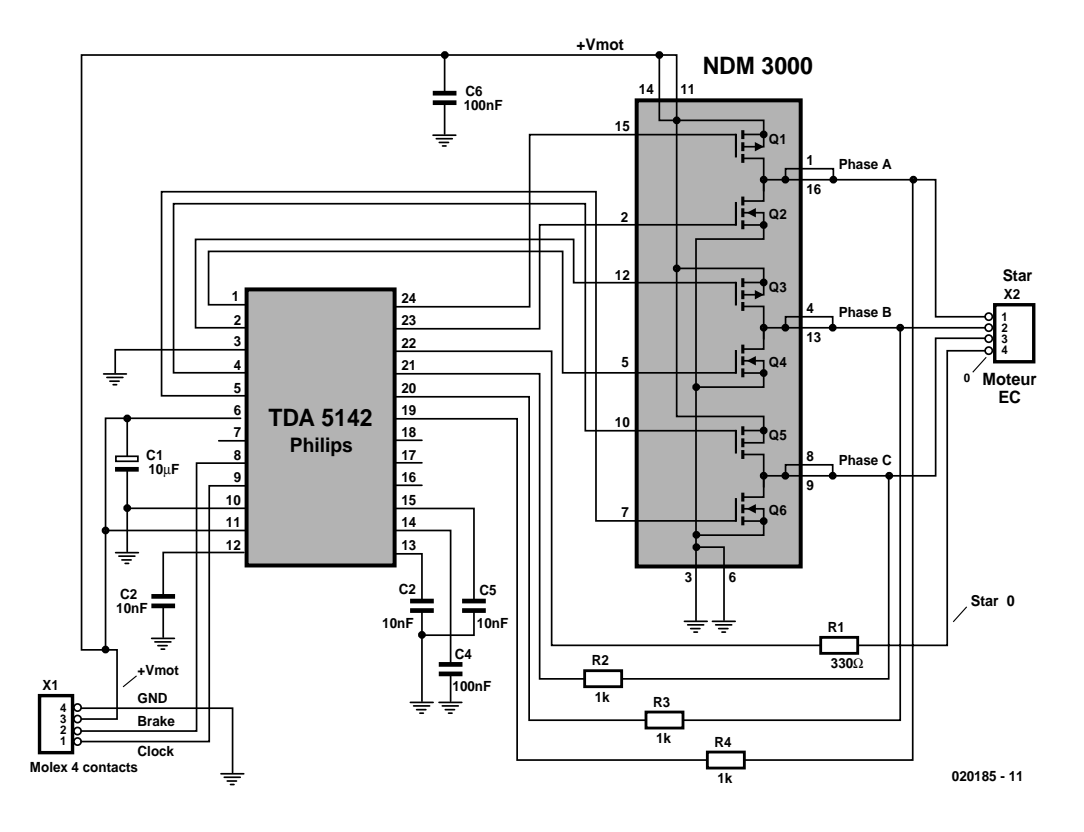

Figure 2. Cette commande de moteur BLDC ne comporte que 2 circuits intégrés et pas de détecteurs de Hall.

# **APPLIK**ATOR

laquelle il est possible d'ajuster plus finement la position de la phase d'activation en fonction de la vitesse instantanée du rotor.

Les condensateurs (C2/C3) connectés aux broches 12/13 ajustent la plage du délai de commutation auto-ajustable en fonction du régime (nombre de tours), du type de moteur et de la charge. Le condensateur C4 de 100 nF raccordé à la broche 14 définit la fréquence de mise en marche. Le condensateur C5 raccordé à la broche 15 influence aussi les temps de l'électronique de commutation. L'amplificateur interne de transconductance (connexions 16 à 18), superflu, n'est pas raccordé.

## **MOSFET petits mais balèzes**

Chacun des signaux triphasés engendrés par le TDA5142, qui subit un déphasage de 120 degrés, est envoyé par une des sorties 1- 2, 4-5 et 23-24 à un transistor de commande (*driver*) MOSFET complémentaire NDM3000 (**figure 4**) de Fairchild Semiconductor. Ce circuit de commande peut traiter comme en se jouant des courants moteur de 2 A. Les diodes de protection nécessaires sont déjà intégrées.

Le concept du circuit démontre qu'il n'est pas indispensable que des MOSFET canal N soient utilisés dans le canal P pour Q1, Q3 et Q5. Un circuit *bootstrap* supplémentaire alimentant les grilles des MOSFET canal N supérieurs à une tension plus élevée est superflu. L'étage final devient donc à la fois plus simple et plus fiable.

En outre, cette combinaison de circuits intégrés fonctionne même avec une tension de fonctionnement très basse – à partir de 3,5 V – et peut certainement faire démarrer un moteur dans ces conditions. Les modèles réduits d'avions à énergie solaire, les pompes solaires et les appareils sur piles en général devraient donc constituer des applications particulièrement intéressantes. Plusieurs NDM3000 branchés en parallèle permettent de desservir des entraînements plus gourmands en courant (à partir de 2 A par phase).

## **Entrée de freinage (Brake)**

Il ne faut pas faire appel à la fonction de freinage intégrée au-delà d'un certain régime. Si l'entrée freinage (broche 8) est mise à la masse ou connectée à une tension d'entrée <2,3 V, les 3 MOSFET inférieurs conduisent simultanément, freinant l'arbre du moteur. Mais si le nombre de tours ou le moment d'inertie lors du freinage dépasse un seuil critique, l'étage final NDM3000 subira un suréchauffement fatal. La valeur la plus élevée du nombre de tours admise pour un moment

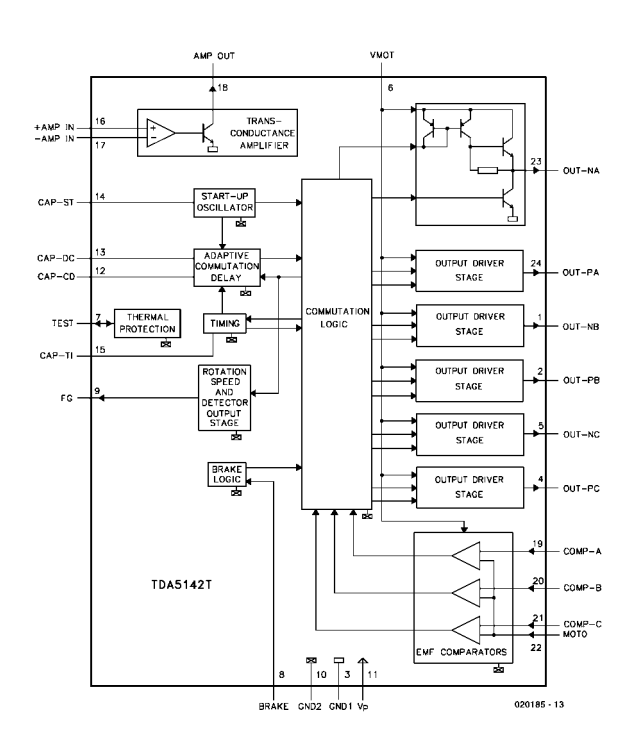

Figure 3. Structure interne du contrôleur BLDC TDA1542T.

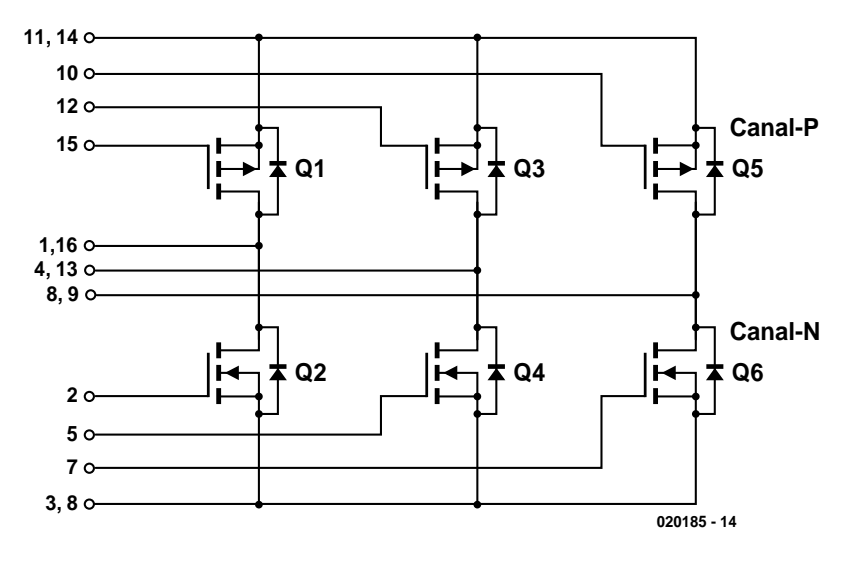

Figure 4. Étage final MOSFET complémentaire triphasé.

d'inertie donné dépend de la résistance des enroulements du moteur. L'effet de génératrice lors du freinage peut faire atteindre des valeurs trop

 $I_{\rm N}$ 

élevées à la tension du moteur ; le câble entre l'alimentation et la commande doit donc être suffisamment épais et court.

# **Valeurs maximales**

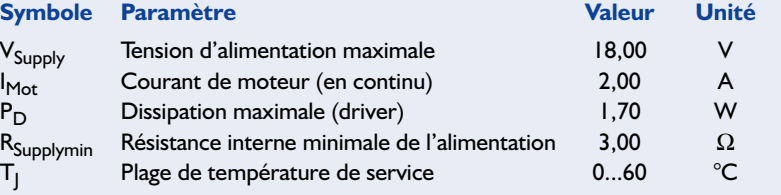

# **APPLIKATO**

## **Limites**

La limite supérieure du nombre de tours d'un moteur BLDC est proportionnelle à la tension d'alimentation du circuit de commande. La connexion 2 de la platine permet de prélever la valeur réelle de la fréquence de commutation pour la régulation de vitesse.

L'électronique présentée ici ne permet de changer le sens de rotation de l'arbre du moteur qu'au moyen d'un inverseur de polarité externe ou d'un relais. Il ne faut toutefois jamais inverser brusquement le sens de rotation à pleine charge et

# **Brochage**

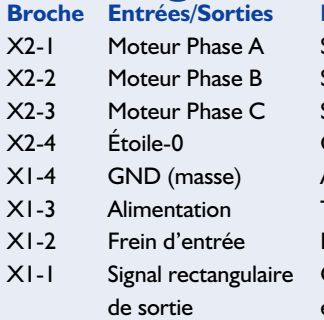

### **Liste des composants**

**Résistances :**  $RI = 330$  Ω (CMS 1206) R2 à R4 = 1 kΩ (CMS 1206)

#### **Condensateurs :**

 $CI = 10 \mu F/25 \text{ V}$  (CMS tantale)  $C2.C3.C5 = 10 nF/63 V$ céramique (CMS 1206)  $C4.C6 = 100 nF/63 V céramine$ (CMS 1206)

#### **Semi-conducteurs :**

 $UI = TDA5142T$  (Philips, SOIC24)  $U2 = NDM3000$  (Fairchild, SOIC16)

**Fonction** Sortie de driver, 2 A Sortie de driver, 2 A Sortie de driver, 2 A Connexion d'étoile Alimentation 0 V Tension d'alimentation, 3,5 à 18 VDC Niveau bas (L) : pas de courant de moteur Commande de la vitesse par électronique externe (PLL)

lorsque le nombre de tours est élevé sous peine d'endommager l'étage final MOSFET. Il faut au contraire couper tout d'abord la tension d'alimentation ou mettre l'entrée freinage à la masse. On peut inverser sans danger le sens de rotation après quelques 100 ms.

# **Liens & fiches de caractéristiques :**

Allegro MicroSystems, Inc., USA www.allegromicro.com Analog Devices, Inc., USA www.analog.com Aveox Brushless Motors, USA www.aveox.com Moteurs API-Portescap, CH www.danahermcg.com Fairchild Semiconductor, USA www.fairchildsemi.com Faulhaber Motoren, RFA www.faulhaber.de HB Elektronik, RFA www.hb-motoren.de Magnetron Labs Merz, CH www.magnetron.ch Maxon Motor, CH www.maxonmotor.com Micro Linear Inc., USA www.microlinear.com Mitsubishi Semiconductors, USA www.mitsubishichips.com Minimotor SA, CH www.minimotor.ch Texas Instruments, USA www.ti.com Moteurs Papst, RFA www.papst.de Philips Semiconductors, NL www.philips.com

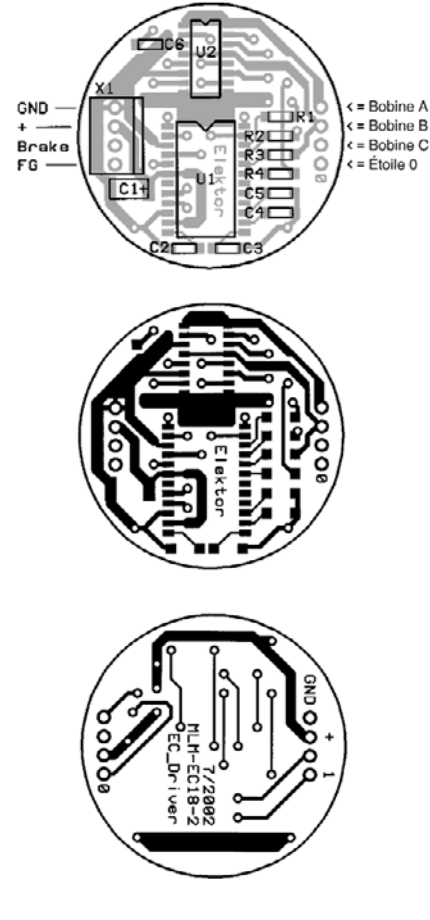

Figure 5. Dessin des pistes et sérigraphie de la platine ronde.

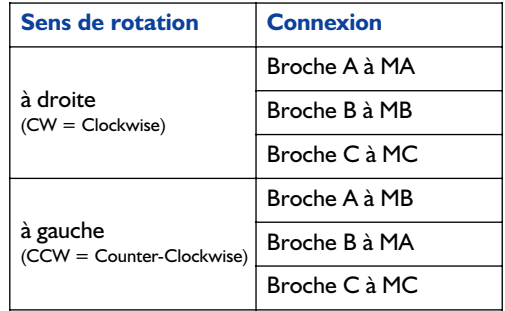

Le courant permanent de l'étage final MOS-FET ne doit pas dépasser 2 A/phase. La puce atteint la température finale de 75 °C à température ambiante  $T_{amb}$  = 23 °C (élévation de température de 52 °C). Il faut adapter la tension de fonctionnement des moteurs BLDC dont la résistance de phase n'atteint pas  $1,8$  W (L de la phase = 0,3 mH) pour qu'ils ne détruisent pas l'électronique lors d'un démarrage en charge. En régime de test, la commande peut être mise en marche avec une tension de fonctionnement plus faible.

(020185)

# **Optimisation de carte-son pour PC**

# À l'aide d'un filtre correctif

Rolf Badenhausen

La numérisation de supports de musique analogiques tels que disque vinyle et bande magnétique est devenue, grâce au PC, quasiment, un jeu d'enfant. Ce système comporte dans la majorité des cas tous les ingrédients nécessaires tels que carte-son entrée analogique, le logiciel adéquat et un graveur de CD.

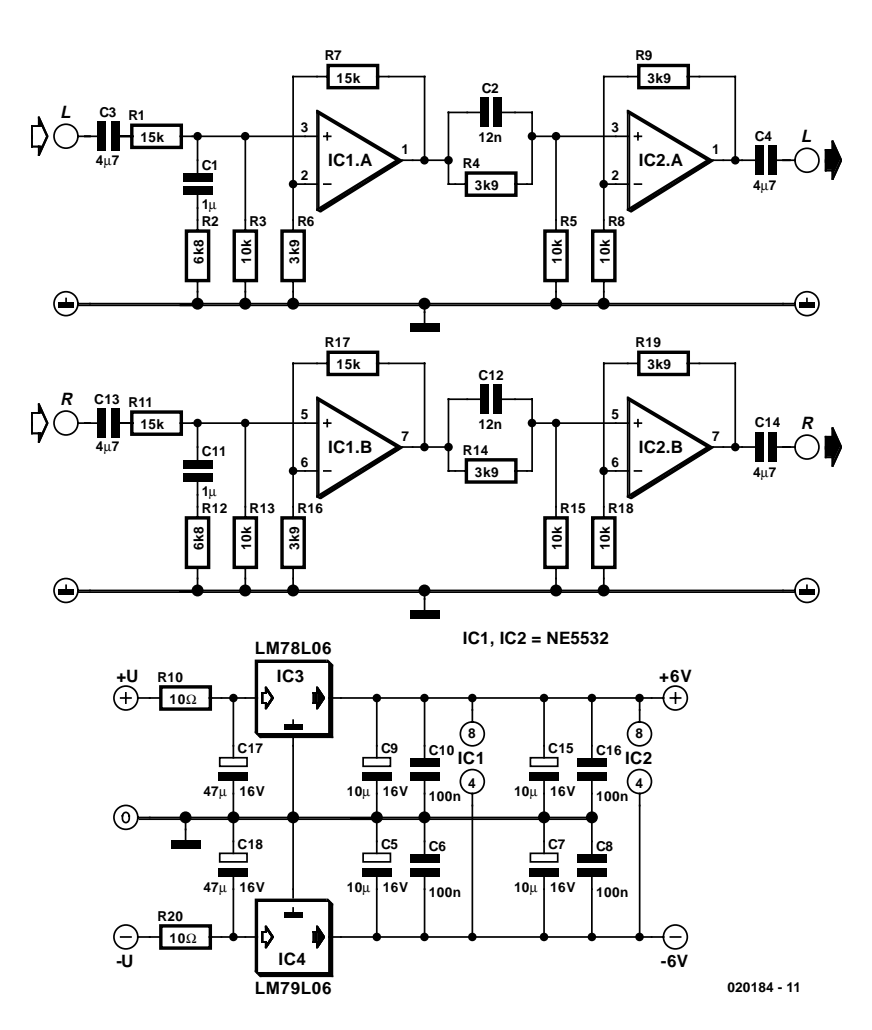

Figure 1. L'électronique de correction prend la forme de 2 sections de filtrage dotées d'étages à la fois tampons et d'amplification.

Le montage décrit ici permet une linéarisation de l'entrée analogique de la carte-son pour obtenir la qualité de son la meilleure possible.

L'auteur de cette réalisation a testé, sur différents PC, un certain nombre de modèles de cartes-son courants; cela lui a permis de constater que bien que la plupart d'entre elles soient dotées de bons filtres antirepliement (*anti-aliasing*) il n'en restait pas moins que la linéarité en fréquence des entrées analogiques était loin d'être parfaite. Dans bien des cas, cela était dû soit à la présence d'un petit condensateur à l'entrée soit à l'entrée en fonction trop tôt d'un filtre d'entrée numérique ou tout simplement au fait que l'utilisateur avait, sans en être conscient, connecté à l'entrée un câble de mau-

# **CIRCUITS**deLECTEURS

vaise qualité de quelque 3 m de long à la capacité bien trop importante.

## **Circuit correctif**

L'électronique dont la **figure** 1 donne le schéma permet de corriger d'éventuelles dérives négatives aux deux extrémités du domaine de fréquence. Ce circuit se charge de « rehausser » les 2 extrémités de la courbe de réponse en fréquence d'une valeur donnée précalculée. La **figure 2** en donne un exemple.

Le montage se compose de 2 filtres passifs (à 2 points de coupure chacun) : le premier pour l'amplification des fréquences graves, le second pour le relèvement des fréquences aiguës. R1, C1, R2 et R3 constituent le premier filtre, le second l'étant par la triplette R4/C2/R5. En aval de chacun des filtres on trouve un étage assurant une fonction double de tampon et d'amplificateur, IC1.A et IC2.A respectivement et destiné ainsi à compenser l'atténuation introduite par le filtre. Le concept du canal droit est identique à cela près que la numérotation des composants est celle de leur homologue du canal gauche augmenté de 10 (R11, C11, R12 et R13, R14, C2 et R15 respectivement).

Le dimensionnement des résistances des étages-tampon est simple :

 $R6 = R2/R3$ ,  $R7 = R1$ ,  $R8 = R5$  et R9 = R4 (idem pour le canal droit : R16  $= R12 // R13 etc.).$ 

Une paire de régulateurs de tension intégrés des types 78L06 et 79L06 associés à quelques condensateurstampon et de découplage assurent une alimentation stable.

### **Procédé de mesure**

Avant de pouvoir nous intéresser au dimensionnement des composants du filtre il va nous falloir mesurer les dérives de l'entrée analogique.

Il est extrêmement rare que le fabricant d'une carte-son pour PC fournisse les valeurs de mesure exactes des entrées et sorties de celle-ci. Il vous faudra partant effectuer vousmême ces mesures. Nous avons besoin pour ce faire d'un générateur sinusoïdal précis battant une plage de fréquences allant de 10 Hz à 25 kHz et d'un programme éditeur de

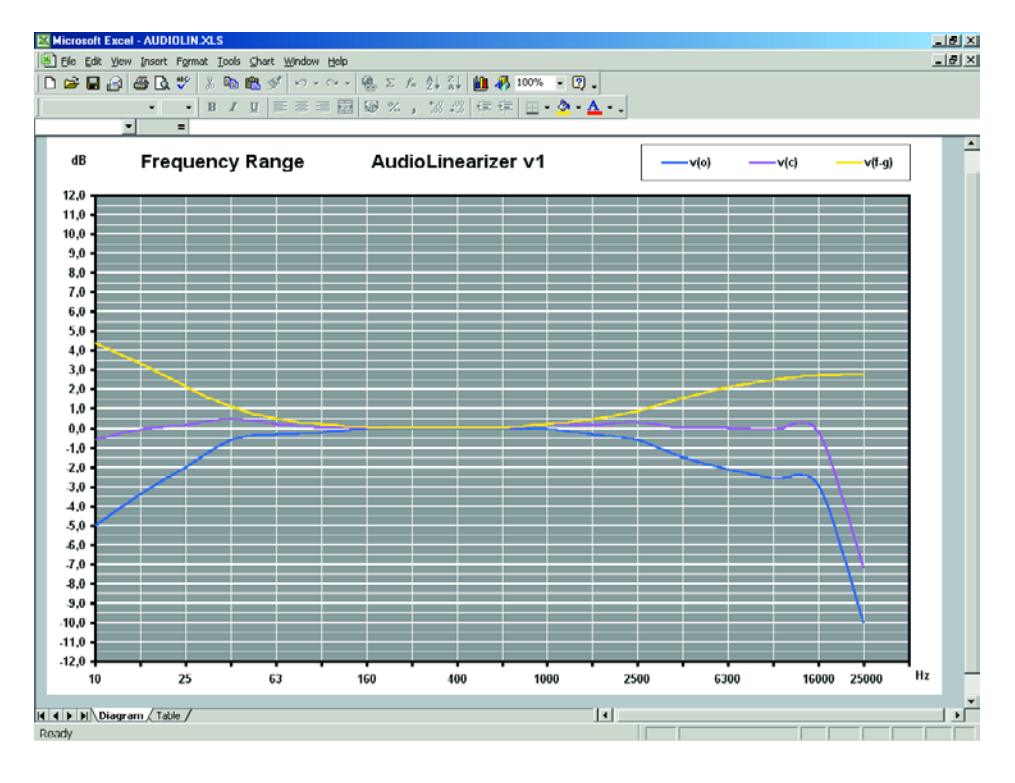

Figure 2. Cette courbe visualise la courbe de fréquence relevée, la courbe de correction et la courbe résultante.

fichiers-son tel que Cool Edit par exemple. On pourra, le cas échéant, connecter un oscilloscope au générateur sinusoïdal de manière à contrôler le niveau de sortie à différentes fréquences. Connecter le générateur à l'entrée de la carte-son à tester, en le réglant à une tension de sortie n'entraînant pas une sursa-

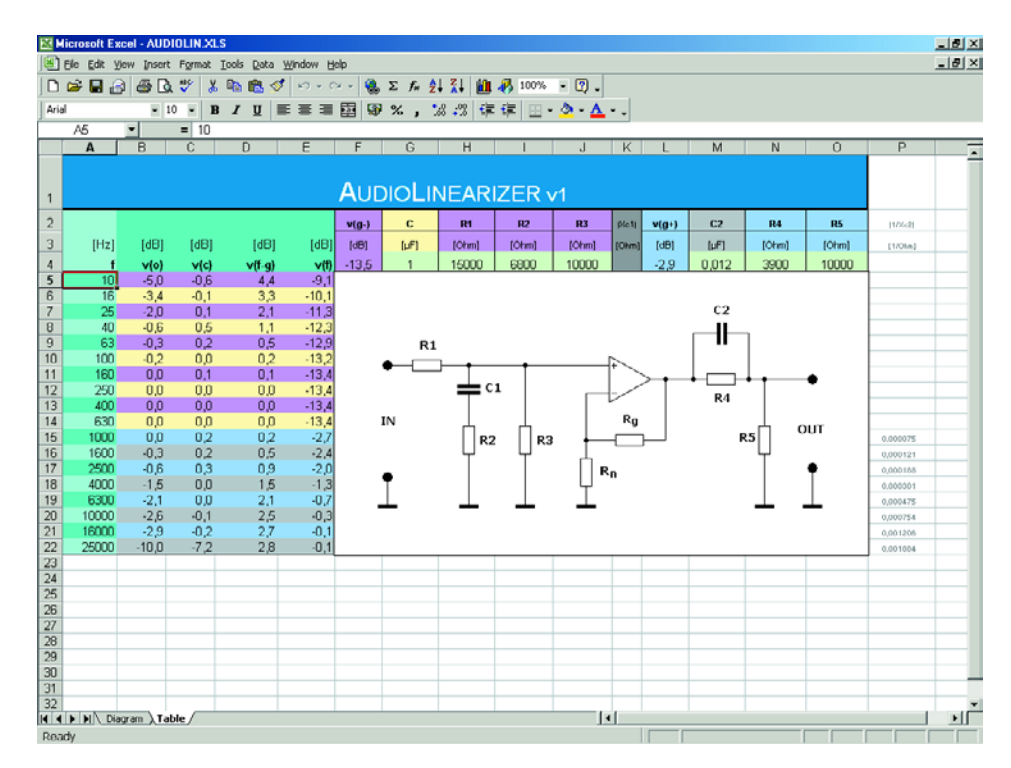

Figure 3. On pourra entrer dans ce fichier de tableur Excel les valeurs mesurées et adapter les composants du filtre. Les courbes correspondantes (figure 2) visualisent instantanément le résultat.

# **CIRCUITS**deLECTEURS

turation de l'entrée (200 mV par exemple) et, à l'aide du logiciel, mesurer le niveau à différentes fréquences. Dans Cool Edit, cette possibilité est offerte par un choix de « *Record* » et un coup d'oeil ensuite au niveau indiqué par les VU-mètres. Il est possible de définir la plage des VU-mètres par un clic sur le bouton droit de la souris.

### **Dimensionnement**

L'auteur a créé un tableau en Excel pour le calcul de la correction. On pourra rentrer dans la colonne B (v(o), cf. **figure 3**) les valeurs mesurées. Le niveau relevé à 1 000 Hz sert de référence (0 dB). La colonne A donne les fréquences auxquelles il faudra mesurer l'amplitude. La colonne D montre la réponse du réseau de correction de la figure 1, la colonne C donnant la courbe de réponse en résultant. La colonne E donne en outre l'atténuation par section de filtre (v(f)); les valeurs à 630 et 1 000 Hz respectivement représentent l'atténuation que l'étage-tampon monté en aval se doit de compenser.

Dans la partie droite du tableau Excel on trouve les composants qui influent sur la fréquence entre lesquels est intercalé un amplificateur opérationnel tamponné amplificateur. On pourra y entrer les valeurs des composants du filtre, le tableur calculera instantanément la courbe de correction correspondante.

Si on clique sur l'onglet « *Diagram* » en bas, on voit s'afficher à l'écran les 3 courbes de fréquence : la caractéristique du filtre résultant des valeurs indiquées, la courbe mesurée à l'entrée et la courbe résultante des 2 précédentes. Vous avez tout loisir d'expérimenter au niveau des composants du filtre jusqu'à ce que vous ayez la courbe résultante la plus droite possible.

Lors du lancement du tableau vous constaterez qu'il comporte déjà un certain nombre de valeurs de composants et qu'il visualise une courbe de mesure donnée à titre d'exemple. Ces éléments peuvent être modifiés à loisir.

Il est temps de voir quelques règles de base pour le dimensionnement. R15 doit avoir une valeur minimum de 15 kΩ, sachant que sinon la résistance de sortie de la source connectée au système exerce une influence trop importante sur le filtre. Le rapport entre R1 et R2//R3 détermine le facteur d'amplification des fréquences graves. Une augmentation de la valeur de R1 se traduit par une accentuation (augmentation du gain) des graves. La taille de C1 exerce une influence sur la fréquence à laquelle la correction entre en fonction. Une réduction de C1 se traduit par un rehaussement de cette fréquence. Dans la section des aigus, le rapport entre R4 et R5 influe sur le facteur d'amplification des aigus, le condensateur C2 définissant la fréquence d'entrée en fonction haute. Une valeur plus élevée de C2 se traduit par une fréquence d'activation plus faible. Inutile de préciser bien entendu que les différents composants d'une section de filtrage s'interinfluencent. Vous aurez vite fait, en entrant quelques valeurs dans le tableur quelles en sont les conséquences.

Si l'on a uniquement besoin d'une correction des aigus ou des graves, on pourra tout simplement ne pas mettre en place la section inutile et son étage tampon.

Vous pourrez télécharger le fichier Excel depuis notre site Internet (www.elektor.fr) sous la dénomination **020184-11** sous la rubrique TELECHARGEMENTS dans le mois de publication de cet article.

(020184)

# **Caisson de grave actif**

Pour enceintes multimédia

A la technique : Ton Giesberts A la rédaction : Sjef van Rooij

C'est pareil pour toutes les petites enceintes, même actives et à deux voies, comme celles que nous avons publiées le mois dernier, leur rendu du grave fait un peu riquiqui. Rien de tel qu'un caisson de graves (*subwoofer*) compact comme celui-ci pour engendrer des basses fougueuses. Et, de quoi faire plaisir aux novateurs, un filtre réglable permettra de l'accorder au mieux à toutes sortes d'enceintes satellites.

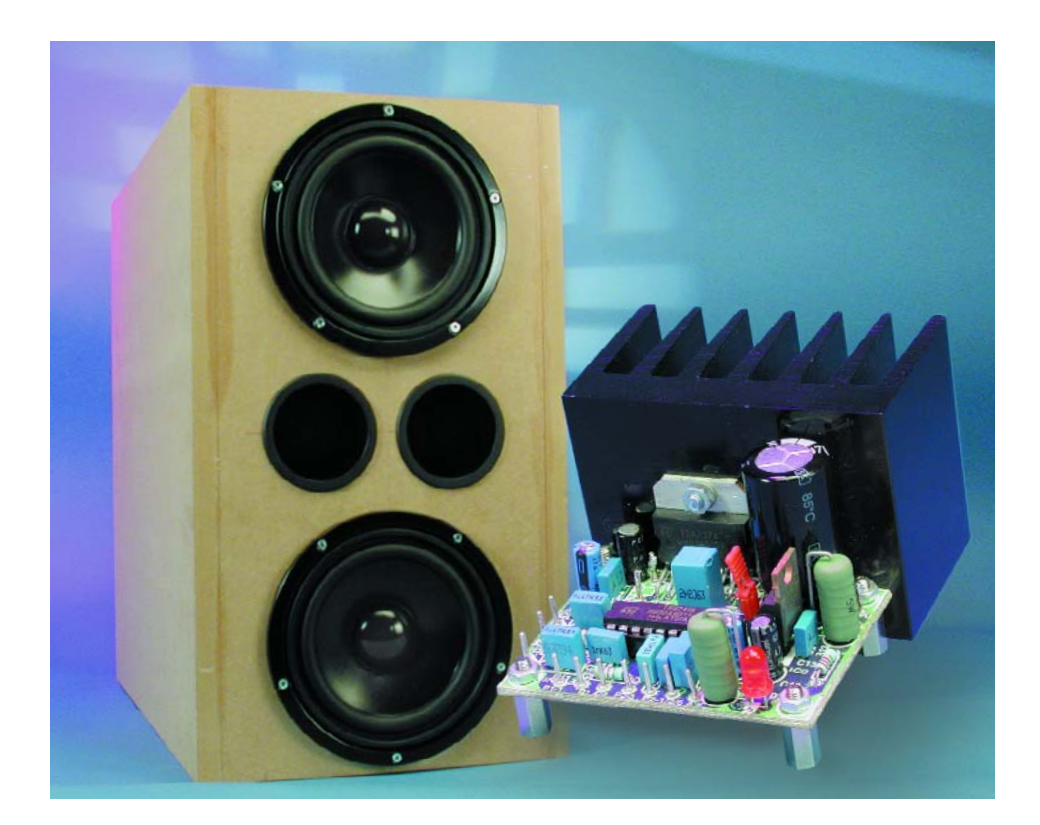

En un mot comme en cent, la reproduction des basses, c'est une affaire de dimensions. On peut toujours finasser, mais ce ne sera malgré tout qu'au détriment de la puissance, du rendement et de la pression sonore finale. Tous, nous voudrions qu'un petit haut-parleur de grave, dans un minuscule coffret, puisse

nous décoiffer au son de la guitare basse ou du pédalier de l'orgue, jusqu'à 30 ou 40 Hz. Mais la physique ne l'entend pas de cette oreille. Elle nous enseigne que pareil résultat ne s'obtient qu'en déplaçant une grande quantité d'air, donc à l'aide d'une

grande membrane de haut-parleur et d'un volume d'ébénisterie adéquat. Le système actif décrit le mois passé utilisait un *woofer* de 13 cm et une enceinte close dont la capacité « pulmonaire » ne dépassait pas 4 litres. Vraiment une petite boîte dont on ne peut pas attendre une reproduction étendue dans le grave, sous les 100 Hz. Nous n'avons pas voulu mettre en jeu une correction électronique plus énergique du spectre parce que nous disposions dès le début d'une solution bien plus efficace : un caisson de grave séparé, facile à dissimuler sous le bureau ou la table de travail, capable d'élargir d'une octave vers le bas le spectre reproduit par les deux enceintes miniatures.

## **Double bass reflex**

Lors de la conception du caisson de grave, nous avons essayé de le faire « coller » au mieux aux enceintes actives déjà décrites : la qualité sans débordements sur le prix ni l'embonpoint. Puisque notre idée était de le dissimuler sous le bureau, nous sommes partis des mensurations d'une petite tour pour PC. Cela nous amenait à une contenance de 50 litres tout au plus. L'étape sui-

# **PC**&AUDIO

vante, c'était de chercher un hautparleur apte à produire des basses acceptables dans pareil volume. Dans une forme aussi svelte, il fallait des haut-parleurs peu encombrants. En outre, ils devaient aussi être blindés, pour les approcher sans dommage d'un écran.

Nos recherches nous ont conduits au modèle W170SC de Visaton, un robuste grave de 17 cm d'une puissance de 50 W qui présente une fréquence de résonance à 36 Hz et un débattement de la membrane particulièrement grand, 20 mm. Ce W170SC se trouve parfaitement à l'aise dans une enceinte à évent (*bass reflex*) de 25 litres, ce qui l'amène à une reproduction des basses étendue jusqu'à 45 Hz environ. Comme un unique haut-parleur de 17 cm a du mal à déplacer une grosse quantité d'air, nous en avons pris deux, pour former un genre de double caisson d'un volume total de 50 litres.

À l'instar des enceintes à deux voies, notre caisson sera actif, lui aussi, donc pourvu d'un filtre de séparation électronique et d'un amplificateur final. Question de garder autant que faire se peut le caractère universel du projet, nous avons rendu le filtre réglable entre 75 Hz et 145 Hz. Le caisson pourra dès lors s'allier à pratiquement toute enceinte satellite compacte. Et pour l'amplificateur de puissance, nous sommes partis à nouveau du même circuit intégré que dans la réalisation précédente, un double amplificateur en pont.

Nous avons choisi des W170SC de 4 Ω, donc l'amplificateur fournit une puissance d'à peu près 20 W par *woofer*.

L'expérience nous a montré que le domaine de fréquence ainsi que la pression sonore atteinte par le caisson s'équilibraient harmonieusement à la reproduction des petits baffles à deux voies.

## **Sommateur et filtre séparateur**

La similitude avec le projet précédent saute aux yeux, à l'examen du schéma électronique de la **figure 1**, du fait de l'usage des mêmes puces. Ici aussi, l'étage d'entrée et le filtre font appel à l'amplificateur opérationnel quadruple (IC1) à excursion totale de sortie, le TS924IN. Le régulateur de tension IC3 lui fournit une tension d'alimentation stabilisée de 8 V, avec R12 pour assurer une séparation entre la masse du signal et le zéro de l'alimentation, dans l'hypothèse où il faut pourvoir en énergie plusieurs canaux. Le quatrième amplificateur opérationnel se voit derechef confier la constitution d'une masse virtuelle stable, exactement à mi-chemin entre les pôles d'alimentation.

Le signal stéréophonique en provenance du préamplificateur s'applique aux entrées L et R. Dans cette information stéréo, il n'y a pratiquement pas de composante inférieure à 100 Hz, c'est pourquoi un caisson de grave est généralement monophonique, comme celui-ci, et l'on rassemble au préalable les signaux des canaux gauche et droit à l'aide d'un circuit élémentaire d'addition, c'est IC1a. Un sommateur simple est toujours inverseur, ce qui nous permet en outre, à l'aide du réglage de niveau d'entrée P1, de ramener sans risque le gain jusqu'à zéro. Il peut donc se brancher à n'importe que niveau de signal, même en sortie d'autres amplificateurs de puissance. Le condensateur C3 atténue d'éventuels parasites à haute fréquence et limite déjà la bande passante à environ 7 kHz.

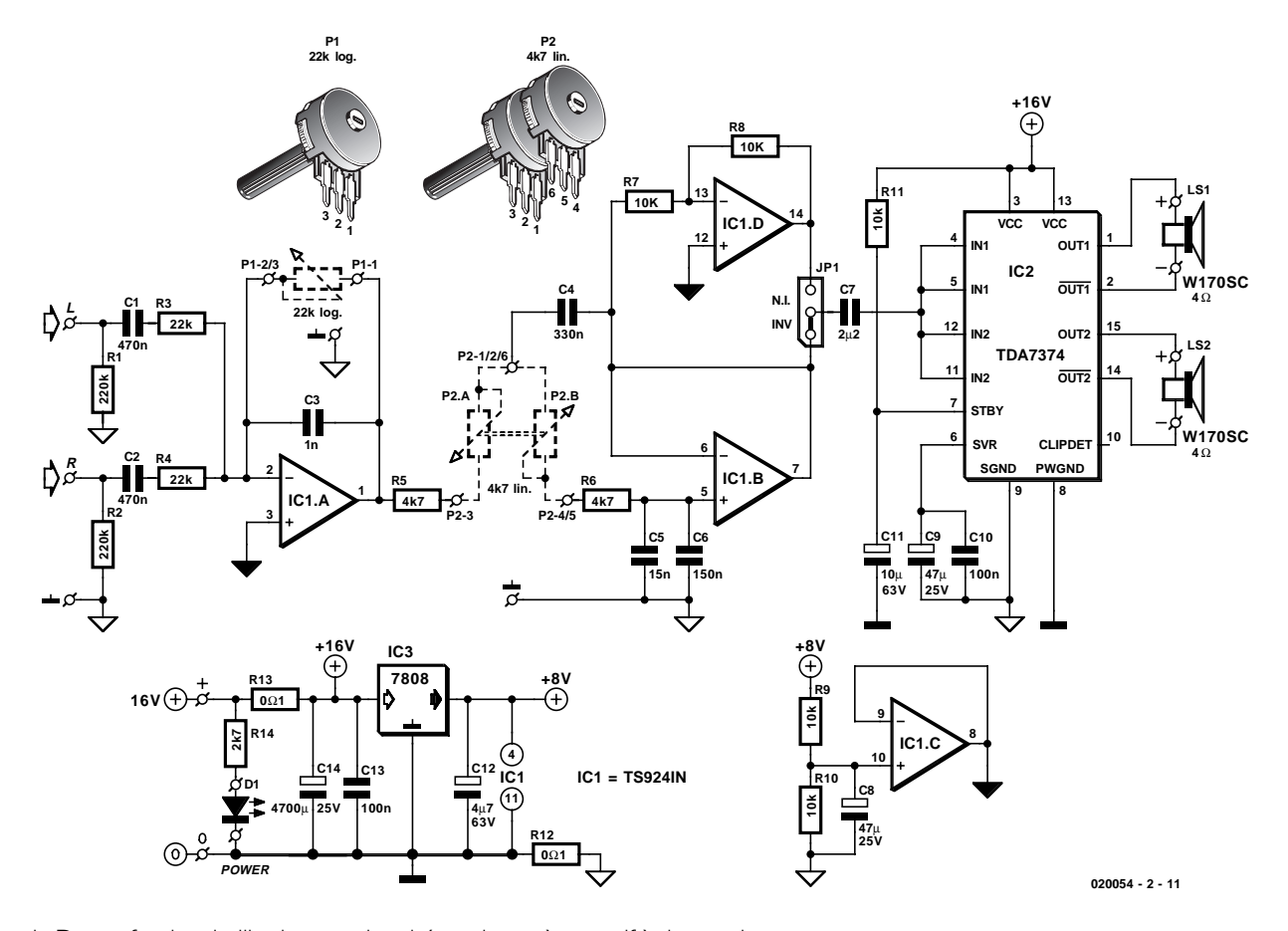

Figure 1. De profondes similitudes avec le schéma du système actif à deux voies.

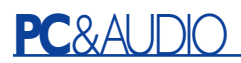

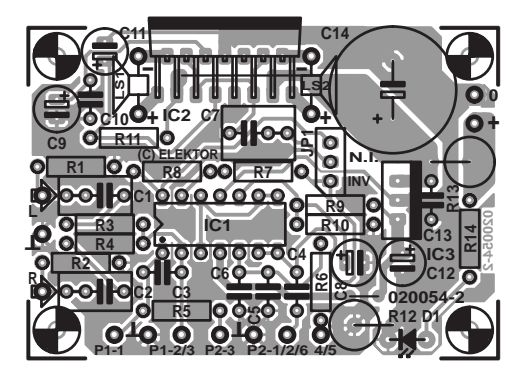

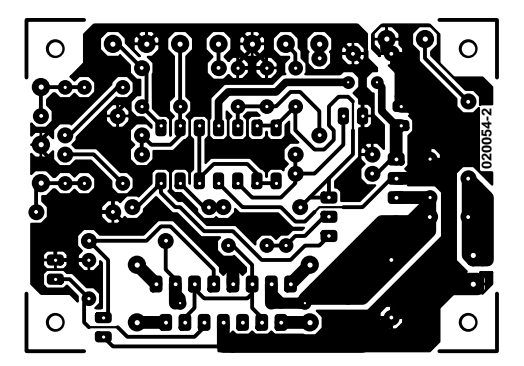

Figure 2. Pas la moindre place perdue sur cette platine !

#### **Liste des composants**

#### **Résistances :**

 $RI$ ,R2 = 220 kΩ  $R3.R4 = 22 k\Omega$  $RS.R6 = 4k\Omega7$  $R7$  à R11 = 10 kΩ R12,R13 = 0,1  $\Omega$ /5 W  $RI4 = 2k\Omega7$ P1 = 22 k $\Omega$  log. mono P2 = 4kΩ7 lin. stéréo

#### **Condensateurs :**

 $CI.C2 = 470 nF$  $C3 = 1$  nF au pas de 5 mm  $C4 = 330$  nF au pas de 5 mm  $C5 = 15$  nF au pas de 5 mm  $C6 = 150$  nF au pas de 5 mm  $C7 = 2\mu F2$  MKT au pas de  $5/7,5$  mm  $C8$ , $C9 = 47 \mu$ F/25 V radial  $C10, C13 = 100$  nF au pas de 5 mm  $C11 = 10 \mu F/63$  V radial  $CI2 = 4\mu$ F7/63 V radial  $C14 = 4$  700  $\mu$ F/25 V radial au pas de 7,5 mm, diamètre max. 17 mm

#### **Semi-conducteurs :**

D1 = LED rouge 5 mm à haut rendement  $ICI = TS924IN ST (Farnell)$ IC2 = TDA7374B ST (chez RS Components entre autres)  $IC3 = 7808$ 

#### **Divers :**

 $|P|$  = embase autosécable à  $|$  rangée de 3 contacts + cavalier LS1,LS2 = W170SC 4  $\Omega$  Visaton 2 x évent bass reflex diamètre 72 mm, longueur 145 mm radiateur tel que, par exemple, SK100 50 mm haut \* ruban d'étanchéification : MDM-5 (Monacor) matériau d'atténuation BAF-wadding

\* cf. texte

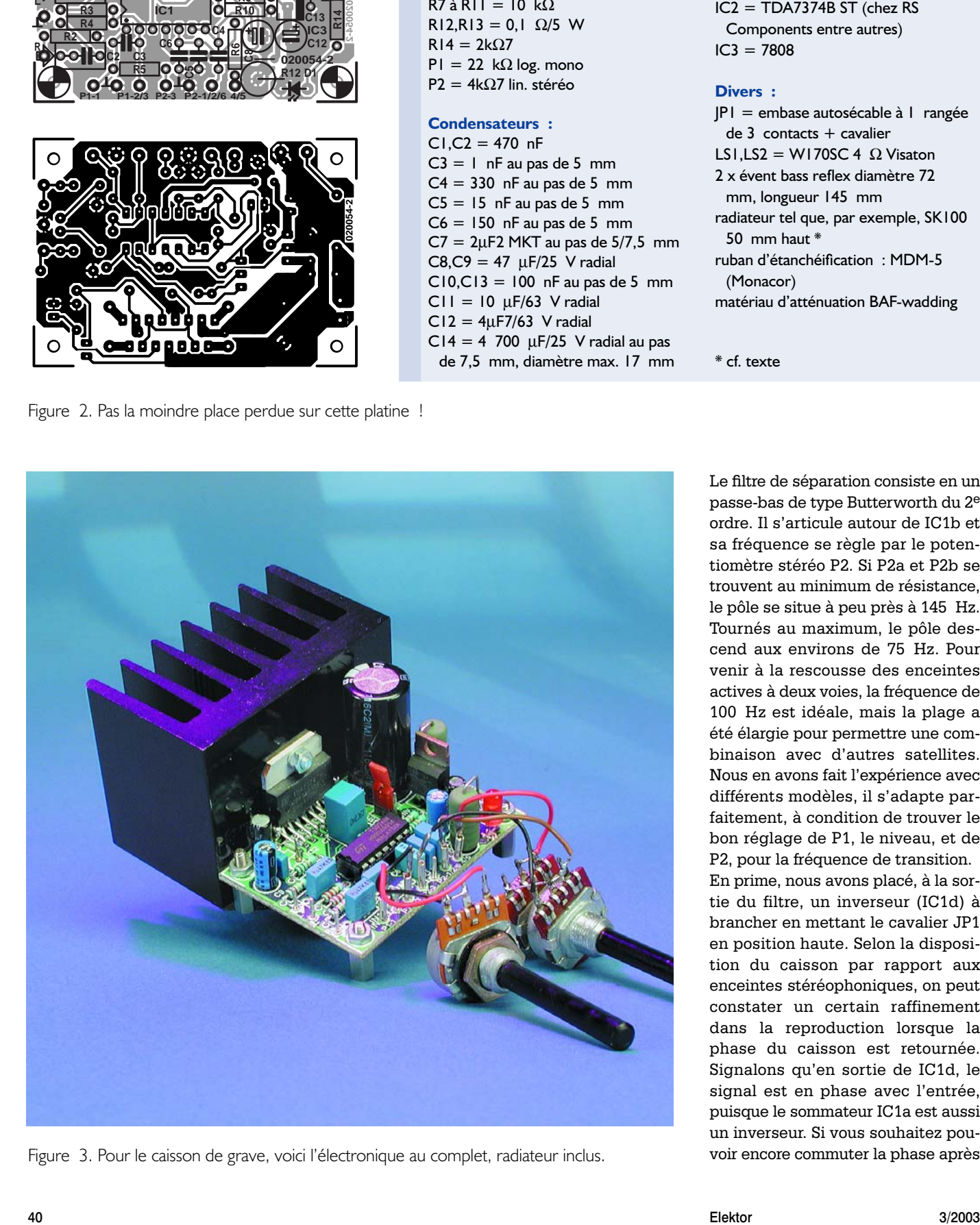

Figure 3. Pour le caisson de grave, voici l'électronique au complet, radiateur inclus.

Le filtre de séparation consiste en un passe-bas de type Butterworth du 2e ordre. Il s'articule autour de IC1b et sa fréquence se règle par le potentiomètre stéréo P2. Si P2a et P2b se trouvent au minimum de résistance, le pôle se situe à peu près à 145 Hz. Tournés au maximum, le pôle descend aux environs de 75 Hz. Pour venir à la rescousse des enceintes actives à deux voies, la fréquence de 100 Hz est idéale, mais la plage a été élargie pour permettre une combinaison avec d'autres satellites. Nous en avons fait l'expérience avec différents modèles, il s'adapte parfaitement, à condition de trouver le bon réglage de P1, le niveau, et de P2, pour la fréquence de transition. En prime, nous avons placé, à la sortie du filtre, un inverseur (IC1d) à brancher en mettant le cavalier JP1 en position haute. Selon la disposition du caisson par rapport aux enceintes stéréophoniques, on peut constater un certain raffinement dans la reproduction lorsque la phase du caisson est retournée. Signalons qu'en sortie de IC1d, le signal est en phase avec l'entrée, puisque le sommateur IC1a est aussi un inverseur. Si vous souhaitez pouvoir encore commuter la phase après

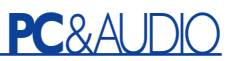

avoir incorporé l'électronique dans le caisson, il est préférable de remplacer JP1 par un inverseur extérieur.

## **Amplificateur final**

Nous étions tellement satisfaits de ses prestations dans les enceintes actives à deux voies que nous avons rengagé ici le même circuit intégré TDA7374B. Petit nombre de composants extérieurs et bonnes protections internes, voilà des atouts à ne pas négliger. En outre, nous avons sous la main deux amplificateurs intégrés dans le même boîtier pour attaquer chaque haut-parleur de grave individuellement.

Chargé par une impédance de 4  $\Omega$ . le TDA7374B délivre plus de puissance qu'avec les enceintes à deux voies : sous une alimentation de 17 V, les étages de sortie produisent maintenant 2 x 20 W. Naturellement, il faudra y adapter les propriétés du radiateur. S'il s'agit de travailler avec un signal permanent à puissance maximum, il nous faudra en théorie un refroidisseur de 1,5 K/W de résistance thermique. Mais avec un signal musical normal, un modèle de 2,5 K/W peut suffire, tel que le SK100 de

# **Caractéristiques de l'amplificateur**

**(sous 17 V d'alimentation)**

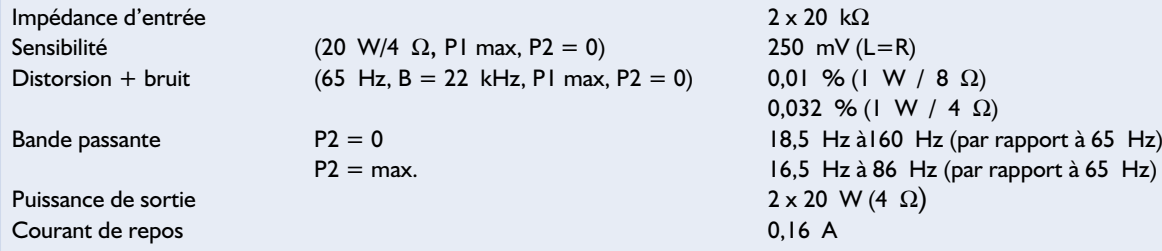

En complément des chiffres relatifs à l'électronique, voici trois courbes pour illustrer le comportement global du caisson de grave. La courbe **A** propose une simulation par ordinateur d'une enceinte bass reflex de 25 litres équipée du W170SC. Avec un tube d'évent

accordé sur 46 Hz, la caractéristique reste plate jusqu'à 300 Hz. Plus haut, les irrégularités apparaissent, mais à ces fréquences, le filtre actif provoque déjà une atténuation telle que les conséquences sont nulles.

La courbe **B** compare les signaux en sortie de l'amplificateur de puissance dans les deux positions extrêmes du potentiomètre P2. Les fréquences exactes des pôles ainsi que, dans une certaine mesure, le tracé, dépendent des tolérances sur les condensateurs et le potentiomètre. La meilleure association avec les enceintes actives à deux voies s'obtient pour une fréquence de séparation autour de 100 Hz ; la plage de P2 est donc plus que suffisante.

La courbe **C** représente la caractéristique de fréquence mesurée du système complet. Nous l'avons, ici également, mesurée dans les deux positions extrêmes de P2. L'avantage de la bande passante la plus réduite, c'est que le pôle inférieur recule encore de quelques hertz

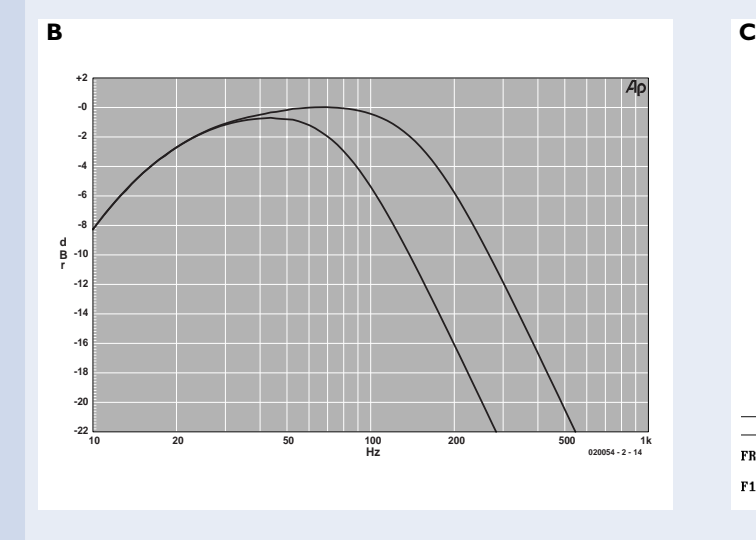

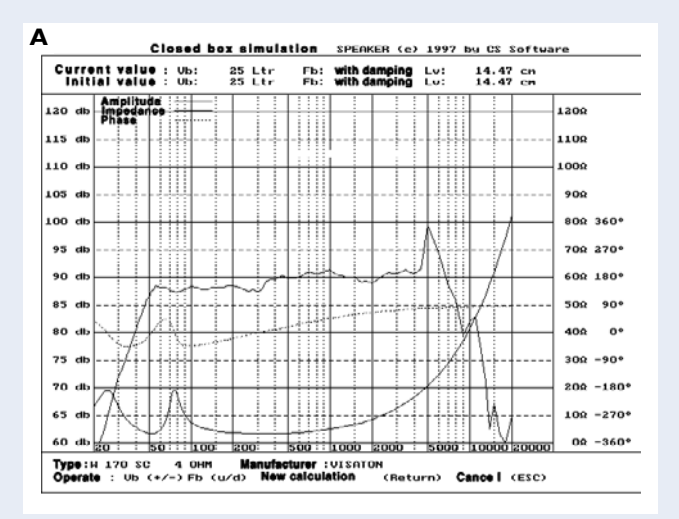

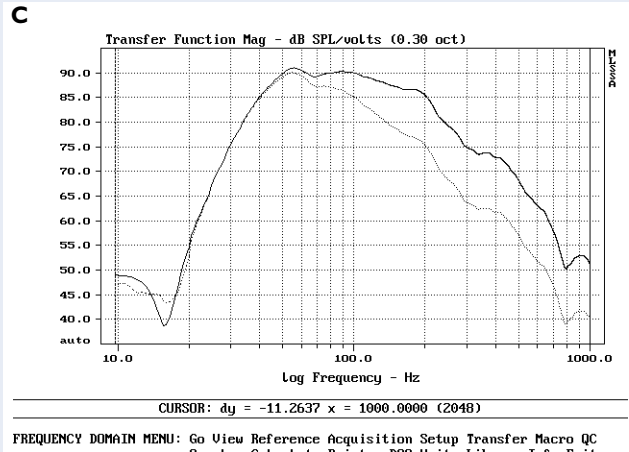

FREQUENCY DOMAIN MENU: Go View Reference Acquisition Setup Transfer Macro QC<br>Dverlay Calculate Printer DOS Units Library Info Exit<br>TLSSA: Frequency Dom

Fischer que l'on peut voir sur notre prototype illustré à la figure 3.

## **Platine**

La totalité de l'électronique du caisson de grave, on la retrouve sur un petit circuit imprimé de 44 x 63 mm, encore plus petit que celui des enceintes, comme vous le démontre, recto et verso, la **figure 2**.

Nous avons adopté la même disposition générale, les bornes d'entrée sur le côté gauche, celles d'alimentation en haut, à droite et celles des haut-parleurs de part et d'autre du CI de puissance. Les raccords des potentiomètres se trouvent à l'avant de la platine. Prêtez attention au câblage de P2, un potentiomètre stéréo : les numéros sérigraphiés à côté des pastilles correspondent à ceux du schéma. Si les liaisons entre les potentiomètres et la platine ne dépassent pas trois ou quatre centimètres de longueur, vous pouvez sans crainte utiliser du fil de câblage ordinaire. Plus longues, il vaudra mieux avoir recours au câble audio blindé. En prévision, il y a une borne de masse disponible, tant auprès de P1 que de P2, pour y relier la tresse.

La séquence de montage commence, comme d'habitude, par les ponts de câblage, ce qui évite toujours d'en oublier. Il y en a encore deux : un à proximité immédiate de R12 et un autre sous les broches de IC2, lequel peut aussi bien être tiré de l'autre côté de la platine, mais dans un cas comme dans l'autre, il y faudra du fil isolé. L'amplificateur final se positionne en bordure de la platine pour y attacher le radiateur, non sans avoir intercalé un isolateur.

La suite de la construction n'offre pas de difficulté particulière et si vous suivez attentivement la liste des composants et le plan de la figure 2, rien ne devrait empêcher le montage de fonctionner du premier coup. La **figure 3**, en guise de confirmation, vous montre à quoi ressemble le tout terminé, avec le radiateur SK100.

Pour la « mise en boîte », vous aurez de nouveau le choix de l'incorporer au caisson ou de lui procurer un boîtier séparé. À vous de voir ce qui vous convient le mieux. Comme alimentation, vous pouvez faire appel à la combinaison classique des transformateur, pont redresseur et condensateur de lissage. Un transformateur de 12 V/50 VA, un pont de 10 A et un condensateur électrolytique de 10 000 µF/25 V feront l'affaire. Nous vous l'avions déjà signalé dans l'article précédent, une alimentation spéciale de 17 V vous sera proposée prochainement. Elle travaille en découpage, si bien que les pertes de stabilisation y sont réduites au minimum.

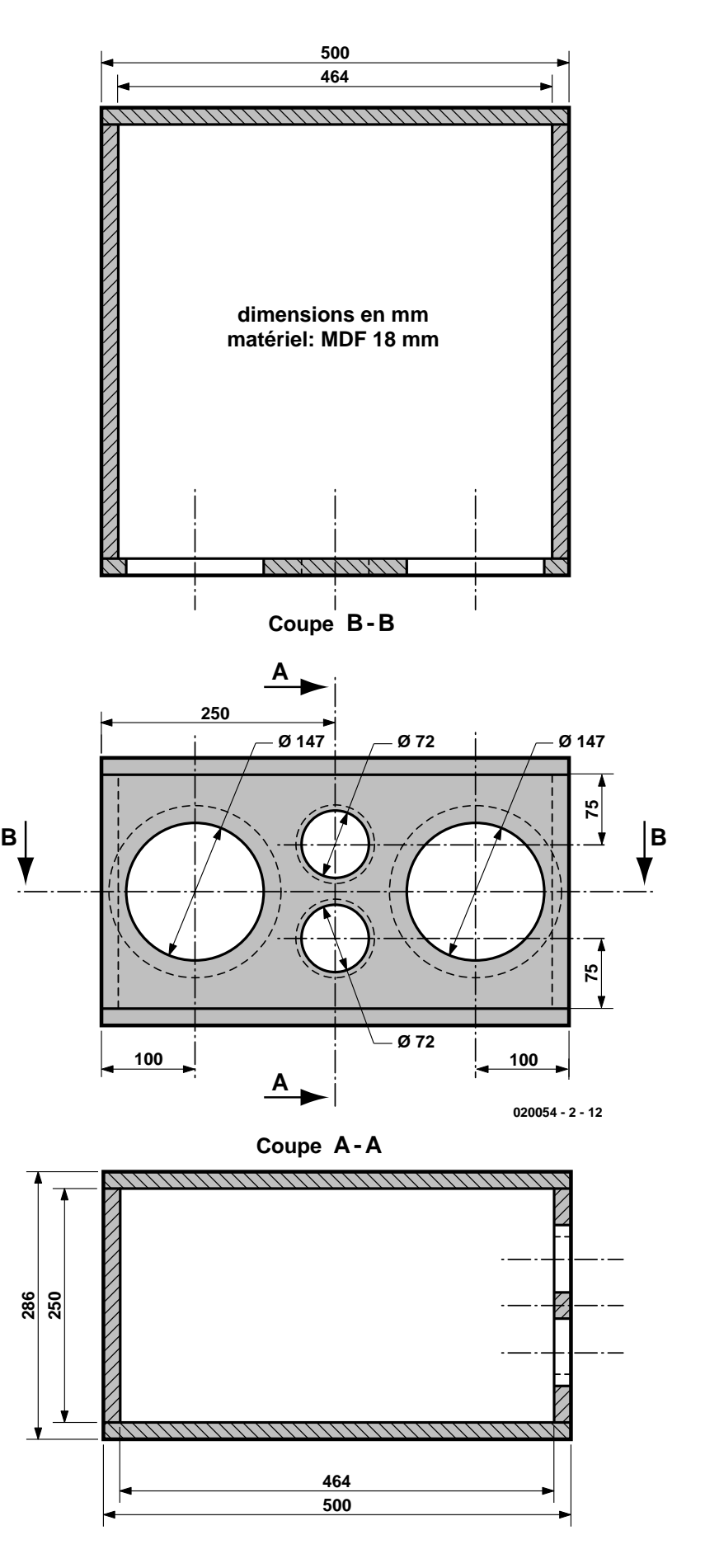

Figure 4. Plan coté d'assemblage de l'ébénisterie.

## **Une ébénisterie robuste**

Nous l'avons indiqué, l'habillage idéal pour notre duo de W170SC est un bass reflex d'un volume de 50 litres. Au vu des calculs, l'accord le plus favorable de la cavité ne devrait pas se situer bien loin sous les 50 Hz. Or il se fait que l'évent exactement adéquat pour une telle réalisation est disponible chez Conrad, il s'agit d'un tube de 72 mm de diamètre pour une longueur de 145 mm. Il nous en faut deux et ils ne doivent même pas être raccourcis, nous les installons tels quels dans les coffrets. En théorie, l'accord se produit à 46 Hz.

La **figure 4** vous propose un plan complet de la construction du coffre pour le caisson de grave. Il s'agit d'une boîte conventionnelle parallélépipédique, facile à assembler, même par ceux d'entre nous qui sont peu familiarisés avec la menuiserie, surtout si votre fournisseur de bois vous propose de scier à mesure les panneaux.

Nous avons affaire, cette fois, à une ébénisterie nettement plus volumineuse que pour les enceintes satellites, destinée à supporter des contraintes mécaniques plus lourdes imposées par les haut-parleurs, aussi avons-nous choisi sans hésiter une plaque de médium (MDF) d'une épaisseur de 18 mm. Elle nous prémunira contre certaines résonances parasites qui pourraient survenir. Sur le prototype, nous avons ajouté deux petites traverses de renfort de 250 mm collées entre les deux plus grands panneaux, mais elles ne sont pas indispensables.

Ce qui réclame le plus de soin, c'est probablement de scier les ouvertures pour les haut-parleurs et les évents de bass reflex. Il existe, pour assurer une étanchéité parfaite des hautparleurs lors du montage, un joint d'herméticité autocollant. Les hautparleurs doivent être solidement fixés au baffle. On peut utiliser des vis pour l'aggloméré, mais le mieux est de recourir aux vis à tête fraisée, qui sera noyée, et aux écrous. Les tubes d'évent s'attachent à la colle à bois.

L'amortissement de l'enceinte ne nous a pas semblé critique. Il suffit de revêtir toutes les parois d'ouate de polyester (BAF), un bourrage complet n'est pas nécessaire. Où positionner les bornes de raccordement, cela dépend de la manière dont on veut se servir du caisson. N'oubliez pas d'indiquer la polarité ou utilisez des bornes conventionnelles colorées.

### **Placement et sonorité**

Une grande latitude vous est laissée dans le placement du caisson de grave par rapport aux enceintes stéréo. Celles-ci doivent idéalement se situer aux angles d'un triangle isocèle dont l'auditeur occupe le sommet. Dans l'absolu, le caisson devrait alors prendre place sur la base de ce triangle, mais les fréquences aussi basses n'offrent guère de directivité, si bien que sa position n'est absolument pas critique. Le disposer quelque part du côté des satellites suffira amplement.

L'écoute de ce caisson, de concert avec les enceintes décrites le mois dernier, nous a agréablement surpris. Libre à vous de nous croire ou pas, mais à notre avis, quiconque aura entendu le caisson de grave en combinaison avec ces satellites ne voudra plus s'en passer. Même à faible niveau, le rendu sonore global s'en trouve remarquablement plus accompli. La présence acoustique un peu fluette inhérente aux petites enceintes acquiert du corps, du coffre, peut-on dire. Les basses produites par le *subwoofer* sont bien tranchantes et en pratique, la puissance électrique modérée se révèle toujours disponible à profusion.

À ce stade-ci, on peut encore expérimenter quelque peu sur la phase, à l'aide de l'inverseur JP1. Quand le caisson se trouve dans l'alignement entre les deux satellites, il sonne bien mieux en phase qu'en opposition. Ailleurs, en fonction de la distance qui le sépare de cette ligne de base, l'effet sera alternativement meilleur dans un sens ou dans l'autre. Mais la plupart du temps, s'il se situe en décalage, on ne joue plus qu'avec d'infimes nuances.

## **Un demi-caisson ?**

Charme supplémentaire de ce projet, vous pouvez éventuellement le construire par étapes. Qu'il vous importe de limiter les frais ou l'encombrement, voire de tempérer le tonus dans les basses profondes, ramenez le montage à sa plus simple expression. Un seul W170SC, un évent et un coffret de 25 litres au lieu de cinquante. Celui qui, ultérieurement, se raviserait peut à tout moment fabriquer l'autre moitié et se trouver alors en possession du système complet décrit ici.

(020054-II)

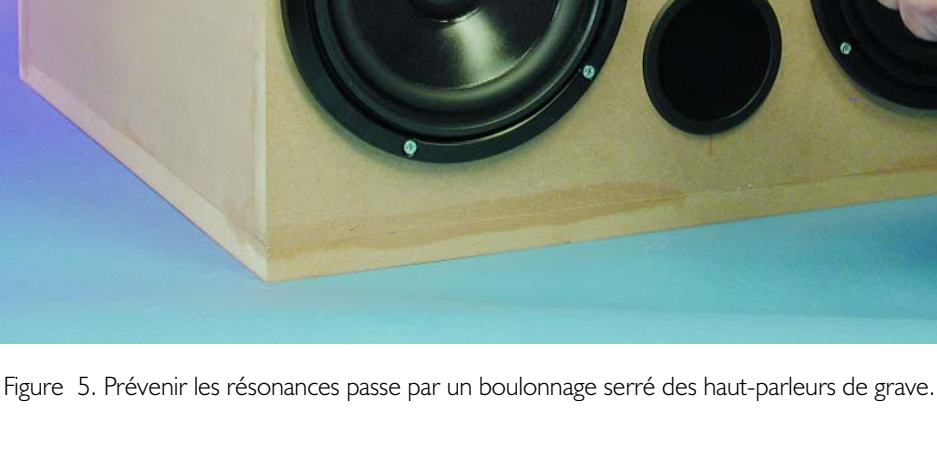

# **ÉLECTRONIQUE**EN LIGNE

# **Mesures avec un GSM de Nokia**

# Utilisez votre portable en champmètre

Harry Baggen suite à une contribution de P. Busch

Les téléphones portables actuels ont été dotés de tant de fonctions et d'options que l'utilisateur lambda a vite fait de perdre le nord au milieu de tous ces menus et sous-menus. Sans oublier les nombreux programmes auxiliaires pour d'autres possibilités et fonctions.

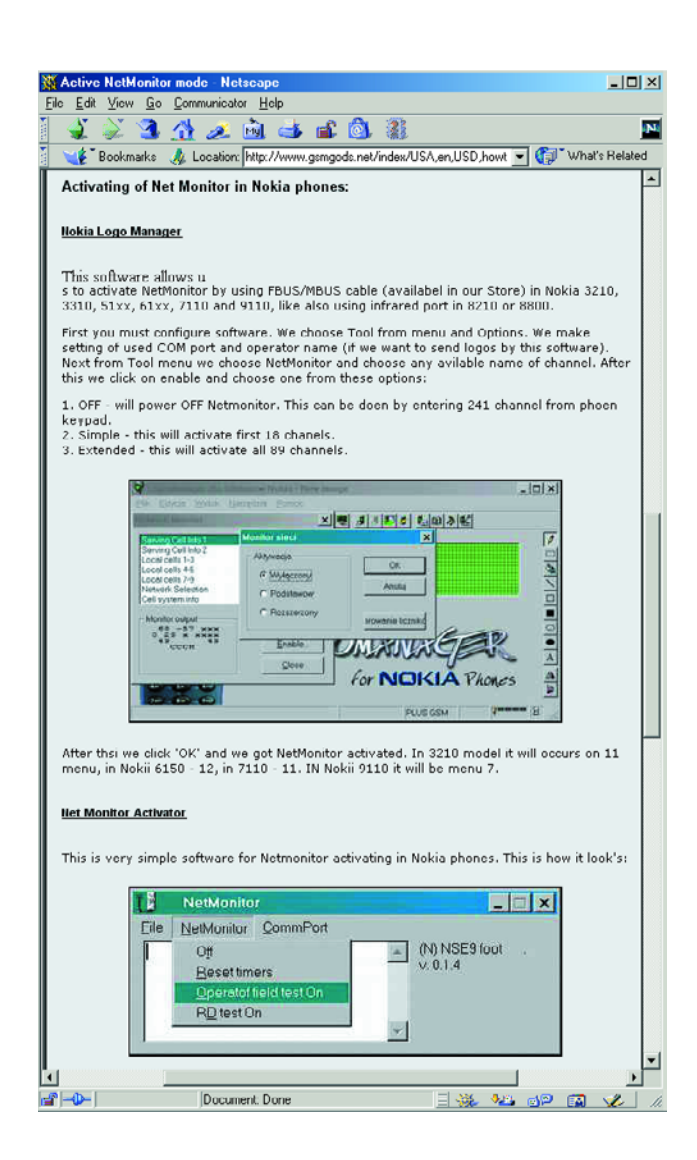

On trouve, parmi tous ces programmes, certains qui ne manqueront pas d'intéresser les électroniciens.

Il existe des dizaines de trucs et d'astuces pour nos portables mais la plupart ne sont en fait utiles qu'aux utilisateurs de GSM les plus irréductibles. Il n'en reste pas moins quelques-uns, intéressants d'un point de vue technique et qui invitent les amateurs d'électronique à l'expérimentation. C'est ainsi que Mr Busch attira notre attention sur la possibilité, à l'aide d'un GSM Nokia, de mesurer la puissance de champ des émetteurs reçus.

La mesure de puissance de champ est l'une des fonctions du programme Netmonitor présent en standard dans les GSM Nokia des séries 51xx et 61xx, programme qu'il faudra bien entendu commencer par activer. Pour ce faire on a besoin d'un câble de liaison sérielle vers le PC ainsi que d'un programme de communication tel que PC Locals ou Logo Manager. Il est possible, depuis ces programmes, d'activer Netmonitor. Une fois que l'on aura réalisé cette activation on verra apparaître sur le menu une nouvelle option baptisée Netmonitor.

Après sélection de cette option du menu, l'entrée des chiffres 0 et 1 suivie d'un Enter se traduit par l'apparition sur l'écran de la puissance de réception exprimée en dBmV, associée au numéro de canal correspondant. Il est possible ensuite de « feuilleter » pour obtenir une liste de tous les canaux captés avec leur puissance de champ. Mais Netmonitor offre bien d'autres possibilités. Si l'on se promène sur Internet on constate que Netmonitor peut se targuer d'être un sujet très apprécié par les utilisateurs de GSM. Il semblerait en effet que ce mode de « service » (destiné en fait aux techniciens du service après-vente) soit présent sur nombre d'autres modèles de Nokia, le nombre de possibilités allant de 19 à 133 pages de test. Il apparaît que d'autres marques de GSM disposent également d'un mode de test de ce genre (certains modèles de Siemens, Motorola et Ericsson entre autres).

Si vous désirez en savoir plus au sujet du Netmonitor de Nokia et comment l'activer, la première étape de votre quête sera **GSM-**

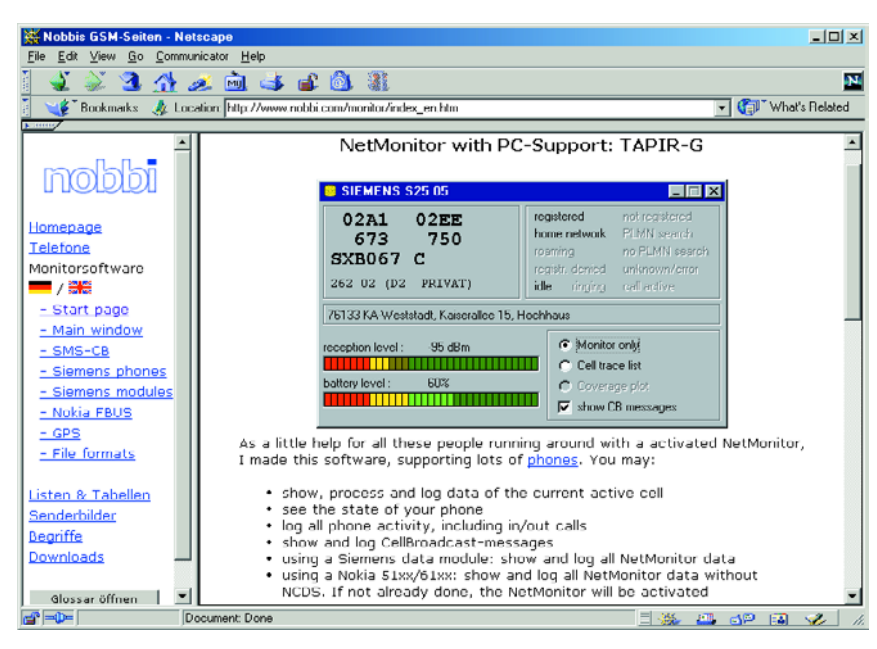

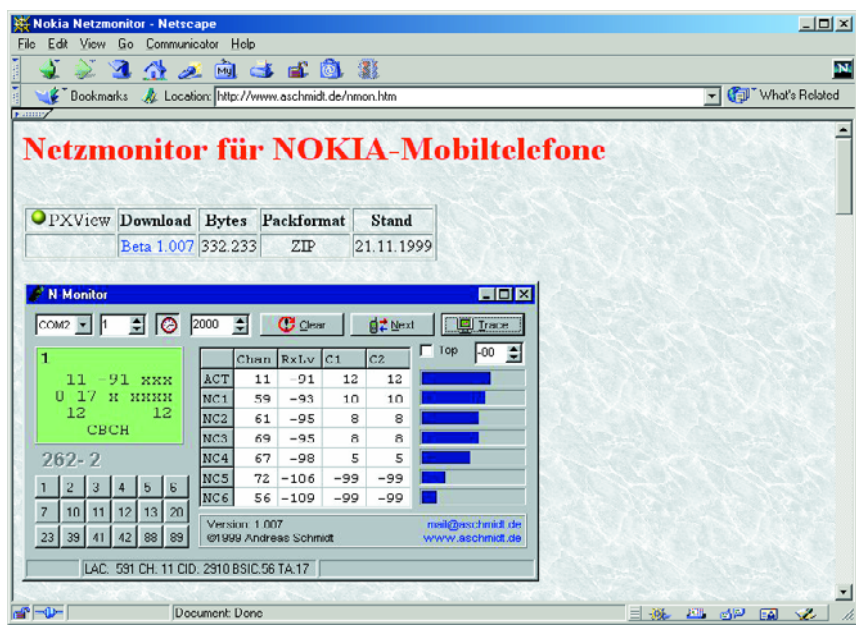

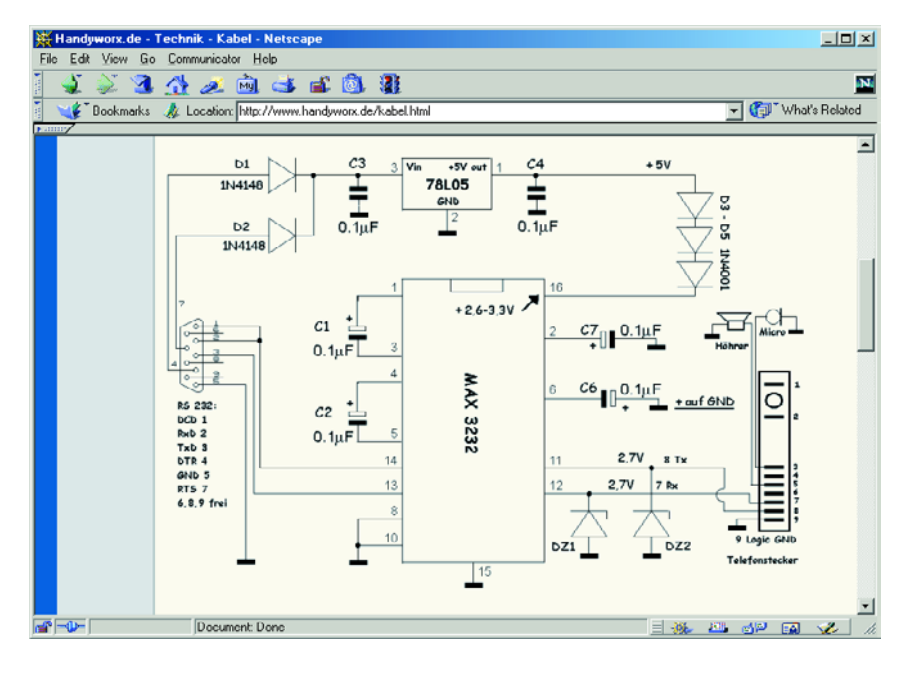

**Gods.net** [1]. On y apprend, entre autres choses, comment activer cette fonction à l'aide du programme Nokia Logo Manager. Ce site mentionne en outre le programme Net Monitor Activator qui a été écrit spécialement à cet effet.

Notons qu'il existe, pour Netmonitor, des modes d'emploi exhaustifs, car, dans le mode étendu à 89 pages de test en particulier, la signification de chacune de ces pages de test est loin d'être évidente à première vue. On trouvera un mode d'emploi succinct à l'adresse **GSMworld** [2] qui propose également des recopies d'écran des différentes fenêtres du moniteur.

Pour un mode d'emploi plus étoffé on pourra rendre visite, entre autres, aux sites de **Marcin Wiacek** [3] (en anglais) et **Nobbis GSM Seiten** [4] (tant en anglais qu'en allemand)...

Le dernier site nommé propose d'autres choses intéressantes. On y trouve, par exemple, **Monitorsoftware** [5] qui permet de visualiser sur l'écran du PC différentes données (au nombre desquelles la puissance de champ) de l'émetteur de cellule actif.

N-Monitor de **Andreas Schmidt** [6] est un autre programme pour PC astucieux qui travaille en association avec Netmonitor. Ce programme visualise de façon claire sur l'écran du PC toutes les données fournies par Netmonitor. Si vous ne disposez pas encore d'un câble de liaison vers PC, pourquoi ne pas faire un petit tour sur le site **Handyworks.de** [7]. On y trouve, non seulement des explications sur Netmonitor et d'autres programmes mais aussi une description de la réalisation par ses propres moyens d'un câble de données pour GSM de Nokia.

(035012)

# **Adressen Internet :**

#### [1] GSMGods:

- *www.gsmgods.net/index/USA,en,USD, howto,subpage\_id,active\_netmonitor.html*
- [2] GSMworld.net: *www.gsmworld.net/nokia/netmonitor/ net\_main.shtml*
- [3] Marcin Wiacek: *www.mwiacek.com/english/gsm/ netmon/faq\_net0.htm*
- [4] PagesNobbis GSM : *www.nobbi.com*
- [5] Nobbis Monitorsoftware: *www.nobbi.com/moni1\_nok.htm*
- [6] Andreas Schmidt: *www.aschmidt.de/nmon.htm*
- [7] Handyworks.de: *www.handyworx.de/netmonitor.html*

# **DOMEST**

# **Un sablier électronique ?**

# Un projet PIC pas comme les autres

Projet : Stefan Buchgeher

Alors que le ruisselet de dioxyde de silicium  $(SiO<sub>2</sub>)$  qui s'écoule dans un sablier est fait du sable de quartz le plus fin, la version électronique ne comporte qu'une petite plaquette de quartz oscillante, et un peu de silicium dans le microcontrôleur PIC et dans les transistors. Des points lumineux s'écoulant de haut en bas tiennent lieu de grains de sable.

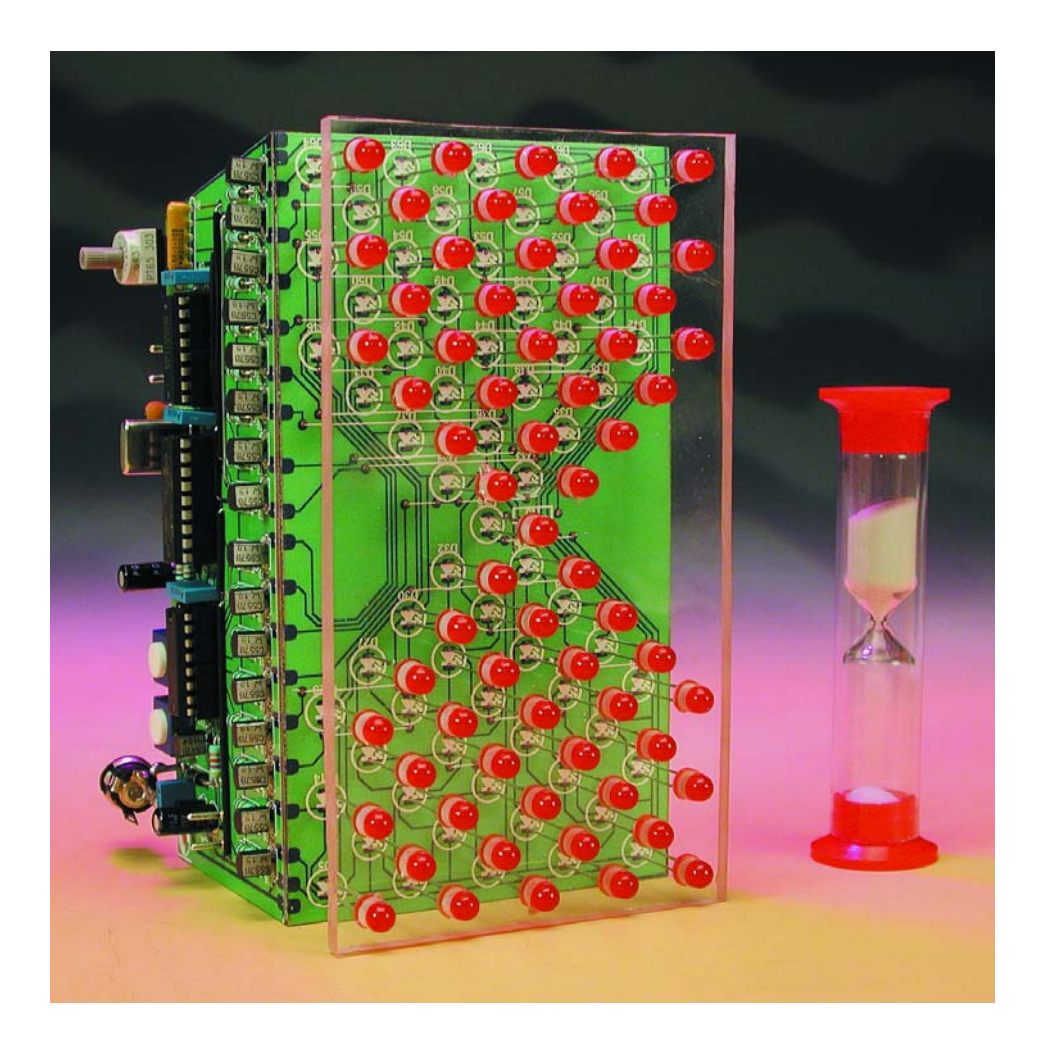

Les points lumineux ne présentent malheureusement pas la moindre trace de silicium qui permettrait de pousser plus loin l'analogie entre un sablier « classique » et sa version électronique. Les puces des LED utilisées contiennent en effet toutes les substances possibles (principalement de l'arséniure de gallium) mais de silicium, point. Hormis ce petit détail, on peut bien entendu se demander à quoi peut bien servir un sablier électronique.

En premier lieu, ce projet constitue une excellente introduction à la programmation et à l'utilisation de microcontrôleurs PIC. Les listages (téléchargement à partir du site Web Elektor) permettent d'examiner le programme et de modifier les paramètres du logiciel si on le désire.

Par ailleurs, ce sablier électronique remplit aussi un rôle utile, celui d'une minuterie de cuisine qui présente au moins 3 avantages par rapport à un sablier traditionnel : temps d'écoulement réglable, signal acoustique lorsque le « sable » s'est écoulé et enfin un aspect « branché » bien plus digne du ménage d'un électronicien. Ajoutons enfin que

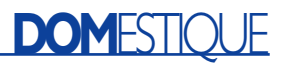

tout le monde n'en possède pas un (il n'existe rien de semblable sur le marché), ce qui a son importance.

#### **Matériel**

En considérant le schéma (**figure 1**), on remarque immédiatement le champ matriciel 8x8 de LED qui constitue en fait une des parties principales de ce projet. Mais où sont les résistances de protection des diodes luminescentes ? Réponse : le multiplexage utilisé ici ne permet qu'à une seule diode luminescente à la fois d'être allumée, et ce pour une fraction de seconde ; une résistance de protection est donc superflue. Chaque ligne et colonne de la matrice 8x8 est commandée par un transistor. Deux décodeurs 3 vers 8 (IC2 et IC3) font en sorte qu'une seule ligne ou colonne à la fois soit active. Le contrôleur (IC1) détermine quelle diode luminescente doit être allumée. Nous

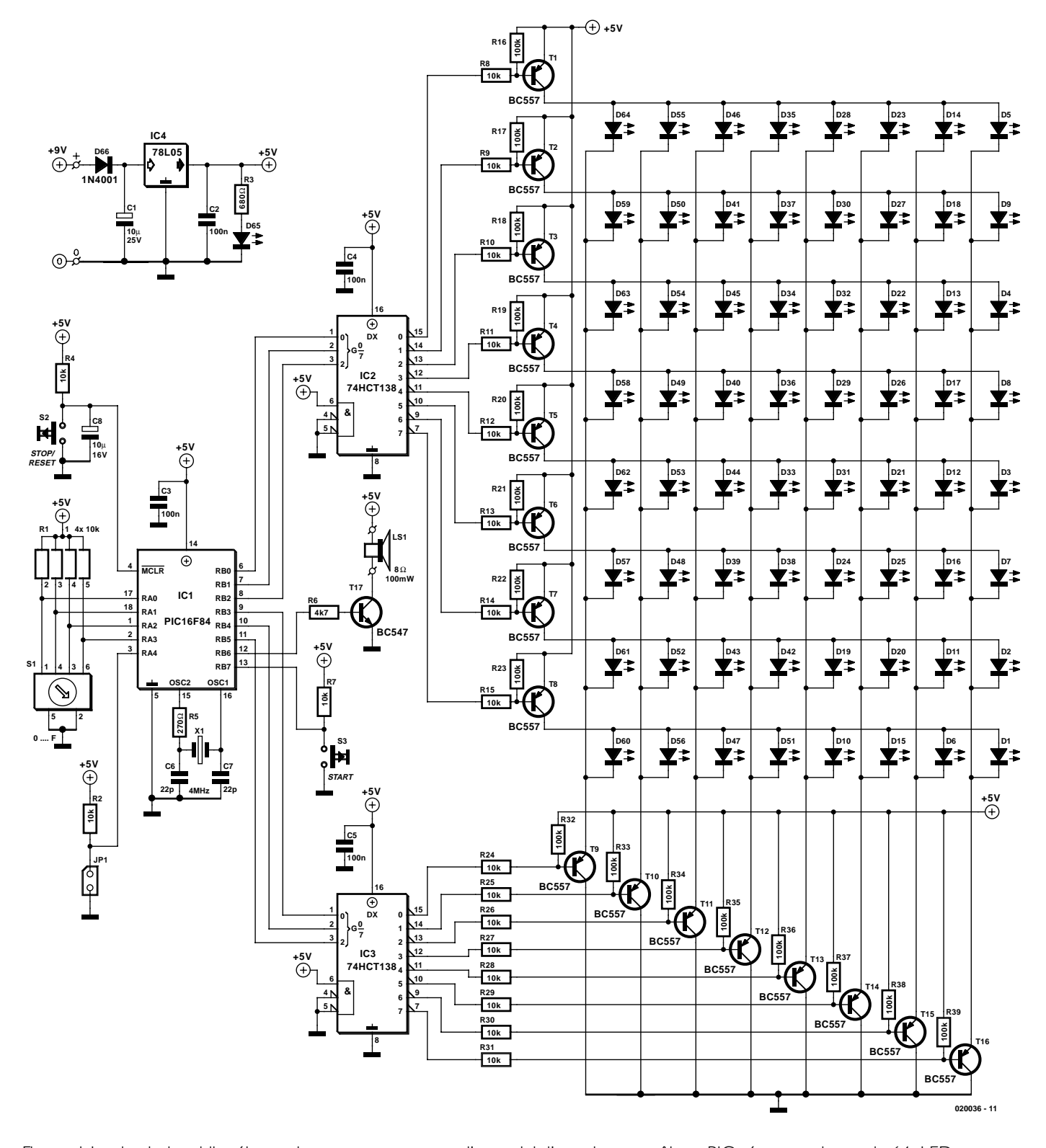

Figure 1 Le circuit du sablier électronique se compose pour l'essentiel d'un microcontrôleur PIC gérant un champ de 64 LED.

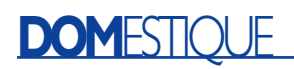

voici donc déjà au deuxième composant important, le microcontrôleur PIC16F84 facile à obtenir et qui possède exactement le nombre de broches E/S désiré. Ce contrôleur présente l'avantage considérable d'être muni d'une mémoire flash qui permet de le reprogrammer simplement presque à volonté. Le PIC16F84 possède aussi une EEPROM, mais celle-ci n'est pas utilisée dans cette application. Le programme du contrôleur (décrit plus loin) assure tout le déroulement du processus, de la mise en marche à la commande du signal acoustique signalant la fin du délai fixé. La fréquence d'horloge appliquée aux broches 15 et 16 du contrôleur est engendrée par un circuit standard. Le quartz X1 pourrait en principe être remplacé par un résonateur céramique de 4 MHz au détriment, toutefois, de la précision. Avec un quartz, les valeurs obtenues sont très proches des valeurs calculées (constantes). La réinitialisation (*Reset*) est aussi basée sur une solution standard avec résistance et condensateur (R4 et C8). La

touche d'arrêt (S2) en parallèle sur C8 provoque aussi une réinitialisation et remet le contrôleur dans l'état initial.

Les broches E/S RB0 à RB2 sont raccordées au « décodeur de lignes » IC2, les broches E/S RB3 à RB5 au « décodeur de colonnes ». Ces 6 broches E/S servent aussi à commander la matrice de LED. Les diodes luminescentes utilisées sont de type rouge 5 mm à faible consommation (« *low current* », valeur type 2 mA).

Le haut-parleur (LS1) est excité à partir de la broche RB6 du contrôleur par un étage de commutation à transistor (R6/T17) fournissent un signal rectangulaire bien audible.

La durée de fonctionnement du sablier est fixée par le commutateur de codage HEX (S1). Il permet de choisir 16 durées de fonctionnement et nécessite 4 lignes pour les 16 positions, chacune de ces lignes étant équipée de sa propre résistance de charge de 10 kΩ (le réseau de résistances e R1). RA0 à RA3 sont les broches du contrôleur utilisées. Un signal sonore est émis à chaque changement d'état des LED lorsque le cavalier JP1 (broche RA4 du contrôleur) est placé.

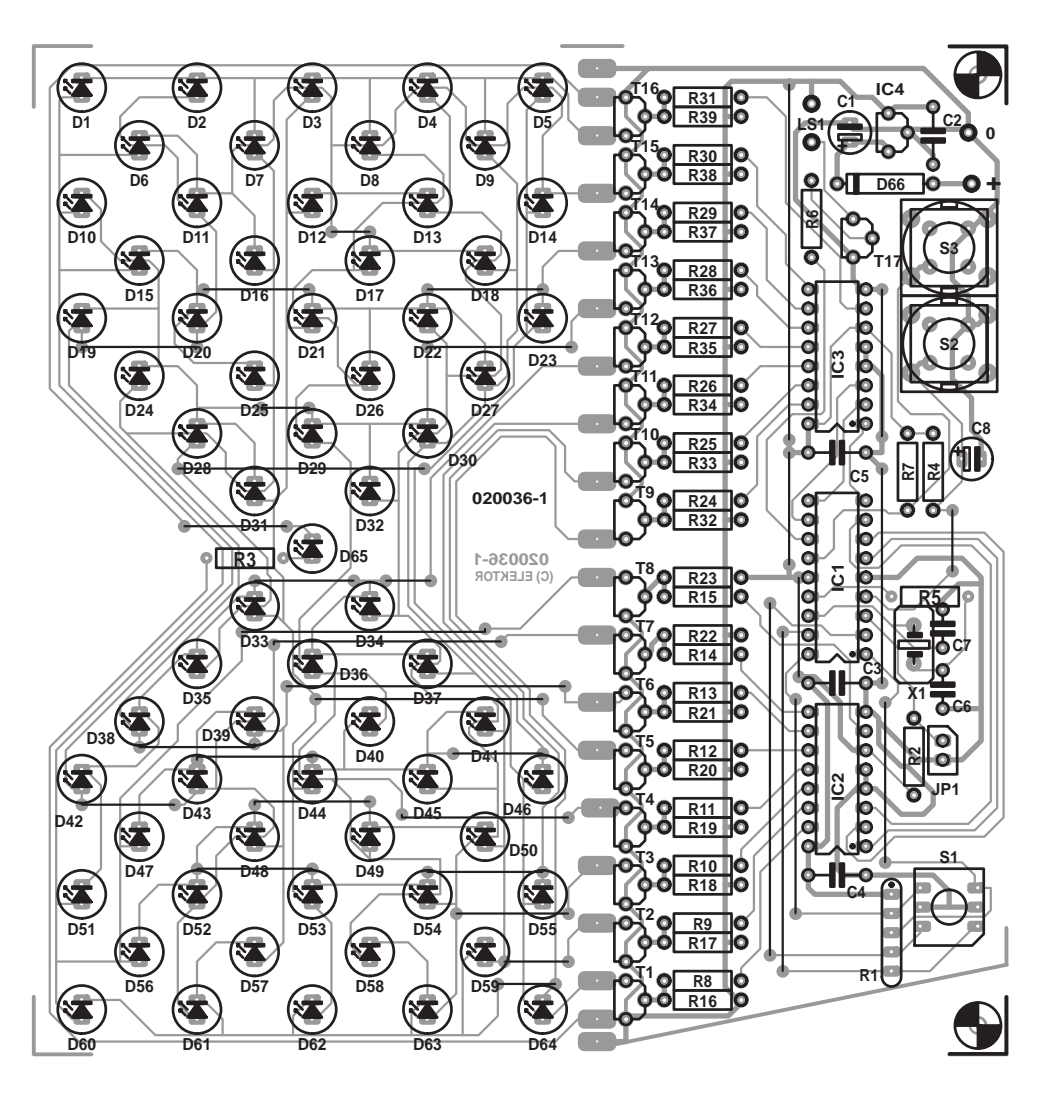

Figure 2 La disposition sur la platine trahit le but de l'application :

#### **Liste des composants**

#### **Résistances :**

R1 = réseau de 4 résistances de 10 kΩ R2, R4, R7 à R15, R24 à R31 = 10 kΩ  $R3 = 680$   $Q$  $R5 = 270 \Omega$  $R6 = 4k\Omega$ 7 R16 à R23, R32 à R39 = 100 kΩ

#### **Condensateurs :**

C1,  $C8 = 10 \text{ }\mu\text{F}/25 \text{ V}$  radial  $C2$  à  $C5 = 100$  nF  $C6, C7 = 22$  pF

#### **Semi-conducteurs :**

D1 à D65 = LED 5 mm rouge à faible courant  $D66 = 1N4001$ 

La touche S3 reliée à la broche RB7 de contrôleur par une résistance de

 $TI \land TI6 = BC557$  $TI7 = BC547$  $ICI = PIC16F84-04/P$ (programmé **EPS020036-41**\*)  $IC2, IC3 = 74HCT138$  $IC4 = 78L05$ 

#### **Divers :**

 $X1 =$  quartz 4 MHz S1 = roue codeuse miniature à 16 positions telle que, par exemple Hartmann PT65 303 (Conrad RFA Nr. 705497)  $S2, S3 =$  interrupteur unipolaire à contact travail tel que, par exemple D6  $Ls1 =$  haut-parleur miniature

- 8 Ω/0,1 W
- JP1 = embase autosécable à 2 contacts + cavalier

charge-(R6) permet de mettre en marche le sablier à LED.

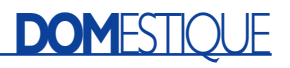

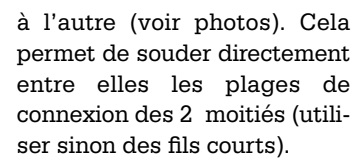

Conseils de montage (plus ou moins) bien connus : commencer par les cavaliers (pour n'en oublier aucun) ; veiller à la polarité des composants s'il y a lieu (condensateurs électrolytiques, diodes, LED) ; utiliser des supports pour IC1 à IC3 ; placer correctement les circuits intégrés (le marquage est là pour ça). Enfin, vérifier soigneusement le montage et les soudures avant de mettre sous tension. La liste de pièces ne mentionne pas de groupe d'amplification de courant pour les transistors ; on peut donc utiliser A, B ou C.

L'interrupteur Marche/Arrêt ne se trouve pas sur la platine. On peut le monter sur la face arrière du boîtier. Les éléments de commande montés directement sur la platine ou sur le panneau frontal du boîtier se composent d'un commutateur de codage à 16 positions pour le positionnement des durées de fonctionnement et de 2 touches Start et Stop.

Les diodes luminescentes inférieures s'allument lorsque la tension d'alimentation est

appliquée ou l'interrupteur Marche/Arrêt (si présent) actionné. Le sélecteur permet de choisir la durée de fonctionnement appropriée. Il offre 16 intervalles s'étendant de 15 secondes à 1 heure (voir le **tableau 1**). Ces intervalles, définis dans le logiciel par 2 constantes, sont donc facilement ajustables en cas de besoin.

Les LED de la moitié supérieure du champ d'affichage s'allument lorsque la touche Start est pressée et l'intervalle de temps requis commence à s'écouler. Les LED s'éteignent progressivement dans la moitié supérieure et s'allument une à une dans la moitié inférieure. La touche Stop permet d'arrêter l'écoulement n'importe quand. Toutes les LED dans la moitié inférieure de l'affichage sont allumées lorsque le temps requis s'est écoulé. Le haut-parleur monté à l'arrière émet un son continu dès que la dernière LED de la moitié inférieure s'allume. Une pression sur la touche Stop permet de l'interrompre. On peut aussi couper le son du haut-parleur en pres-

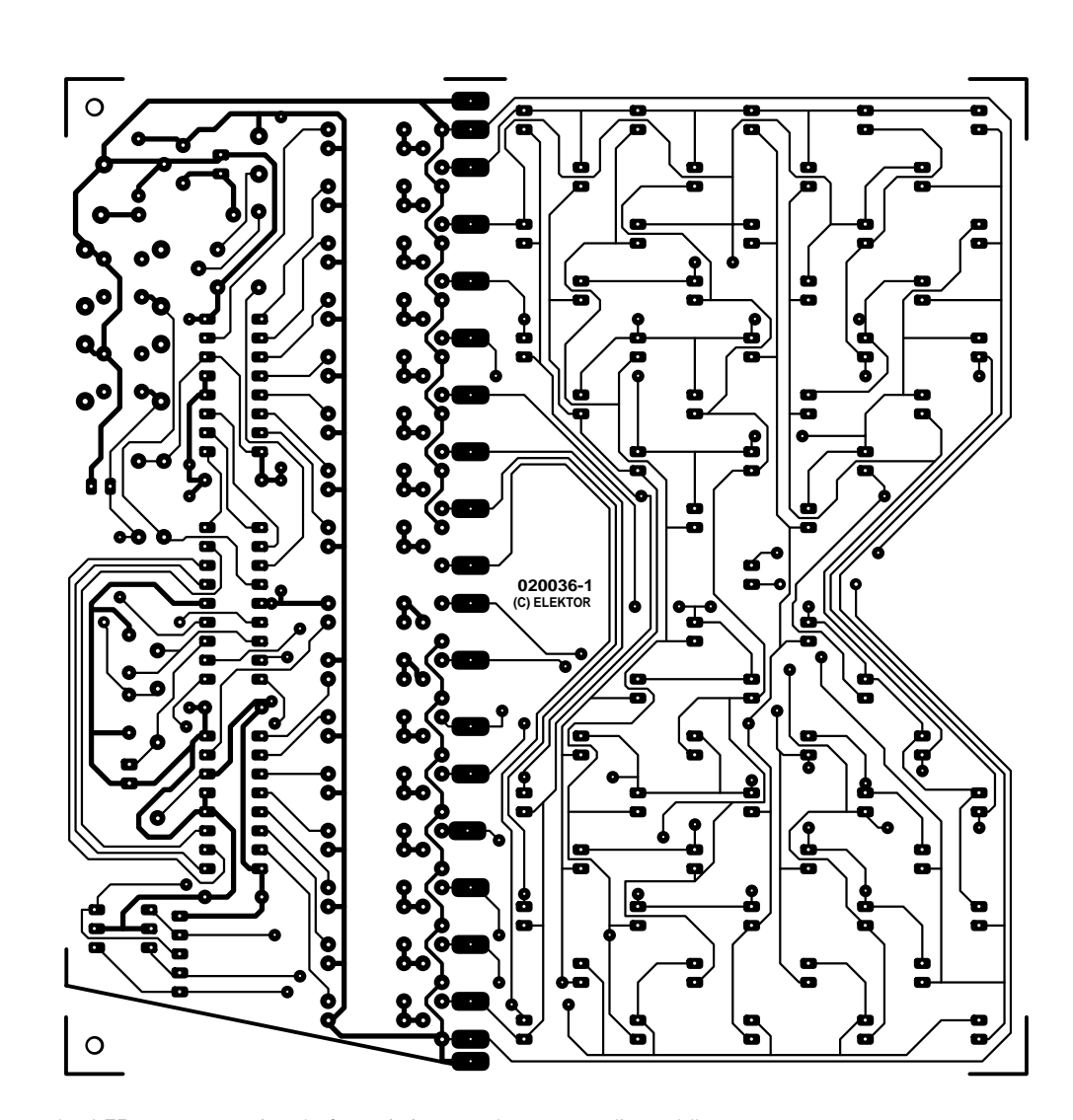

les LED sont arrangées de façon à évoquer le contour d'un sablier.

La LED D65, reliée directement à la tension de fonctionnement par une résistance de protection (R3), est donc allumée en permanence. Sa position au centre du « champ de LED » permet de contrôler facilement la tension de fonctionnement (contrôle de mise en circuit).

L'alimentation ne mérite pas de grands développements. Un régulateur de tension de type 78L05 et les condensateurs C1 et C2 assurent la stabilité de la tension à 5 V. D1 sert à la protection contre l'inversion de polarité et un interrupteur (non reproduit) à l'entrée 9 V du circuit permet de mettre en marche et d'arrêter le sablier. La tension de 9 V peut provenir d'un bloc d'alimentation secteur 9 V, d'une pile 9 V (6 éléments de 1,5 V) ou d'un accumulateur 9 V (7 éléments de 1,2 V). Le circuit consomme environ 45 mA.

## **Construction et fonctionnement**

Tous les composants du schéma se retrouvent dans le plan de montage de la platine à une face (figure 2). La disposition des 65 diodes luminescentes dans le champ d'affichage reproduit la forme d'un sablier traditionnel. La platine peut être divisée en 2 moitiés, l'une pour les LED et l'autre pour la commande (comportant le reste du circuit) au cas où l'on préférerait éloigner un peu la platine de commande du champ de LED. La ligne de séparation passe par le centre de la rangée de plages de connexion entre les 2 parties de platine. Les moitiés des plages de connexion restant de chaque côté servent à raccorder les conducteurs de liaison. Les 2 platines du prototype réalisé au labo Elektor ont été montées perpendiculairement l'une

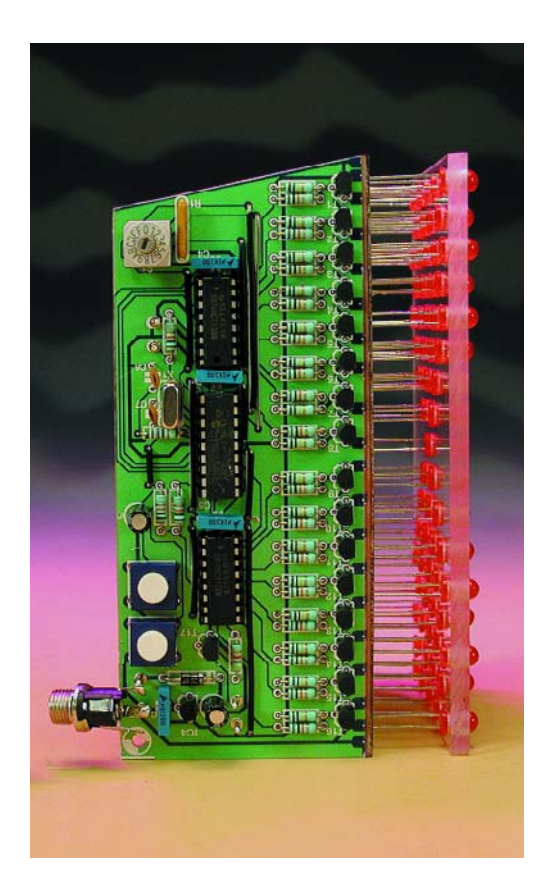

sant la touche Start au lieu de la touche Stop. Dans ce cas, le sablier se remet en marche pendant le même intervalle de temps défini précédemment par le commutateur de codage. Si le cavalier mentionné plus haut se trouve sur la platine, chaque changement d'état des diodes luminescentes s'accompagne d'un bref signal acoustique.

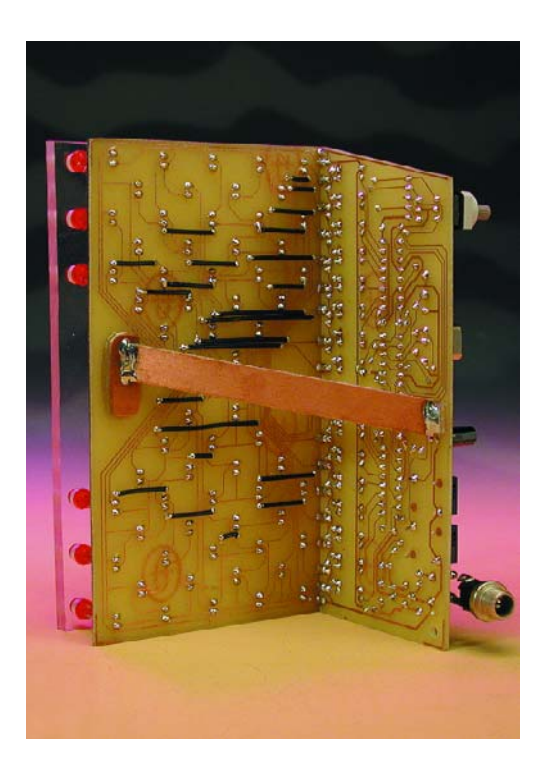

## **Le logiciel**

Les tâches du contrôleur sont composées en gros des tâches élémentaires suivantes :

1. Commande de la matrice LED 8x8 Il s'agit d'une tâche de fond réali-

sée à l'aide de l'interruption d'un temporisateur.

- 2. Largement dans les registres POS1 à POS32 des adresses des LED à allumer.
- 3. Interrogation de la touche Start, puis du commutateur de codage HEX. (Il est superflu d'interroger la touche Stop, celle-ci étant directement reliée à l'entrée de réinitialisation ! La touche Stop entraîne donc une réinitialisation qui remet le contrôleur dans l'état initial).
- 4. Mise en marche du haut-parleur à la fin de l'intervalle de temps

Ce projet a ceci de particulier que les adresses des 32 LED qui sont momentanément allumées se trouvent dans les registres de la RAM aux dénominations auto-générées POS1 à POS32. Dans l'état final (les 32 LED inférieures sont allumées), les registre RAM POS1 à POS32 contiennent les adresses des LED D33 à D64. POS1 contient donc la valeur b'10011100 $\epsilon$  = Adresse de la LED D33) et POS32 la valeur b'10000000' (= Adresse de la LED D64). Le sous-programme de traitement des interruptions (*Interrupt Service Routine*, abrégé ISR) gère l'allumage des diodes luminescentes des registres POS1 à POS32.

La touche Start « retourne » le sablier : c'est au tour des 32 diodes luminescentes supérieures de s'allumer. Les registres de la RAM POS1 à POS32 doivent donc contenir leurs adresses. POS1 contient donc la valeur b'10111111' (= Adresse de la LED D1) et POS32 la valeur b'10100010' (= Adresse de la LED D32). Le sous-programme ISR effectue une tâche supplémentaire, décrémenter (diminuer de 1) le registre de comptage AKTZEITx (durée d'activité) lors de chaque

# **Tableau 1.**

**Durées programmables par le biais du commutateur S1.**

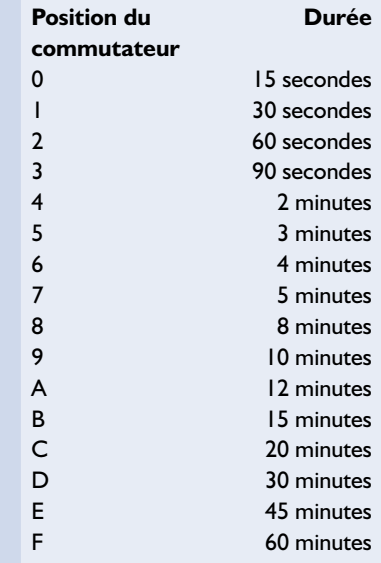

appel. Ce registre est un compteur 16 bits qu'il faut donc partager en 2 registres de 8 bits portant les noms AKTZEITL et AKTZEITH. Si ce registre 16 bits est nul, un bit (indicateur « NaechstZust » = état suivant) est mis à « 1 » pour avertir le programme principal qu'il faut effectuer un changement d'état des diodes luminescentes. Il existe 2 sous-programmes (ZUSTAND1 et ZUSTAND0 = ETAT), un par état (état initial -les 32 LED supérieures sont allumées- et état final -les 32 LED inférieures sont allumées).

Il serait possible d'écrire un programme supplémentaire pour les états intermédiaires, mais sa réalisation avec un PIC16F84 s'avérerait plus que problématique en raison de la grande quantité de mémoire programme nécessaire. Il existe une autre façon de s'en tirer. Une analyse plus poussée du listage du programme (en allemand et disponible sur le site Internet d'Elektor à l'adresse www.elektor.fr sous la dénomination **020036-11**) fournira tous les détails nécessaires. Notez qu'il est possible d'acheter auprès des adresses habituelles une version programmée du PIC16F84 sous la dénomination **EPS020036-41**.

(020036)

# **Sélecteur d'effet**

# Commutateur inter-effets pour guitare

Thomas Rooney Poms

Ce sélecteur d'effet est, sur une scène, une garantie de rangement et de fonctionnement sûr. Il permet de placer tous les effets pour guitare « hors de portée de main » et de les commander sans la moindre interruption par le biais d'un seul et unique commutateur à pied.

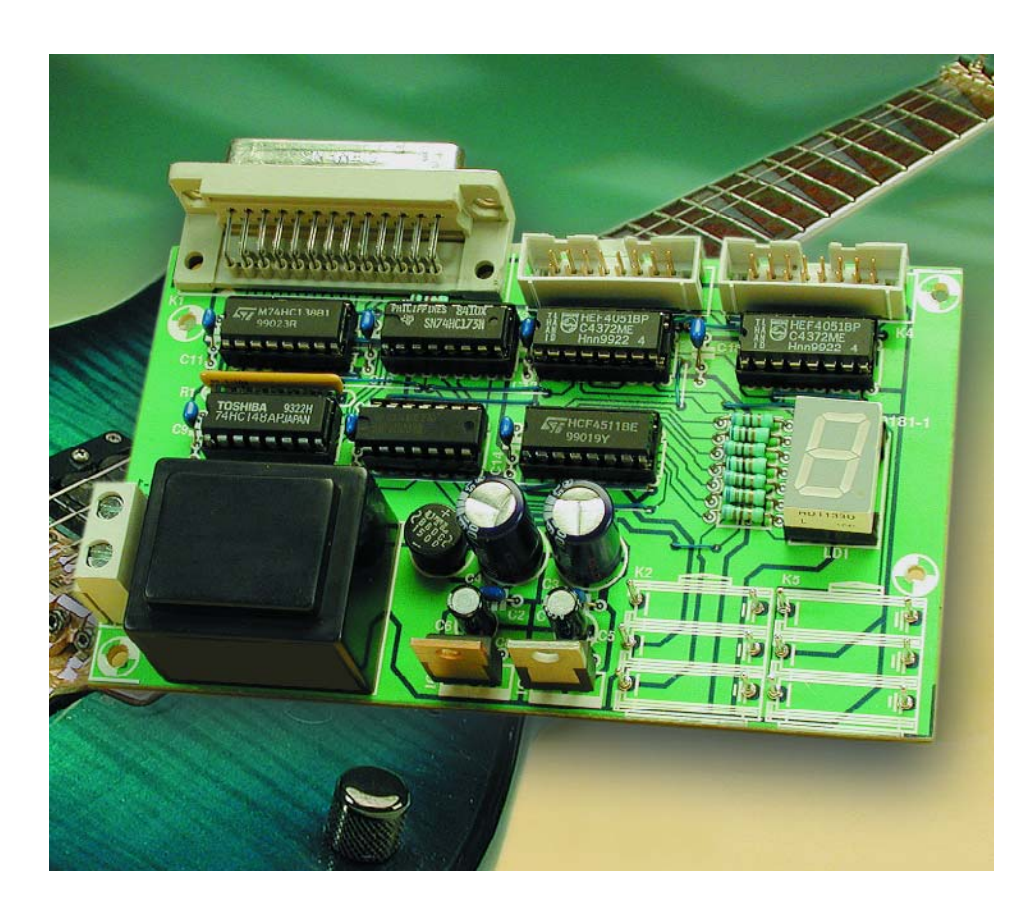

La mise en et hors-fonction d'effets pour guitare tels que distorsion, *flanger* ou *phaser* pose souvent des problèmes d'ordre pratique. Chacun de ces appareils à effet possède en effet son propre commutateur mécanique. Il faut de ce fait, pour changer d'effet, commencer par mettre en fonction un effet et supprimer l'autre (ou inversement). Comme il est relativement difficile d'actionner les commutateurs de façon synchrone, il est extrêmement difficile de réaliser un passage impeccable d'un effet à l'autre. Le montage décrit dans le présent article apporte une solution simple et efficace à ce problème. Notons au passage que cette réalisation n'est pas réservée uniquement à la commutation d'effets pour guitare mais qu'elle pourrait fort bien également servir à d'autres applications qui

requièrent de faire passer des signaux analogiques à travers un système donné.

La commande du commutateur pour effets de guitare se fait au pied ! Comme cela est courant pour ce type d'appareil, l'organe de commande de ce système est placé dans un commutateur à commande au pied distinct. Le « reste » du montage, c'està-dire la logique du commutateur d'effets et les générateurs d'effets eux-mêmes, prend place, comme on le voit sur la **figure 1**, dans un rack. L'astuce : la commutation d'un effet à l'autre ne se fait pas par le biais d'interrupteurs mais à l'aide de touches. La logique se charge de faire en sorte que l'effet reste en fonction même lorsque l'on n'appuie plus sur la pédale et cela jusqu'à une prochaine action sur cet organe de commande. Il n'est plus nécessaire ainsi d'intercâbler les signaux audio un peu partout sur la scène, ces derniers restant bien au chaud dans le rack. La liaison reliant le commutateur à pied et l'électronique de la logique ne véhicule que des signaux de commutation.

## **Encodeur de clavier**

Le circuit intégré-roi de l'électronique représentée en **figure 2** est un 74HC148, un encodeur de priorité à 8 entrées doté en aval d'une bascule bistable (*flipflop*) de type D, IC2. Il a pour fonction de générer un signal

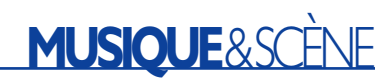

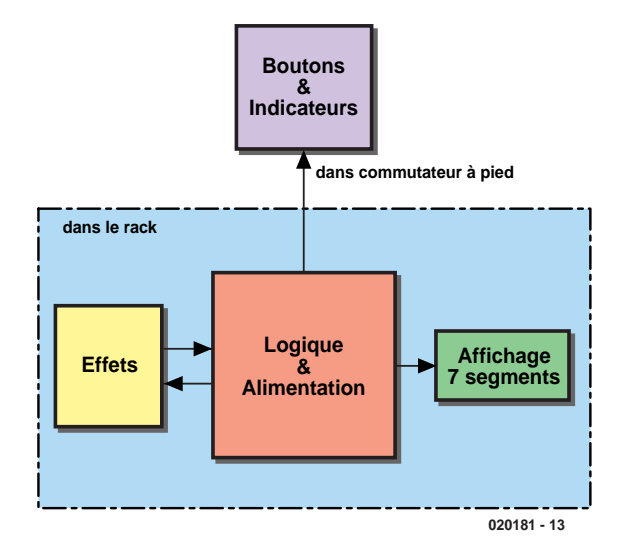

Figure 1. Le sélecteur d'effet et les générateurs d'effets restent bien à l'abri dans le rack, seul le commutateur à pied se trouve sur scène.

de commande sur 3 bits correspondant aux touches actionnées. Les entrées du 74HC148 sont actives au niveau bas : en l'absence d'action sur l'une des touches toutes les entrées se trouvent au niveau haut. Une action sur une touche force à la masse l'entrée correspondante. On dispose aux sorties 1A à 3A, au format BCD (*Binary Coded Decimal* = décimal codé binaire), du signal converti, signal qui est en outre stocké dans 3 bascules bistables du 74HC173. Il faut, pour que le signal reste actif après relâchement de la touche, que le 74HC173 reçoive un signal d'horloge de manière à pouvoir mémoriser les valeurs disponibles aux sorties de l'encodeur. Nous pouvons dériver ce signal d'horloge du signal GS (broche 14) de l'encodeur de touches. Le niveau présent sur cette sortie bascule d'un niveau haut vers un niveau bas dès la moindre action sur une touche. Il faut partant effectuer une inversion de ce signal, la tâche de l'inverseur 74HC04, pour pouvoir s'en servir comme un signal d'horloge pour le 74HC1373, mais ce n'est pas tout : de manière à ce que le circuit intégré ne fournisse son signal d'horloge que lorsque les niveaux du signal de commande à 3 bits sont bien valides, une paire d'inverseurs supplémentaires introduisent une certaine temporisation du signal d'horloge. Les 3 autres inverseurs intégrés dans le 74HC04 restent inutilisés et sont partant forcés au potentiel de la masse. En aval de IC2, le signal de commande à 3 bits est appliqué à un bus auquel sont connectés 4 autres circuits intégrés.

## **Commutateurs analogiques et affichage via le bus**

2 de ces circuits intégrés sont des 75HC4051, des multiplexeurs analogiques. Il est possible d'intercaler jusqu'à 8 générateurs d'effets entre les 2 multiplexeurs c'est-à-dire plus précisément entre les connecteurs K3 (entrée) et K4 (sortie). L'embase K2 reçoit la guitare, l'embase K5 sera reliée à l'amplificateur. Le 4051 est pour ainsi dire la version bon marché du commutateur; il existe un autre circuit, compatible broche à broche et encore mieux adapté, mais malheureusement bien plus cher et plus difficile à trouver, le MAX4617 de Maxim.

Ce multiplexeur analogique se distingue par sa  $R_{ON}$  faible et son excellente diaphonie (séparation des canaux) qui est de –93 dB. Un examen critique des fiches de caractéristiques du 4617 à l'adresse :

#### http://pdfserv.maxim-ic.com/arpdf/ MAX4617-MAX4619.pdf et du 4051 à l'adresse :

http://www.philipslogic.com/ products/hc/pdf/74hc4051.pdf montre clairement les différences. Les 2 autres circuits intégrés connectés au bus de commande bits sont associés à l'affichage du canal et partant de l'effet sélecté. Au niveau du sélecteur d'effet un afficheur 7 segments à LED (à cathode commune) visualise le numéro du canal couplé au décodeur BCD-7 segments IC6, un 4511. L'entrée de commande non utilisée du 4511, sa broche 6, est forcée à la masse et partant bloquée. Le 4511 peut fournir 10 mA par sortie, valeur qu'il ne faut en aucun cas dépasser. La valeur des résistances de limitation de courant de l'afficheur 7 segments dépend du type d'afficheur utilisé. Si vous adoptez l'afficheur cité dans la liste des composants vous pourrez vous contenter de résistances de 680 Ω.

Des LED disposées sur le commutateur à pied visualisent le canal sélecté. À cet effet, IC3, un décodeur/démultiplexeur 3-vers-8 du type 74HC238, convertit le signal de commande à 3 bits en signaux binaires distincts. Les 8 sorties du circuit intégré sont reliées, par le biais de l'embase sub-D à 25 contacts, aux LED D1 à D8 de la commande à pied. Comme le 74HC238 ne fournit qu'un courant très limité, les LED de la commande à pied devront impérativement être du type à faible courant, composants qui se contentent de quelques milliampères de courant direct.

Tous les circuits intégrés présents sur le bus 3 bits travaillent en mode transparent, c'està-dire qu'ils ne requièrent ni signal d'horloge ni signal de validation (*enable*) pour que les informations d'entrée se traduisent par les fonctions correspondantes au niveau des dits circuits intégrés.

La partie de logique du montage requiert une tension de 5 V bien stable, sa partie analogique (c'est-à-dire les 2 multiplexeurs analogiques) ont besoin eux d'une tension d'alimentation symétrique de manière à permettre un transfert sans obstacle des signaux audio. Cette situation explique qu'il nous faille recourir à une alimentation symétrique basée sur un transformateur secteur 9 V à 2 enroulements et à une paire de régulateurs de tension (7805 et 7905). Comme la consommation de courant maximale du montage ne dépasse guère plus de quelques dizaines de mA, il n'est pas nécessaire de doter les régulateurs de tension d'un radiateur.

## **Construction et mise en boîtier**

Venons-en à la réalisation. Comme le montre le dessin des pistes et la sérigraphie de l'implantation des composants de la **figure 3** nous n'avons pas opté pour un dessin spécifiquement « rack ». Si notre choix se traduit bien par une densité d'implantation plus importante il présente également l'avantage

# **MUSIQUE**&SCÈNE

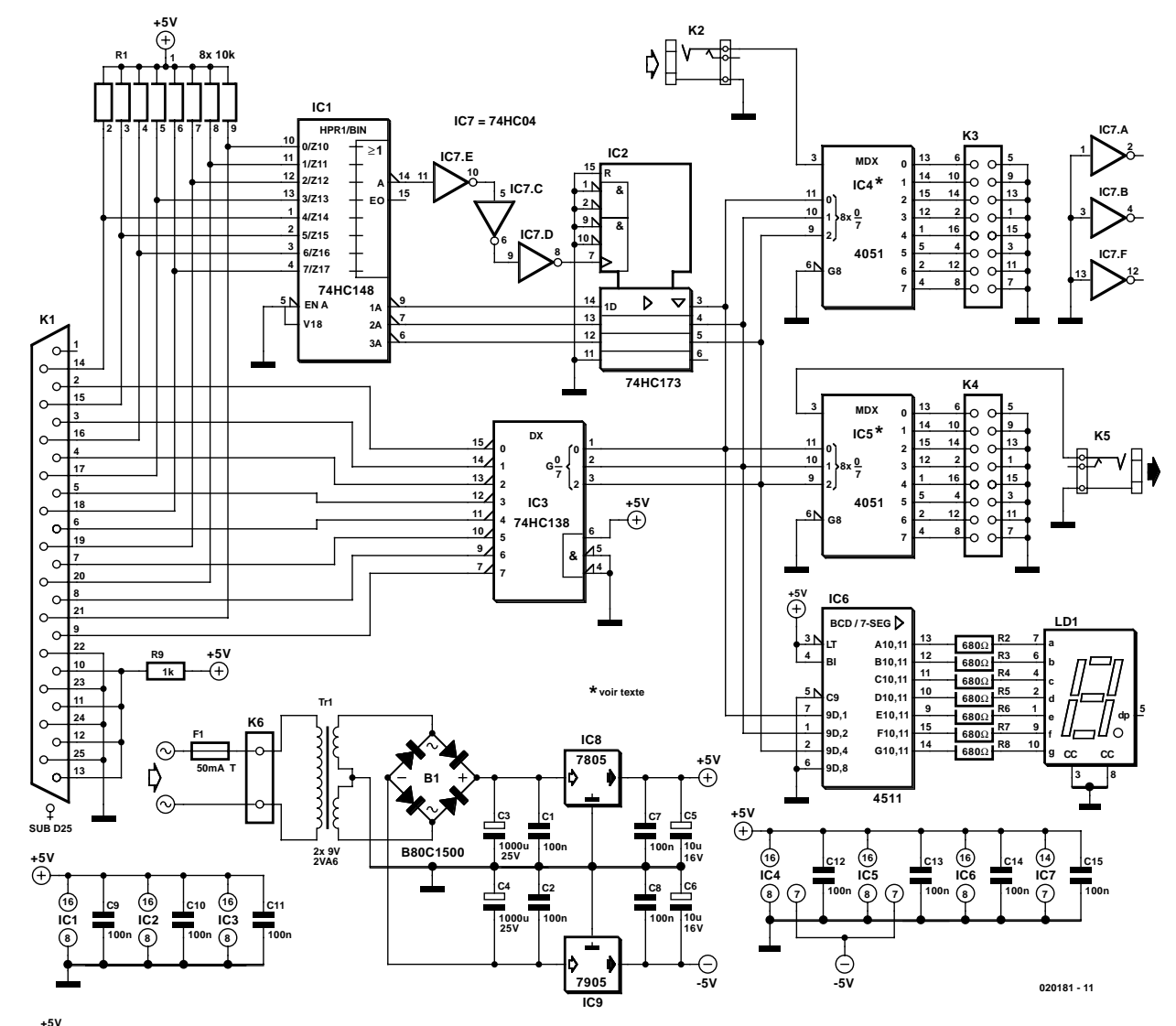

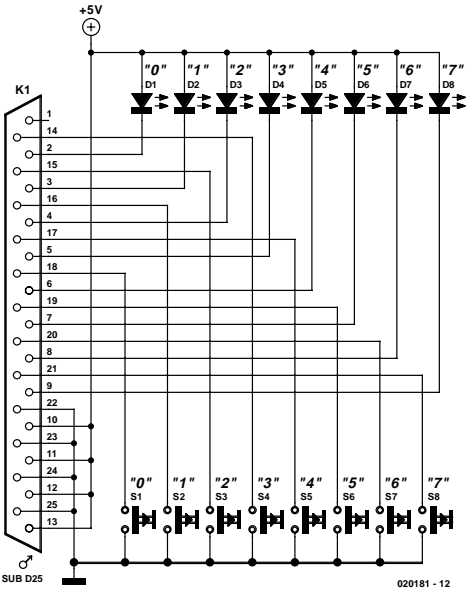

de permettre un dessin plus compact et de réaliser un simple face, ce qui se traduit dans le prix de revient de la platine.

On commencera par la mise en place des

Figure 2. L'électronique du sélecteur d'effet ne comporte que des circuits intégrés de logique standards.

nombreux ponts de câblage (isolés) à côté des et sous les (supports des) circuits intégrés; on passe ensuite à l'implantation des résistances, des condensateurs et des supports pour les circuits intégrés (on pourra fort bien opter aussi pour des barrettes autosécables de contacts tulipe). Il reste, pour finir, à mettre en place les composants encombrants (embases châssis, transformateur secteur, embase sub-D). Seule exception, l'afficheur 7 segments, que l'on montera sur un échafaudage de manière à ce qu'il affleure la surface de la demicoquille supérieure du boîtier.

En vue de pouvoir tester le montage il faudra, avant de se lancer dans le câblage extensif, commencer par réaliser le commutateur à pied. Il n'existe pas, à notre connaissance,

de commutateur à pied à 8 contacts (Marshall tient la corde avec un commutateur à 6 contacts); cette constatation implique qu'il va nous falloir réaliser notre propre modèle de boîtier de commutation d'effet. Il faudra bien entendu tenir compte, lors de la conception de cet organe de commande, de la taille de chaussure du guitariste concerné. Il n'est pas nécessaire de prévoir de dessin de platine, les 8 touches, les 8 LED et l'embase sub-D à 25 contacts pourront être câblées en l'air (comme à l'époque des postes à galène...).

Une fois que l'on aura terminé le commutateur à pied et qu'on l'aura relié à la logique de commande par le biais d'un câble pour ordinateur du commerce classique il est possible de tester le fonctionnement du

# **MUSIQUE**&SCÈNE

## **Liste des composants du sélecteur d'effet**

#### **Résistances :**

R1 = réseau SIL de 8 résistances de⋅10 kΩ R2 à R8 = 680  $\Omega$ Condensateurs :  $CI$ ,C<sub>2</sub>,C<sub>7</sub> à C<sub>15</sub> = 100 nF radial  $C3, C4 = 1000 \mu F/25$  V radial  $C5$ , $C6 = 10$   $\mu$ F/16 V radial

#### **Semi-conducteurs :**

B1 = B80C1500 rond  $ICI = 74HCl48$  $IC2 = 74$ HC $173$  $IC3 = 74$ HC $138$  $IC4, IC5 = 4051$  ou MAX4617\*  $IC6 = 74HCO4$  $IC8 = 7805$  $IC9 = 7905$ LD1 = afficheur 7 segments à LED à cathode commune tel que, par

exemple, HD1133O (Infineon ex-Siemens)

#### **Divers :**

- K1 = embase Sub-D à 25 contacts femelle encartable en équerre
- K2,K5 = embase jack châssis 6,35 mm mono encartable
- K3,K4 = connecteur HE-10 mâle droit sans verrou à 2 rangées de 8 contacts
- K6 = bornier encartable à 2 contacts au pas de 7,5 mm  $(RM7,5)$
- $Tr I =$ transfo secteur 2x⋅9 V/2,6 VA (tel que, par exemple, Hahn BV EI 303 2016) embase d'entrée secteur avec porte-fusible intégré + fusible 50 mA retardé
- 16 embases jack châssis 6,35 mm mono

## **Liste des composants du commutateur à pied**

#### **Semi-conducteurs :**

D1 à D8 = LED 3 mm faible courant

#### **Divers :**

- K1 = embase Sub-D à 25 contacts mâle
- S1 à S8 = bouton-poussoir pour commande au pied tel que, par exemple, FS-10 (Monacor)

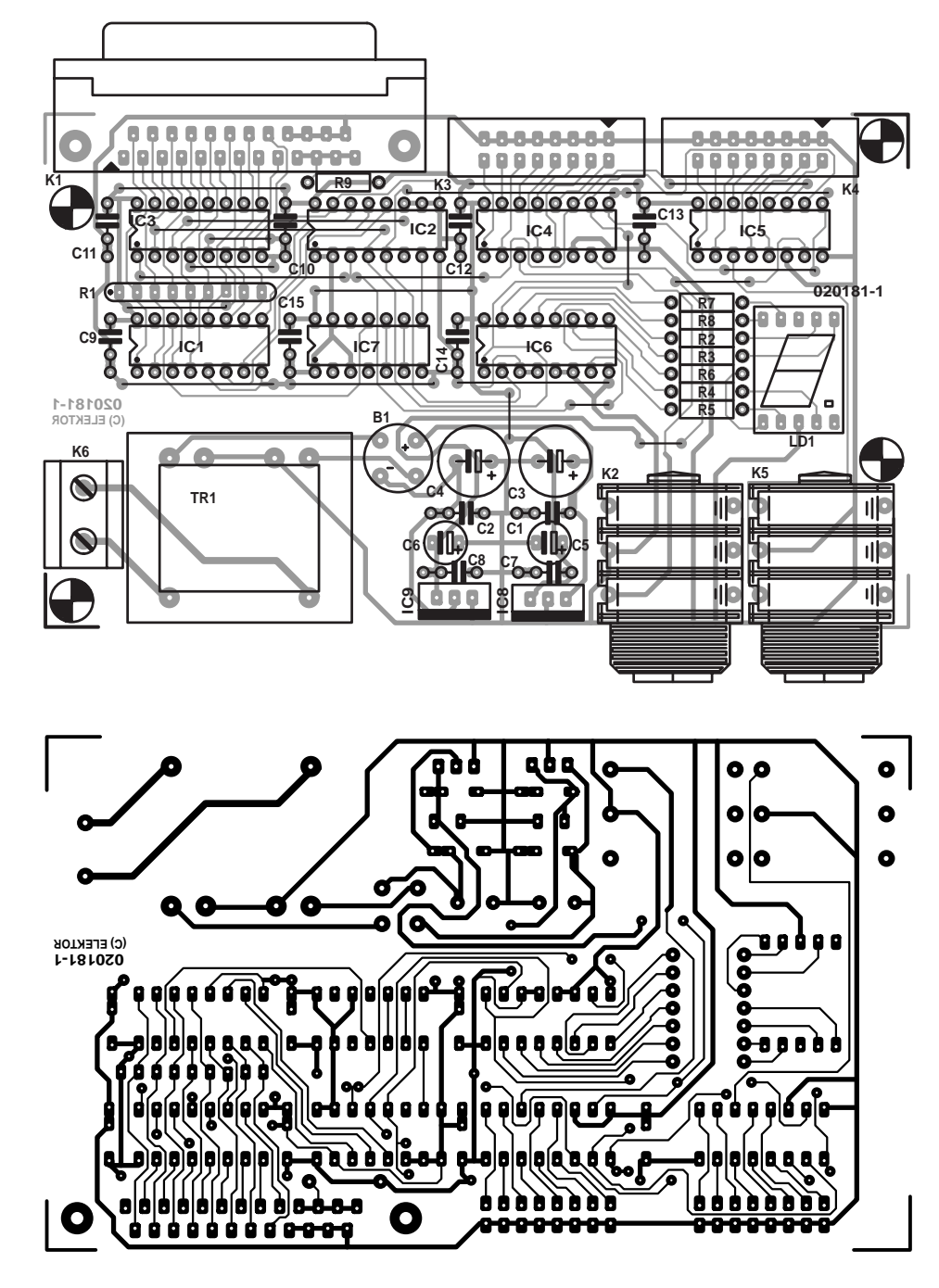

Figure 3. Dessin des pistes et sérigraphie pour une platine compacte.

montage. La première étape consiste à vérifier, avant d'avoir mis les circuits intégrés en place et après avoir mis le montage sous tension, la présence de la tension d'alimentation, à la valeur correcte, aux contacts requis des supports pour circuits intégrés. Si tel est bien le cas, on coupe la tension d'alimentation et on place les circuits intégrés de la logique dans leur support respectif. On aura vite fait de vérifier le fonctionnement de l'électronique en appuyant successivement sur les différentes touches. Si chaque action se traduit par l'affichage du chiffre adéquat et l'allumage, dans la pédale, de la LED correspondante, il est pratiquement certain que le montage fonctionne correctement. Il ne reste plus ensuite qu'à effectuer le câblage entre les 2 embases K3 et K4 et les 16 embases jack châssis, câblage qui pourra se faire à l'aide de câble non blindé si tant est que la longueur des connexions ne dépasse pas quelques centimètres.

(020181)

# **Générateur RVB**

# À commande directe par contrôleur

#### Alexander Steiger steiger steigeralex@gmx.de

Le générateur RVB est un petit appareil qui génère, par la commande des valeurs de rouge, de vert et de bleu d'une LED tricolore, la couleur désirée. Cet appareil peut en outre servir de convertisseur entre les modèles de couleur.

Cette participation au Concours « Flash » montre qu'il n'est pas nécessaire de faire appel, pour pouvoir piloter une LED tricolore, à une circuiterie complexe telle qu'un convertisseur numérique-analogique (CNA), mais que l'on peut fort bien se tirer d'affaire, pour un affichage de toutes les couleurs de l'arcen-ciel, en utilisant pour le pilotage un microcontrôleur de la famille 80Cxx.

Il est possible de créer n'importe quelle couleur par un mélange des 3 couleurs fondamentales (composantes). Il existe différents modèles de couleur basés sur les couleurs fondamentales :

**RGB (RVB pour Rouge, Vert, Bleu)** Données brutes (**0 à 255**) (trichromie additive)

**RGB (RVB pour Rouge, Vert, Bleu)** Indication en % (**0 à 100**)

**CMY (CMJ pour Cyan, Magenta, Jaune)** Valeurs en % (**0 à 100**) (trichromie soustractive)

**HSB (Chrominance, Saturation, Luminance)** (modèle adapté à la physiologie humaine)

En raison des limitations dues à la taille de mémoire, les possibilités de ce montage se limitent aux 4 modèles énumérés plus haut.

Il devient possible, en augmentant la taille de la mémoire, d'implémenter d'autres modèles tels que CMYK, YUV, VCbCr, YIQ et autres. Il suffit pour cela de savoir effectuer la conversion vers le code RGB et inversement.

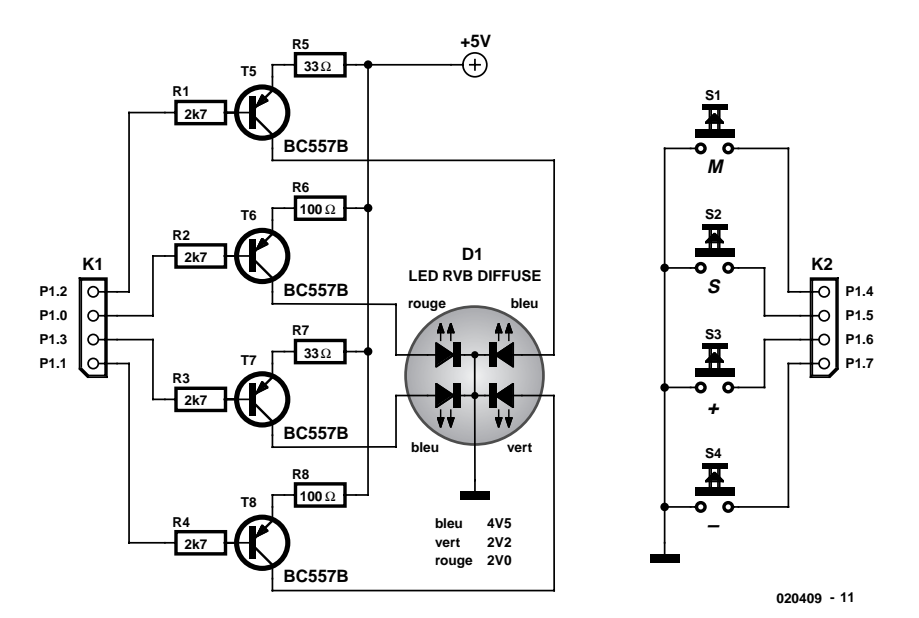

Figure 1. L'électronique du générateur RGB n'a vraiment pas de quoi faire peur.

## **Mode d'emploi**

L'interface utilisateur prend la forme d'un clavier à 4 boutons-poussoirs permettant de naviguer dans les menus pour l'entrée des valeurs et un affichage LCD à 2 lignes servant à la visualisation des valeurs.

Les 4 boutons-poussoirs occupent les lignes de port P1.4 à P1.7; il faut, dans le programme, les traiter par inversion ( $ON = 0$ ,  $OFF = 1$ ). Comme le microcontrôleur est doté de résistances de forçage au niveau haut (*pull up*) internes, il suffit de connecter les boutons-poussoirs en réfé-

rence à la masse. Les boutons-poussoirs remplissent les fonctions suivantes :

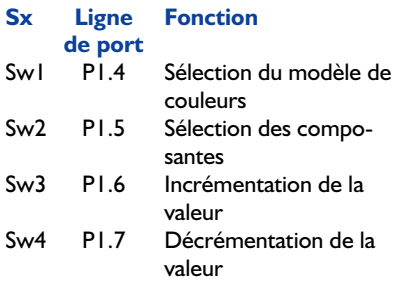

L'électronique mise en oeuvre est,

**MICROCONTR** 

comme le prouve la **figure 1**, extrêmement simple; elle se compose de 4 étages de commande, un pour chacune des LED. Les 4 LED occupent les ports P.0 à 1.3. Contrairement à ce que l'on pourrait penser, une LED tricolore ne comporte pas, dans un même boîtier, 3 mais 4 LED, une de couleur rouge, une de couleur verte et 2 de couleur bleue. La LED doit être du type à corps diffus vu que l'utilisation d'un corps transparent se traduit par une visualisation et identification potentielle de chacune des couleurs de sorte que l'on n'aura pas l'effet de mélange de couleurs recherché.

Après un message de bienvenue lors du démarrage du programme, on a sélection du modèle de couleur et entrée de la valeur dans la plage de valeurs prévue (cf. **figure 2**). Détail intéressant : si l'on entre une valeur correspondant à un modèle donné et que l'on appuie sur le bouton Sw1 pour choisir un modèle de couleurs différent, on une conversion automatique des valeurs.

## **Langage de programmation**

Vu que le pilotage de la luminosité des différentes LED est effectué directement par le microcontrôleur en MLI (**M**odulation en **L**argeur d'**I**mpulsion = PWM pour *Pulse Width Modulation*), il n'est pas possible d'utiliser le BASIC pour ce projet. Sachant d'autre part que la mise en

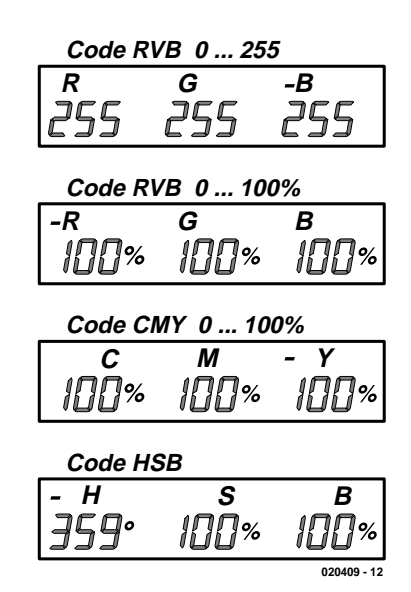

Figure 2. Saisie des valeurs à l'aide des boutons-poussoirs.

oeuvre de l'assembleur est inutilement complexe pour le résultat escompté, l'auteur a opté pour la programmation en C avec C51 de Keil. Ce compilateur C est disponible gratuitement chez Keil (www.keil.com) en version d'évaluation pour des applications nous commerciales. Ce compilateur a été évoqué dans Elektor à d'autres occasions et utilisé; à quelques tout petits détails près, sa syntaxe est identique à Reads51. |A noter cependant que la version d'évaluation limite à 2 Koctets la taille du code de programme. Cela n'empêche pas d'écrire des programmes de taille plus importante sachant que cette limite de 2 Koctets ne concerne que le code-objet.

La taille du programme est de quelque 3 300 octets. Il nous manque en outre l'arithmétique en virgule flottante et on se trouve dans l'impossibilité de créer une bibliothèque (LIB). Reads51 de son côté ne permet pas un pilotage simultané des 4 LED et de l'affichage LCD. Reads51 est (toujours encore) trop lent et génère, en comparaison avec le C51 de Keil, un code bien moins compact. L'expérience nous a même appris qu'il était quasiment impossible de générer en assembleur un code aussi compact qu'avec le C51 de Keil.

## **Le programme**

Un temporisateur fournit une durée d'impulsion. En fonction des valeurs attribuées aux couleurs Rouge, Vert et Bleu (0 à 255), on a une actualisation incessante, dans la routine IRQ, des rapports ON/OFF. Il nous faut partant, en arrière-plan, pilotage simultané (de manière à ce que processus passe inaperçu) et individualisé des 4 LED; au premier-plan on procède à l'interrogation des 4 boutonspoussoirs et pilotage de l'affichage LCD. Si vous voulez en savoir plus quant à la technique utilisée, vous pouvez télécharger gratuitement le code-source de ce projet depuis le site Internet d'Elektor (www.elektor.fr). Si l'on transpose le programme vers un contrôleur disposant de plus de mémoire il devient possible d'implémenter d'autres codages de couleur (CMYK, YUV, YCbCr, YIQ, CIE, Lab, HSI...) et/ou de réaliser une adaptation individuelle de la luminosité de chacune des LED.

(020409)

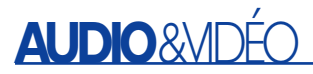

# **Filtres d'aiguillage à tube**

# Avec programme de conception gratuit

John R. Broskie crvquestion@glass-ware.com

À moins qu'un haut-parleur ne fasse appel qu'à un unique driver couvrant la totalité du spectre, on aura inévitablement besoin d'un filtre d'aiguillage (*crossover*) pour subdiviser le spectre audio en bandes discrètes de fréquences. Notre filtre se doit-il de travailler en passif ou en actif ? Si l'on opte pour la seconde approche, doit-il le faire à l'aide de semiconducteurs ou de tubes, la question se pose.

**Attention :** Certaines des tensions présentes sur les circuits décrits dans le présent article sont potentiellement létales. Il faudra prendre toutes les précautions pour éviter tout contact avec quelque point que ce soit de ces circuits lorsqu'ils sont en fonctionnement (lire sous tension).

**Note :** Ce projet n'a pas été testé ni modifié dans les laboratoires d'Elektor.

En faisant passer le signal d'entrée par 2 filtres d'aiguillage ou plus, ces filtres attribuent à chaque circuit de commande de haut-parleur sa propre bande de fréquences dans laquelle il opérera. Les filtres utilisés se subdivisent en 2 types fondamentaux : numérique et analogique, cette dernière catégorie se subdivisant en passif ou actif. Chaque modèle de filtre présente des avantages et connaît des inconvénients. Aux fréquences très élevées, lorsque les systèmes actifs voient leur bande passante se limiter, les filtres passifs sont à leur avantage.

Aux fréquences situées dans le domaine audio, le filtre actif s'en tire avec les honneurs, les filtres passifs imposant trop de limitations. Un exemple : les enceintes utilisent des filtres passifs comportant une combinaison soit de grosses inductances pesantes coûteuses associées à des condensateurs à film encombrants, soit des inductances de petite taille, bon marché arrivant facilement à

saturation et des condensateurs électrolytiques montés en série pour annuler leur polarisation.

À ces « défauts » s'ajoute le fait

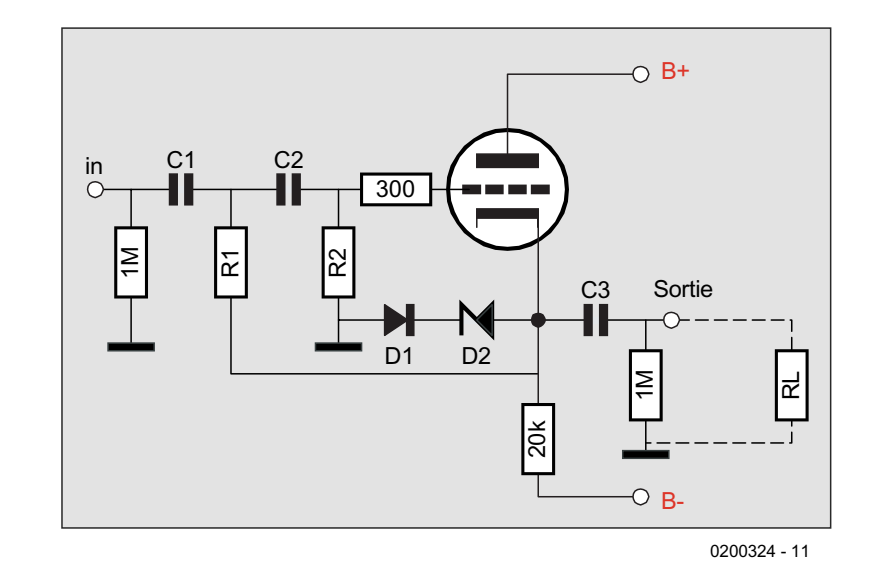

Figure 1. Exemple de circuit produit par le programme Tube Crossover Designer. À signaler l'utilisation d'une tension d'alimentation symétrique. Les valeurs des composants sont fonction de votre cahier des charges, le programme les proposant dans la fenêtre de gauche.

# **AUDIO**&VID

qu'un filtre pour haut-parleur passif doive être réglé finement pour fonctionner correctement lorsqu'il a affaire à la charge réactive que constituent les bobines d'attaque de hauts-parleurs.

À l'inverse, les filtres actifs n'utilisent pas d'inductances, reposant sur des résistances qui quoique peu coûteuses n'en sont pas moins précises et de petits condensateurs à tolérance serrée relativement bon marché pour définir la fréquence de transition. Si l'on fait abstraction des économies, les filtres actifs peuvent se targuer d'être plus précis et beaucoup plus flexibles que leurs homologues passifs. Il est facile de trouver des résistances et des condensateurs à tolérance serrée vu en outre qu'il est facile de les remplacer par des composants d'une autre valeur, ce qui permet de changer facilement la fréquence de transition. Pour finir, le filtre actif permet d'utiliser mieux la puissance disponible en sortie de l'amplificateur vu qu'il n'y a pas besoin de réseaux d'atténuation gros consommateurs d'énergie dès lors qu'il est possible de réduire le gain efficacement par une simple action sur un potentiomètre.

## **Filtres d'aiguillage à tube**

Les filtres d'aiguillage à tube remplissent la même fonction que leurs

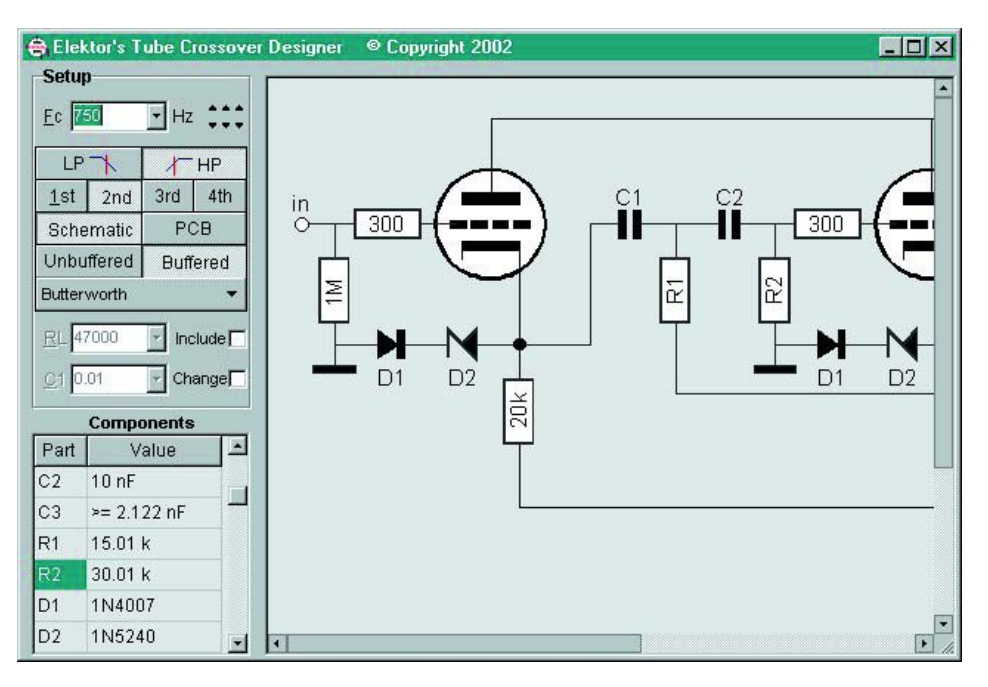

Figure 2. Le programme Tube Crossover Designer d'Elektor en action. Des circuits complets, les listes des composants et le plan de leur implantation sont produits en un clin d'oeil.

homologues à semi-conducteurs mais utilisent des tubes au lieu de circuits intégrés. Pourquoi se casser la tête avec des équipements audio à tube ? Si vous vous posez la question c'est sans doute parce qu'il ne vous est jamais arrivé d'écouter une installation audio de qualité à base d'appareils à tubes. Dans un filtre actif à tube, la lampe fournit le même son si agréable à l'oreille qu'un celui qu'elle donne aux amplificateurs pour guitare et autres préamplificateurs pour tables de lecture.

Si la réalisation d'un filtre à tube n'est ni plus difficile ni plus complexe que sa version à semi-conducteurs, elle est d'un coût plus élevé. Les tubes travaillent à des tensions relativement importantes, ce qui se traduit par l'utilisation de composants comparativement plus chers. Un condensateur de 47 µF/250 V coûte près de 8 fois plus cher que son homologue en version 25 V. À cela s'ajoute que les tubes sont loin d'être bon marché, sachant que pour le prix d'un tube on peut avoir une poignée de circuits intégrés de sorte que l'on ne peut pas, en toute conscience, parler de choix le plus économique. Si les équipements à tube coûtent les yeux de la tête, ils n'en sont pas moins un délice pour l'ouïe et la vue. Une fois mis sous tension, un appareil audio à tube attire inévitablement le regard comme aucun système à circuits intégrés ne pourra jamais le faire.

### **Le Plan**

L'objectif de ce projet est la réalisation d'un filtre à tube le plus flexible possible. Contrairement à ce que l'on pourrait croire, l'utilisation d'un circuit imprimé peut y contribuer. S'il est envisageable d'effectuer un câblage point à point, la mise en oeuvre d'une platine fournit une base physique consistante qui permet d'éviter les erreurs de câblage, tout

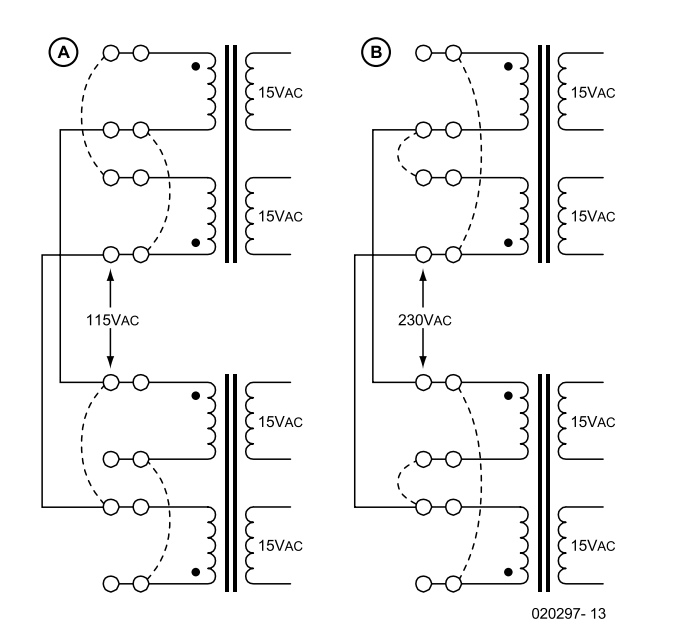

Figure 3. Câblage du transformateur secteur pour un secteur de 115 VCA (a) et de 230 VCA (b). La fréquence du secteur (60 ou 50 Hz) est sans conséquence.

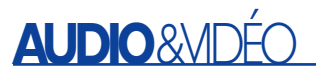

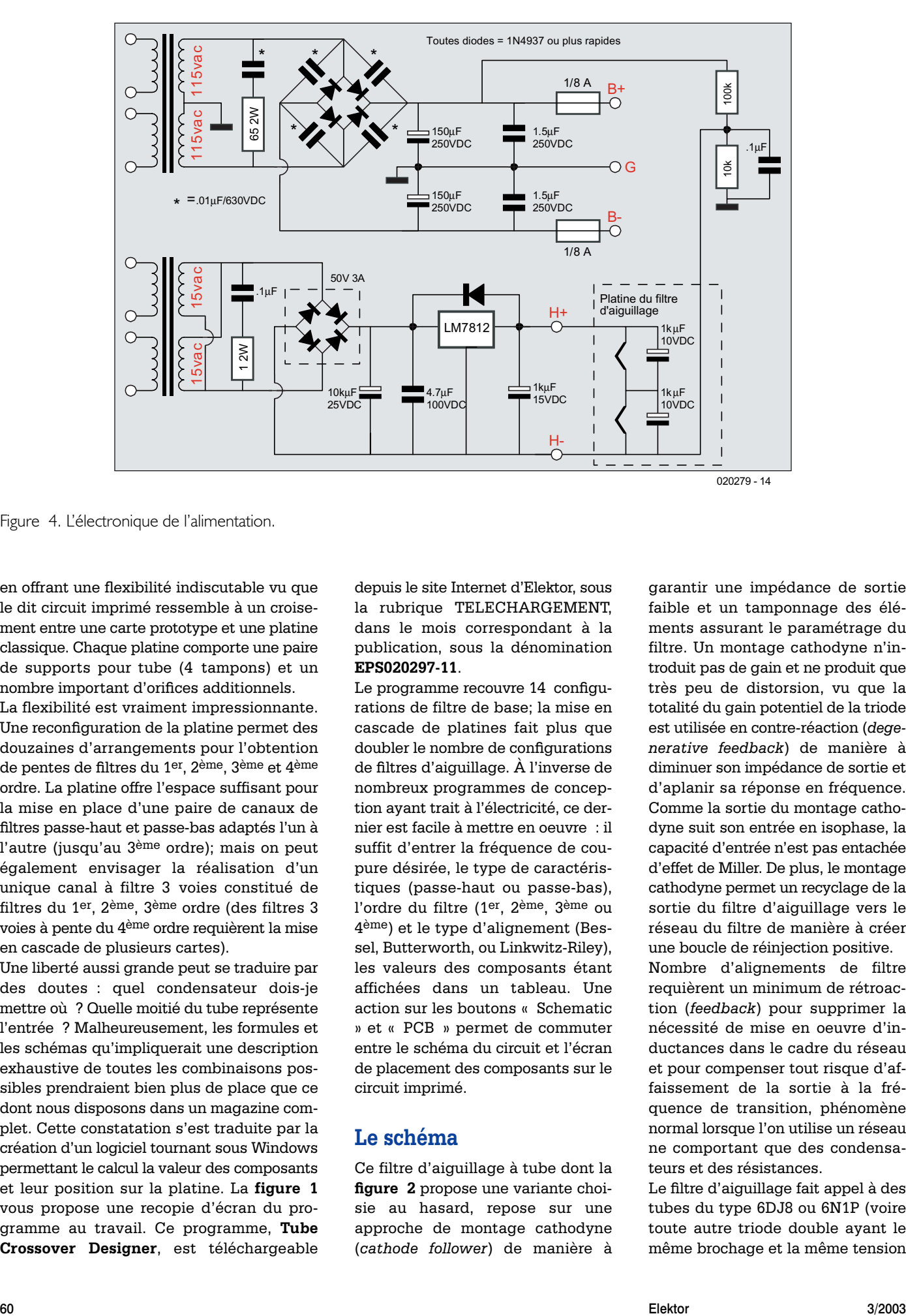

Figure 4. L'électronique de l'alimentation.

en offrant une flexibilité indiscutable vu que le dit circuit imprimé ressemble à un croisement entre une carte prototype et une platine classique. Chaque platine comporte une paire de supports pour tube (4 tampons) et un nombre important d'orifices additionnels.

La flexibilité est vraiment impressionnante. Une reconfiguration de la platine permet des douzaines d'arrangements pour l'obtention de pentes de filtres du 1er, 2ème, 3ème et 4ème ordre. La platine offre l'espace suffisant pour la mise en place d'une paire de canaux de filtres passe-haut et passe-bas adaptés l'un à l'autre (jusqu'au 3ème ordre); mais on peut également envisager la réalisation d'un unique canal à filtre 3 voies constitué de filtres du 1er, 2ème, 3ème ordre (des filtres 3 voies à pente du 4ème ordre requièrent la mise en cascade de plusieurs cartes).

Une liberté aussi grande peut se traduire par des doutes : quel condensateur dois-je mettre où ? Quelle moitié du tube représente l'entrée ? Malheureusement, les formules et les schémas qu'impliquerait une description exhaustive de toutes les combinaisons possibles prendraient bien plus de place que ce dont nous disposons dans un magazine complet. Cette constatation s'est traduite par la création d'un logiciel tournant sous Windows permettant le calcul la valeur des composants et leur position sur la platine. La **figure 1** vous propose une recopie d'écran du programme au travail. Ce programme, **Tube Crossover Designer**, est téléchargeable depuis le site Internet d'Elektor, sous la rubrique TELECHARGEMENT, dans le mois correspondant à la publication, sous la dénomination **EPS020297-11**.

Le programme recouvre 14 configurations de filtre de base; la mise en cascade de platines fait plus que doubler le nombre de configurations de filtres d'aiguillage. À l'inverse de nombreux programmes de conception ayant trait à l'électricité, ce dernier est facile à mettre en oeuvre : il suffit d'entrer la fréquence de coupure désirée, le type de caractéristiques (passe-haut ou passe-bas), l'ordre du filtre (1er, 2ème, 3ème ou 4ème) et le type d'alignement (Bessel, Butterworth, ou Linkwitz-Riley), les valeurs des composants étant affichées dans un tableau. Une action sur les boutons « Schematic » et « PCB » permet de commuter entre le schéma du circuit et l'écran de placement des composants sur le circuit imprimé.

## **Le schéma**

Ce filtre d'aiguillage à tube dont la **figure 2** propose une variante choisie au hasard, repose sur une approche de montage cathodyne (*cathode follower*) de manière à garantir une impédance de sortie faible et un tamponnage des éléments assurant le paramétrage du filtre. Un montage cathodyne n'introduit pas de gain et ne produit que très peu de distorsion, vu que la totalité du gain potentiel de la triode est utilisée en contre-réaction (*degenerative feedback*) de manière à diminuer son impédance de sortie et d'aplanir sa réponse en fréquence. Comme la sortie du montage cathodyne suit son entrée en isophase, la capacité d'entrée n'est pas entachée d'effet de Miller. De plus, le montage cathodyne permet un recyclage de la sortie du filtre d'aiguillage vers le réseau du filtre de manière à créer une boucle de réinjection positive. Nombre d'alignements de filtre requièrent un minimum de rétroaction (*feedback*) pour supprimer la nécessité de mise en oeuvre d'inductances dans le cadre du réseau et pour compenser tout risque d'affaissement de la sortie à la fréquence de transition, phénomène normal lorsque l'on utilise un réseau ne comportant que des condensateurs et des résistances.

Le filtre d'aiguillage fait appel à des tubes du type 6DJ8 ou 6N1P (voire toute autre triode double ayant le même brochage et la même tension

de filament de chauffage et présentant une Rp faible et un mu élevé, telle que, par exemple, les 6BQ7, 6BS7, ECC85, ECC88, 6DJ8, 6AQ8). En référençant l'entrée du montage cathodyne à la masse permet de se passe de condensateurs de couplage d'entrée additionnels. En fait, ce circuit a été conçu en vue de supprimer le maximum de condensateurs de couplage. (Si cette approche présente l'intérêt indéniable d'une réduction des coûts, les gains ainsi réalisés sont quelque peu « grignotés » par le besoin d'utiliser une alimentation symétrique ( $\pm 165$  volts) plutôt qu'une alimentation asymétrique unipolaire plus conventionnelle telle que l'utilisent la plupart des équipements à tubes).

## **Diodes de protection**

L'un des problèmes auxquels nous nous trouvons confronté est que l'alimentation atteint sa pleine tension plus rapidement que les triodes n'entrent en conduction.

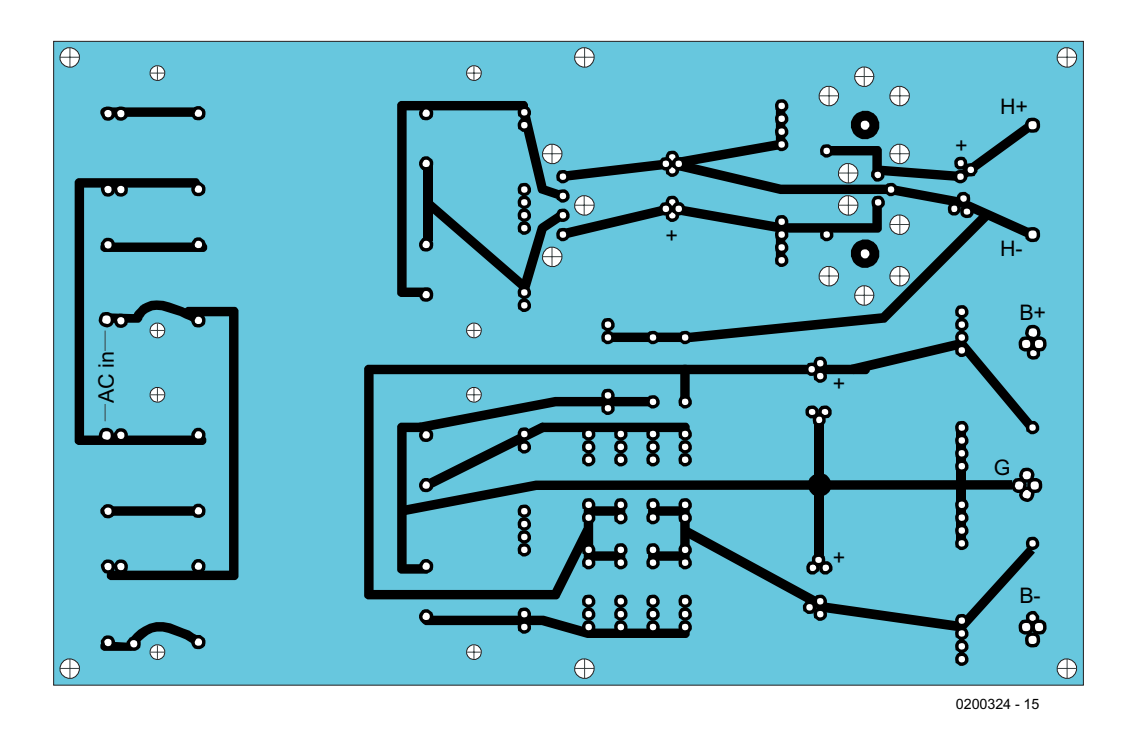

Figure 5. Dessin des pistes de la platine de l'alimentation (réduit à 67% de la taille d'origine).

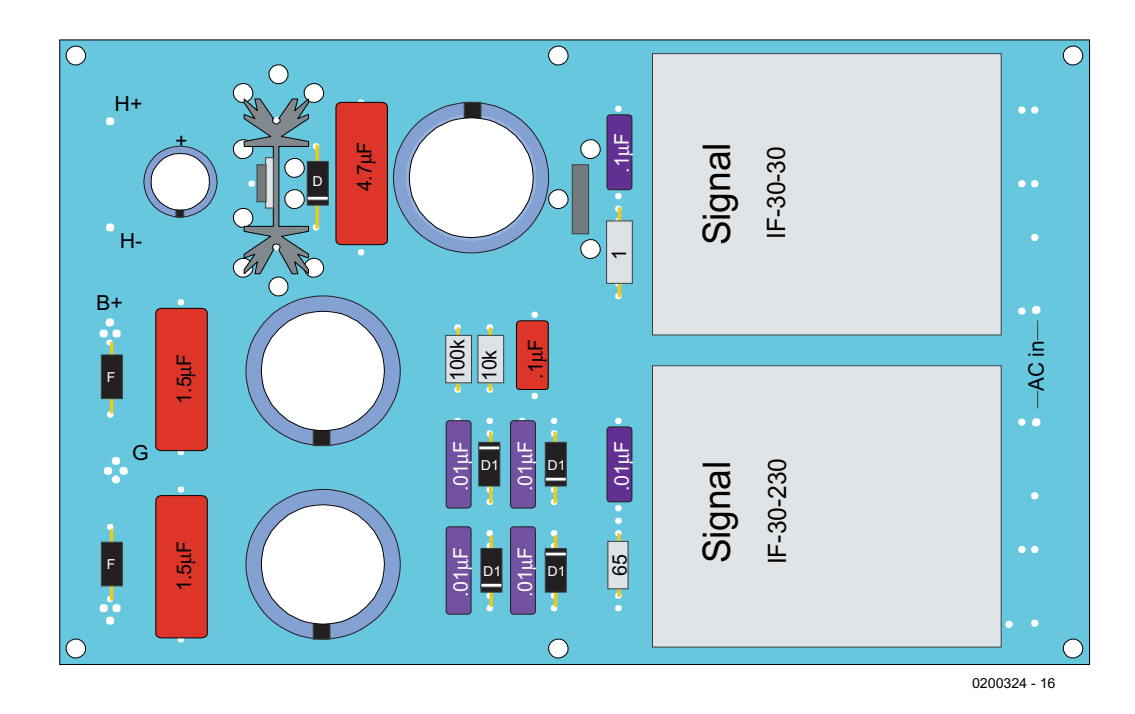

Figure 6. Implantation des composants de l'alimentation (réduit à 67% de la taille d'origine).

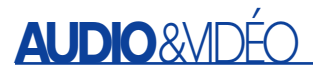

Cela signifie que lors de la mise sous tension la grille de la triode « verra » 0 volt alors que sa cathode se trouvera à –165 volts. Une différence de potentiel aussi importante peut endommager la triode par dénudation de la cathode (*cathode stripping*) processus au cours duquel des parties de la surface de la cathode sont « arrachées » par la grille au potentiel extrêmement positif alors que le tube est encore froid.

L'ajout d'une diode et d'une diode zener en série résout ce problème. Lorsque les triodes sont bien chaudes la paire de diodes en question ne conduit pas et se trouve ainsi en fait hors-circuit. Lorsque les triodes sont encore froides, ces diodes sont en conduction forçant la cathode à un potentiel de –11 volts par rapport à la grille seulement, valeur ne présentant pas le moindre risque pour un tube.

## **L'alimentation**

Les transformateurs secteur IF-30-30 et IF-30- 230 (de Signal) utilisés par l'auteur sont englobés de plastique et conçus pour être montés sur circuit imprimé. Chacun d'entre eux possède un primaire double ce qui en permet l'utilisation quasi-mondiale soit en 115 soit en 230 VCA (CA = **C**ourant **A**lternatif). Le schéma de la **figure 3a** illustre le câblage pour une tension de 115 VCA, la **figure 3b** celui requis pour un fonctionnement en 230 VCA. La **figure 4** donne le schéma complet de l'alimentation qui n'a rien de bien compliqué. Elle fait appel à une paire de transformateurs de puissance, le premier pour l'alimentation bipolaire haute tension (HT) pour le montage cathodyne et l'autre pour les filaments de chauffage basse-tension (BT).

Chaque transformateur comporte 2 enroulements secondaires. La partie HT de l'alimentation utilise les 2 enroulements 115 VCA pour créer une configuration en pont de redressement double alternance qui produit les tensions de rail de 165 volts tant en positif qu'en négatif. Comme le montage cathodyne excelle au niveau de la réjection à sa sortie du bruit produit par l'alimentation, l'électronique ne comporte pas de régulation au niveau de ces rails HT. Il a été fait appel, au contraire, à des filtres RC conventionnels. L'alimentation BT du filament de chauffage utilise 2 enroulements pour réaliser une configuration à redressement pleine-onde et prise milieu qui fournit la tension de rail positive simple. Cette alimentation continue brute attaque ensuite un régulateur de tension intégré 12 V tripode. Les tubes comportent des filaments de chauffage 6,3 V, de sorte que lorsqu'ils sont pris en série face à la tension d'alimentation de 12 V, ils ne « voient » que

6 volts. Cette tension plus faible se situe à l'intérieur des tolérances de tension acceptables et ne pourra que se traduire par une augmentation de la durée de vie des tubes.

## **Alignements de filtres**

Dans l'univers des applications audio, le type de filtre le plus populaire est le filtre de Butterworth. On peut aisément le comprendre vu qu'il peut se targuer d'une courbe de réponse temporelle relativement plate, une forme de transition bien définie et la réponse passe-bande la plus plane.

Son principal concurrent, le filtre de Bessel, peut prétendre avoir une courbe de réponse temporelle encore plus plate, mais sa forme de transition est plus floue et sa réponse passe-bande moins plane. D'autres alignements de filtres tels que le filtre de Chebychev et le filtre elliptique sont rarement utilisés en audio en raison de caractéristiques indésirables telles qu'ondulation résiduelle dans la bande passante ou dérives de phase très sensibles.

La variation Linkwitz-Riley du Butterworth est particulièrement utile pour l'alimentation de haut-parleurs vu qu'elle se traduit par une région de transition plate en fournissant une sortie –6 dB à la fréquence de transition. Lorsque 2 haut-parleurs reproduisent exactement la même fréquence sans la moindre différence d'amplitude ou de phase (en cas d'utilisation des filtres d'ordre pair, c'est-à-dire du 2ème et 4ème ordre), la somme des signaux de sortie se traduit par un doublement (un gain de +6 dB) du volume. Sachant cependant que les filtres de Butterworth ont été conçus pour une sortie –3 dB à la fréquence de transition, le hautparleur subira un « dos d'âne » de +3 dB à la fréquence de transition vu que les filtres de Butterworth d'ordre pair produisent un déphasage qui est un multiple pair de 90 ° (c'est-à-dire de 180, 360 et 540 °) par nombre d'ordre de filtre à la fréquence de transition. En fonction du phasage des moteurs des haut-parleurs le résultat est, selon le cas, un creux profond ou un rehaussement à la fréquence de transition.

Parallèlement, des filtres Butterworth d'ordre impair (c'est-à-dire du

1er et du 3ème ordre) présentent un déphasage qui est un multiple impair de 45 ° (qui sera partant de 45, 135 et 215 °) par nombre d'ordre de filtre à la fréquence de transition qui se traduit uniquement par un rehaussement de +3 dB qui compense parfaitement le creux de –3 dB en sortie à la fréquence de transition. Partant, les filtres Butterworth d'ordre impair impliquent un ajustement de l'amplitude de sortie. En d'autres termes, réaliser un filtre d'aiguillage d'ordre pair plat requiert

d'abaisser le signal non pas de –3 dB, mais de –6 dB à la fréquence de transition, éléments qui caractérisent l'alignement Linkwitz-Riley pour les filtres du 2ème et 4ème ordre. Il n'en reste pas moins que rien ne vaut l'expérimentation. L'avantage présenté par un filtre d'aiguillage actif est qu'il permet d'expérimenter plus facilement et à coût moindre que son homologue passif.

## **Filtres du 1er, 2ème, et 3ème ordre**

Le filtre d'aiguillage du 1er ordre est à la fois le plus trivial et, théoriquement, la configuration de filtre la meilleure vu que ce filtre offre la phase et la sommation de fréquence les plus plates à la fréquence de transition. Malheureusement, ses pentes de coupure peu raides ne réussissent bien souvent pas à protéger les tweeters fragiles et n'arrivent pas à empêcher des woofers lents d'essayer de grimper à des fréquences trop élevées. Le passage à des filtres à 2, 3 voire 4 voies diminue le risque de dommages potentiels aux haut-parleurs ce que font également des moteurs de haut-parleurs de haute qualité (lire coûteux) robustes.

Il est un point dont il faut se souvenir : un filtre du 1er ordre peut être utilisé avec des filtres d'ordre plus élevé. L'une des associations les plus heureuses est un filtre passehaut du 1er ordre combiné à un filtre passe-bas du 3ème ordre. Cette combinaison s'entend bien avec des haut-parleurs pleine-plage (*fullrange*) et les caissons de graves (*subwoofer*). On pourra se contenter, pour réaliser cette combinaison, d'une seule platine pour une version stéréo, si l'on utilise des filtres à

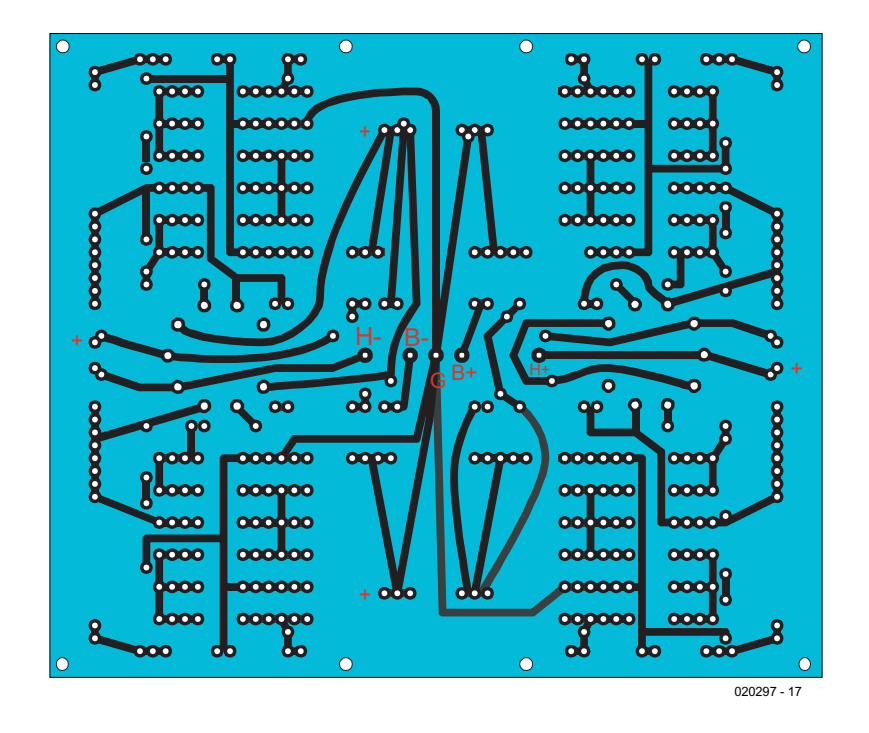

Figure 7. Dessin des pistes de la platine de filtre multi-usages (réduit à 67% de la taille d'origine).

#### tamponnage partiel.

En fait, le filtre de la section passehaut peut être défini par son condensateur de sortie attaquant la charge représentée par l'amplificateur situé en aval. Si cette approche a pour conséquence la suppression d'un condensateur de couplage dans le trajet du signal, elle rendrait le filtre d'aiguillage moins universel vu qu'il faudrait changer le condensateur de couplage en sortie de manière à l'adapter aux impédances d'entrée différentes que présenteraient différents amplificateurs. De plus, la mise en oeuvre de 2 condensateurs constitue un filtre passe-haut protecteur additionnel aux fréquences graves.

Il va cependant nous falloir 2 platines pour réaliser des filtres à tamponnage total vu que tant le filtre passe-haut que le filtre passe-bas doivent venir se nicher entre les 2 montages cathodynes.

Il faudra, en raison des différences de phase entre les sorties haute et basse à la fréquence de transition, procéder à quelques expérimentations pour assurer la meilleure intégration entre le caisson de graves et le satellite, avec de bonnes chances d'avoir à inverser la phase du caisson en intervertissant les câbles «

+ » et « – » du haut-parleur allant vers le caisson.

Si nous passons à un ordre de filtre supérieur, les options disponibles s'étoffent. Les filtres d'aiguillage du 2ème et 4ème ordre peuvent être des alignements Bessel, Butterworth et Linkwitz-Riley donnés. Le filtre d'aiguillage du 3ème ordre peut être aligné selon des alignements de Bessel et de Butterworth, mais pas question d'utiliser un alignement de Linkwitz-Riley.

Pour chacun de ces 3 alignements, la platine pourra être utilisée en 2 configurations : soit à tamponnage total soit à mi-tamponnage. Avec la version du filtre à tamponnage total les éléments servant au réglage sont intercalés bien au chaud entre 2 montages cathodynes et il suffira d'une platine par voie pour réaliser un filtre pouvant aller jusqu'au 3ème ordre. Nous n'avons pas pris en compte les filtres d'aiguillage tamponnés du 4ème ordre vu qu'ils auraient requis un nombre trop important de platines. Un exemple : un filtre d'aiguillage 2 voies du 4ème ordre à tamponnage total requiert 12 montages cathodynes c'est-à-dire 3 platines, nombre qui correspond aux limites des capacités de l'alimentation; une approche 3 voies à tamponnage total exigerait elle 16 montages cathodynes et partant 4 circuits imprimés. Dans le cas de la version à mi-tamponnage, si la sortie est bien tamponnée elle, les éléments de réglage sont connectés directement à la source de signal. Partant, il faut supposer que le filtre sera attaqué par une source à faible impédance, telle qu'un amplificateur ligne ou une sortie de lecteur de CD et non pas par une source à haute impédance comme un potentiomètre.

Le choix de la version à mi-tamponnage permet de placer 2 canaux de filtres d'aiguillage à 2 voies (jusqu'au 3ème ordre) et 1 canal de filtre 2 voies du 4ème ordre sur une seule platine. Un filtre 3 voies implique un montage en cascade des platines ou l'utilisation d'un circuit imprimé par canal pour des filtres ne dépassant pas le 3ème ordre. Si le montage en cascade de 2 platines se traduit par l'ajout de composants actifs dans le trajet du signal, il offre une meilleure atténuation des signaux de faible fréquence pour le tweeter.

Un exemple : si nous supposons des fréquences de transition de 500 Hz et de 5 kHz (2ème ordre, filtres de 12 dB par octave), la première platine aiguillera les fréquences inférieures à 500 Hz vers le haut-parleur de graves (*woofer*) et enverra les fréquences supérieures à 500 Hz vers la seconde platine qui se chargera elle de l'aiguillage à 5 kHz. Le résultat de ces opérations est que le médium se trouve en face d'une pente du 2ème ordre de 5 kHz vers le point 500 Hz et d'une pente du 4ème ordre (–24 dB par octave) de 500 Hz vers le bas. Ce filtrage basse-fréquence additionnel améliore la protection du haut-parleur des aigus (*tweeter*) contre les fréquences graves et présente un intérêt indéniable dans le cas des tweeters à cornet vu que la charge normalement importante que le cornet constitue pour le diaphragme disparaît aux fréquences graves.

#### **La construction**

Les **figures 5** et **6** vous proposent le dessin des pistes et la sérigraphie de l'implantation des composants du circuit imprimé de l'alimentation. Chaque platine d'alimentation peut alimenter un maximum de 3 platines de filtres d'aiguillage. On pourra monter l'alimentation et la platine des filtres dans un même châssis ou les doter de coffrets différents. Si vous optez pour cette seconde solution, il vous faudra prévoir un « cordon ombilical » entre les deux, sachant que pour des raisons de sécurité cette liaison devra être blindée et mise à la terre; il faudra en outre qu'elle se termine par une fiche femelle (le châssis du filtre étant lui doté de l'embase mâle correspondante) pour éviter que des

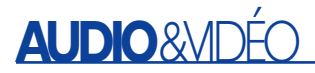

doigts fureteurs ne puissent se trouver en contact avec les points véhiculant la HT.

En **figure 7** nous vous proposons le dessin des pistes et la sérigraphie de la platine de filtre multi-usages. Bien que le programme Crossover Designer visualise la disposition à adopter sur le(s) circuit(s) imprimé(s) du filtre et qu'il donne les valeurs des composants il n'est pas mauvais de disposer d'un mode d'emploi succinct. Toutes les résistances déterminant les caractéristiques du réseau de filtrage devront être du type ? watt et avoir une tolérante de 2% ou mieux. Les condensateurs du réseau devront être du type 160 VCC et présenter une tolérance de 2% ou moins. Les 4 résistances de charge des montages cathodynes présentes sur chaque platine de filtre doivent être du type 1 ou 2 watt(s) et seront montées 2 à 4 mm au-dessus de la platine (pour une meilleure circulation d'air et éviter un échauffement du circuit imprimé). Cette dernière remarque vaut également dans le cas des 2 résistances chutrices de tension de 3 250 ohms qui seront elles du type 2 à 5 watts.

La platine de l'alimentation reçoit les transformateurs de puissance et l'électronique connexe. Ces transformateurs font leur poids et pourraient aisément s'arracher du circuit imprimé en cas de chute; il faudra partant à la fois les visser et les souder sur la platine. 4 vis auto-taraudeuses par transformateur (auxquelles s'ajoutent 8 points de soudure) devraient maintenir les transformateurs en toute sécurité à leur place.

Contrairement à la platine du filtre d'aiguillage, celle de l'alimentation n'offre qu'une seule option de configuration : entrée en 115 ou 230 V CA. Il faudra utiliser un conducteur multibrin pour réaliser ces ponts de câblage ainsi d'ailleurs que toutes les autres interconnexions à établir sur la platine.

### **Premiers essais**

Il faudra commencer par tester la platine de l'alimentation seule. Il est recommandé d'utiliser une alimentation en courant alternatif variable qui permet de procéder à des essais à des niveaux de tension plus faibles et partant plus « sûrs ».

La section basse-tension de l'alimentation devrait fournir 12 VCC (CC = **C**ourant **C**ontinu) et ce à une tolérance ne dépassant pas  $\pm 0.5$  V.

Les parties HT positive et négative de l'alimentation fournissent des tensions bien plus élevées hors-charge que lorsqu'elles sont chargées : ceci explique le besoin d'utiliser des condensateurs ayant des tensions de service plus élevées. Il ne faut pas vous étonner de trouver des tensions plus proches de 200

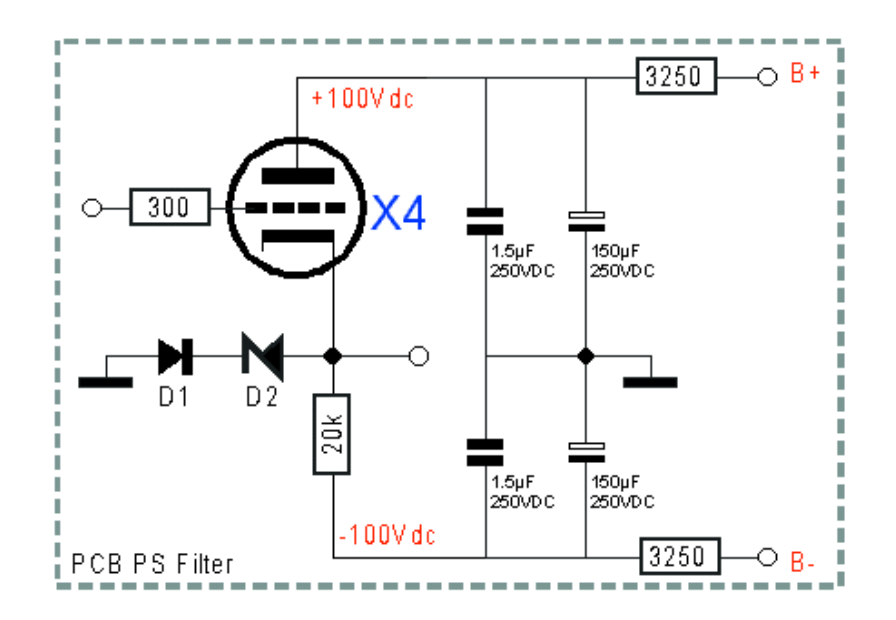

Figure 8. Chaque platine de filtre est dotée d'un découplage pour chacune des tensions d'alimentation.

Ce découplage prend la forme d'une triplette constituée par une résistance de 3kΩ250, un condensateur électrochimique de 150  $\mu$ F/250 V et un condensateur de  $1\mu$ F5/250 V.

volts que des 165 volts auxquels vous vous attendiez.

Commencez par tester les platines des filtres sans y avoir implanté de tube; ensuite, si toutes les tensions mesurées sont bien celles prévues, implantez les tubes et reprenez vos essais. Les filaments de chauffage étant pris en série, il n'y aura pas, en l'absence de tubes, de tension aux contacts du filament (4 & 5) du support de tube. Vous devriez cependant mesurer 12 volts aux bornes des 2 supports. La tension de plaque (contact 6) devrait être supérieure à 165 volts, les tensions des cathodes (broches 3 et 8) devraient se trouver environ à –11 volts par rapport à la masse. Une fois les tubes mis en place, les tensions de plaque (anode) de chacun des tubes devraient se situer à quelque 100 volts; les tensions de cathode seront de +3 volts (la valeur importante de la résistance de cathode constitue en fait un circuit d'auto-polarisation en lui-même).

## **Mise en oeuvre du filtre**

Il est fort probable que le rendement des moteurs des haut-parleurs ne soit pas exactement le même ce qui implique qu'il faudra jouer au niveau de la sortie du filtre d'aiguillage pour

rétablir l'équilibre. Un ajustage précis requiert l'utilisation d'un générateur de bruit blanc et un sonomètre. On pourrait également envisager la méthode suivante : ajustez le niveau jusqu'à ce qu'il vous paraisse convenable et réduisez légèrement les graves ensuite.

Si vous deviez avoir des questions ou rencontrer des problèmes, n'hésitez pas à envoyer un E-mail (en anglais) à l'auteur à l'adresse :

crvquestion@glass-ware.com.

(020297-1)

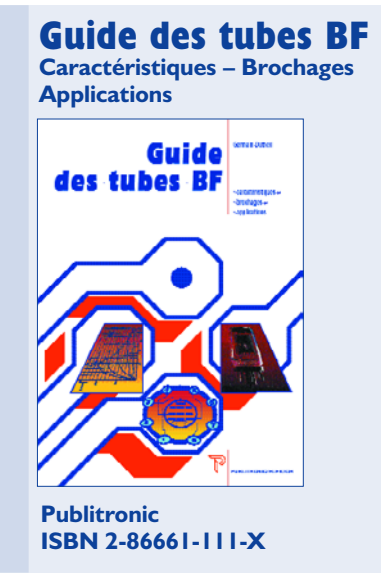

**Interrupteur/Multiplexeur analogique CMOS**

**Fonctions spéciales**

**MAX4617-19**

#### **Diagrammes :**

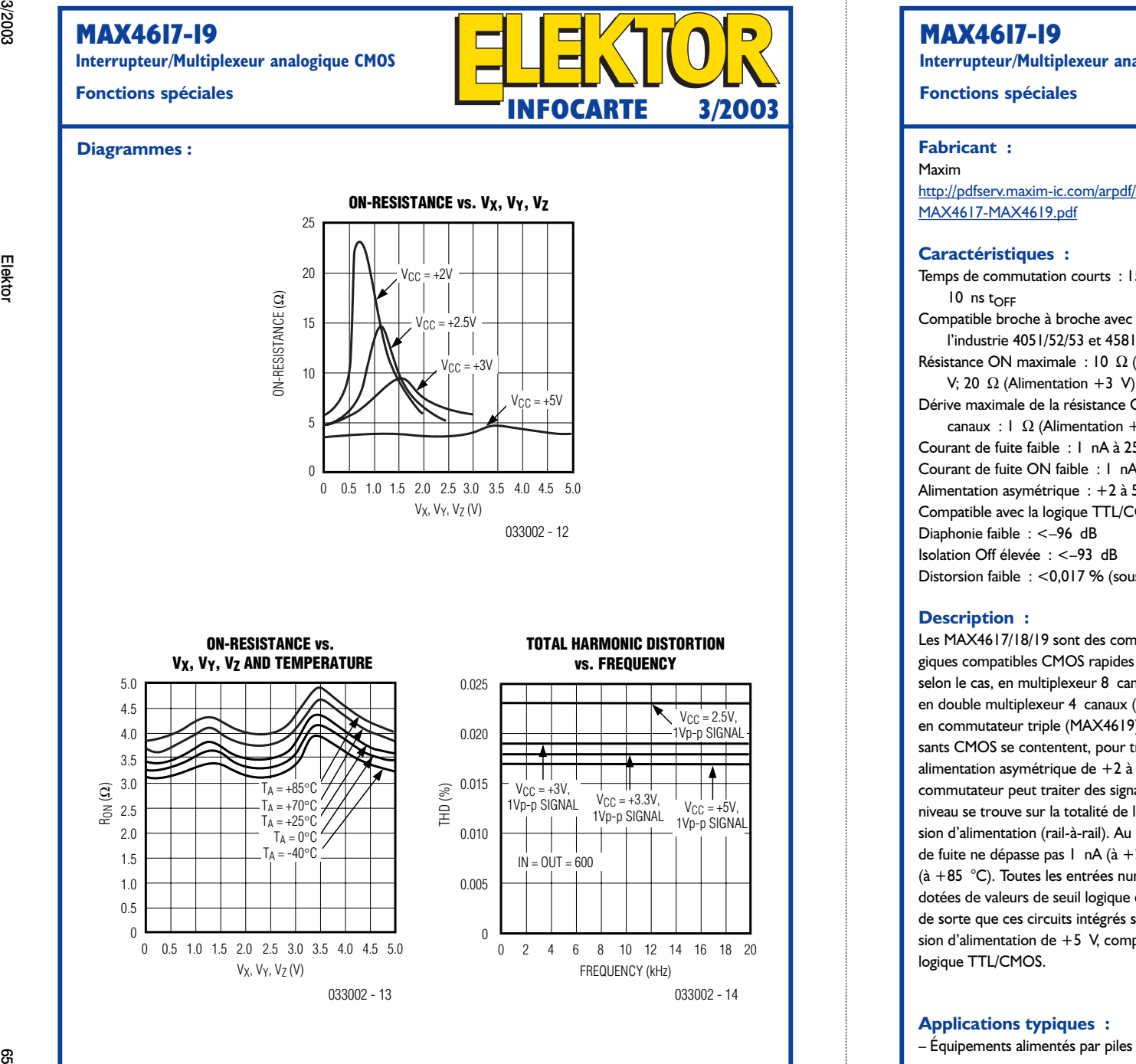

**ON-RESISTANCE vs.** V<sub>X</sub>, V<sub>Y</sub>, V<sub>z</sub> AND TEMPERATURE

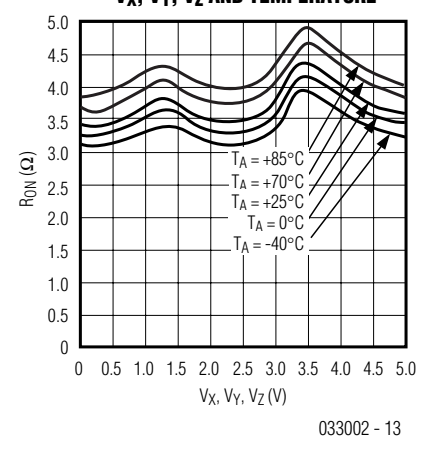

#### $\Omega$ 0.005 0.010 응 <sup>0.015</sup><br>몯 0.020 0.025 0 2 4 6 8 10 12 14 16 18 20 **TOTAL HARMONIC DISTORTION vs. FREQUENCY** FREQUENCY (kHz)  $V_{CC} = +3V,$ <br>1Vp-p SIGNAL  $V_{CC} = +3.3V,$ <br>  $1V_{P-D}$  SIGNAL  $V_{C}$  = +5V,<br>  $1V_{P-D}$  SIGNAL  $1V_{P-D}$  SIGNAL  $V_{CC} = 2.5V$  $1V_{D-D}$  SIGNA  $IN = OUT = 600$

033002 - 14

## **MAX4617-19**

**Interrupteur/Multiplexeur analogique CMOS**

Temps de commutation courts :  $15$  ns t<sub>ON</sub>,  $10$  ns t<sub>OFF</sub> Compatible broche à broche avec les standards de l'industrie 4051/52/53 et 4581/82/83 Résistance ON maximale  $:$  10  $\,\Omega$  (Alimentation  $+5$ V; 20  $\Omega$  (Alimentation +3 V) Dérive maximale de la résistance ON entre les 2 canaux : 1  $\Omega$  (Alimentation +5 V) Courant de fuite faible : 1 nA à 25 °C Courant de fuite ON faible : 1 nA à 25 °C Alimentation asymétrique : +2 à 5.5 V Compatible avec la logique TTL/COMS Diaphonie faible : <–96 dB Isolation Off élevée : <–93 dB Distorsion faible  $\,$  :  $<$ 0,017  $\%$  (sous 600  $\,\Omega)$ 

#### **Description :**

Les MAX4617/18/19 sont des commutateurs analogiques compatibles CMOS rapides qui travaillent, selon le cas, en multiplexeur 8 canaux (MAX4617), en double multiplexeur 4 canaux (MAX4618) voire en commutateur triple (MAX4619). Ces composants CMOS se contentent, pour travailler, d'une alimentation asymétrique de  $+2$  à  $+5,5$  V. Chaque commutateur peut traiter des signaux audio dont le niveau se trouve sur la totalité de la plage de la tension d'alimentation (rail-à-rail). Au repos, le courant de fuite ne dépasse pas 1 nA (à +25 °C) ou 10 nA (à +85 °C). Toutes les entrées numériques sont dotées de valeurs de seuil logique de 0,8 et 2,4 V de sorte que ces circuits intégrés sont, à une tension d'alimentation de +5 V, compatibles avec la logique TTL/CMOS.

**Applications typiques :**

– Équipements alimentés par piles

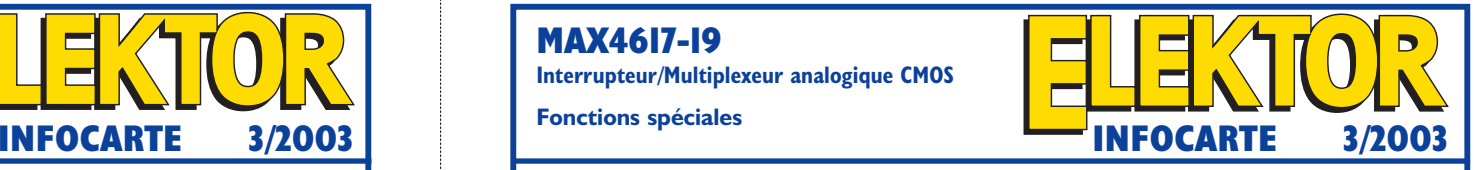

- Traitement de signal audio/vidéo
- Central de saisie de données basse tension
- Électronique de commutation

## **Types de boîtiers**

#### **et plages de température :** MAX461 <sup>x</sup> y <sup>z</sup>

 $x = 7$ : Multiplexeur I-vers-8

- $x = 8$ : Multiplexeur 2-vers-4
- $x = 9$ : Triple commutateur
- y = C : Plage de température 0 à 70 °C
- $y = E$ : Plage de température -40 à +85 °C
- z= UE : Boîtier 16 broches TSSOP
- z= SE : Boîtier 16 broches Narrow SO
- z= PE : Boîtier 16 broches DIP plastique
- $z=$  GD : Boîtier 16 broches OFN

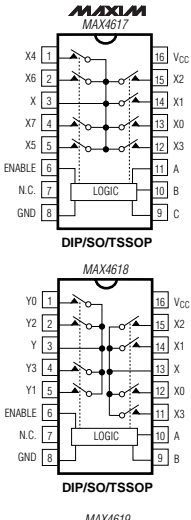

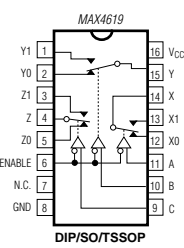

# **MAX4617-19**

**Interrupteur/Multiplexeur analogique CMOS**

**Fonctions spéciales**

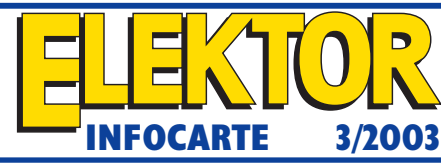

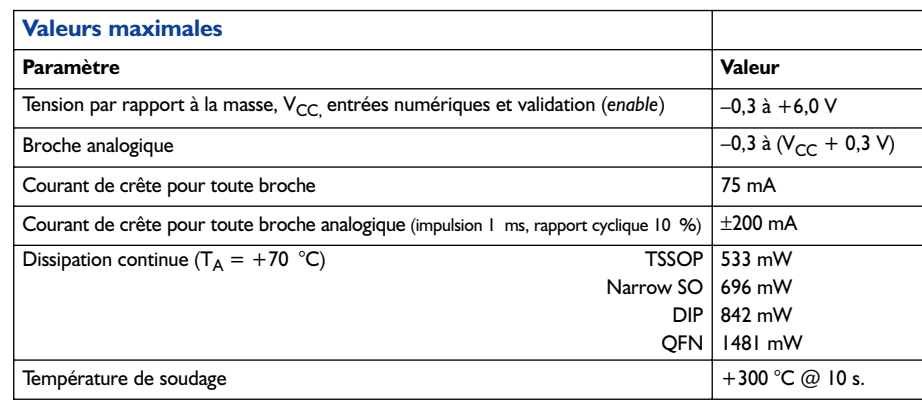

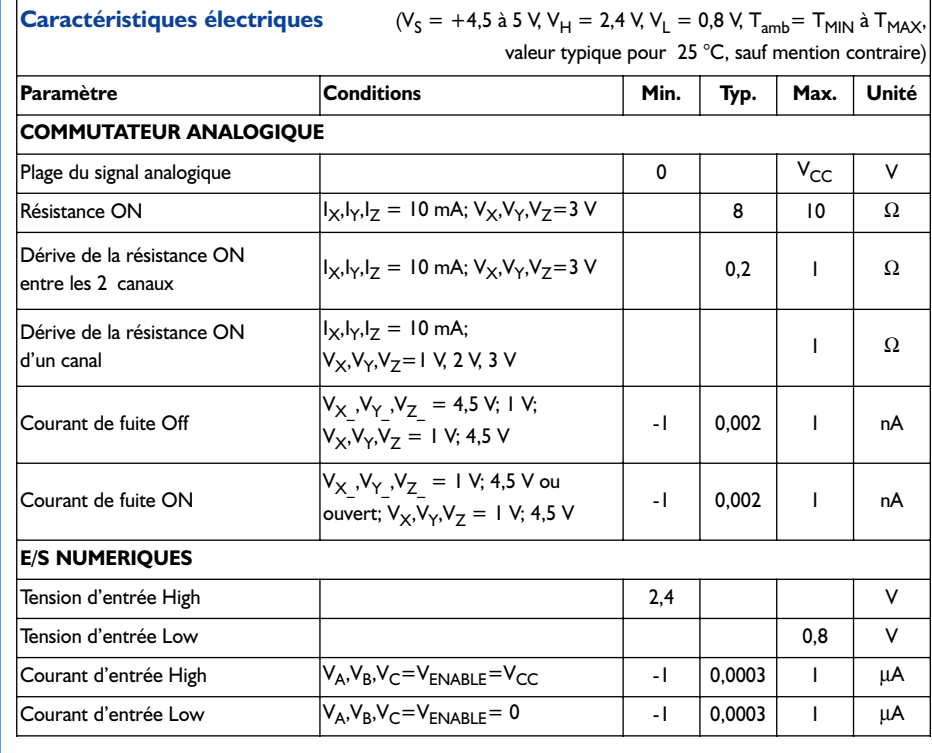

## **MAX4617-19**

**Interrupteur/Multiplexeur analogique CMOS**

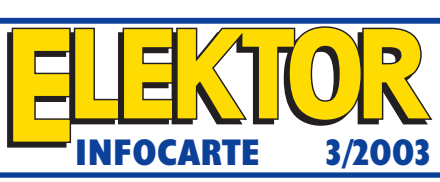

**Fonctions spéciales**

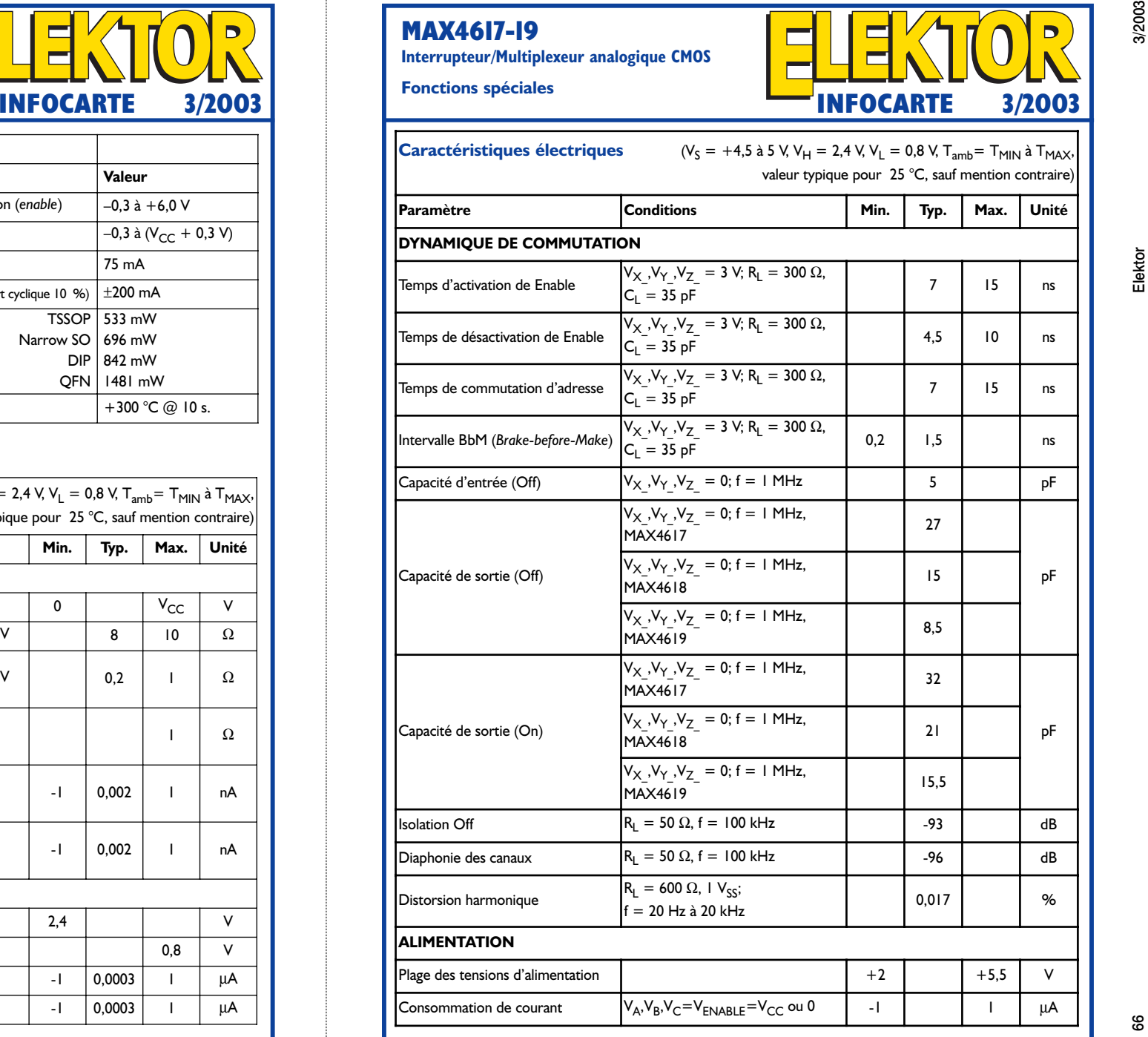

# **Souder à l'air chaud**

# Alternative au fer à souder

Jürgen Menke

Notre lecteur a travaillé chez un grand fabricant américain de téléphones portables où il a appris à souder les composants CMS au fœhn à air chaud.

Dans l'affolement de la production industrielle on n'a pas le temps, pas même dans le département « Conception & Développement », de souder les circuits intégrés et autres composants au fer à souder. L'outil de soudage préférentiel est le fœhn à air chaud qui fixe à une vitesse surprenante élevée les composants, qu'ils soient CMS ou non peu importe, sur la platine. Il est évident que l'on ne se trouve pas en présence d'un fœhn servant à sécher les cheveux (la température fournie par ce dernier est, heureusement direz-vous, bien trop faible), mais d'un instrument spécialisé, loin d'être bon marché il est vrai, mais que l'on trouve depuis quelque temps au catalogue de certaines maisons de vente par correspondance.

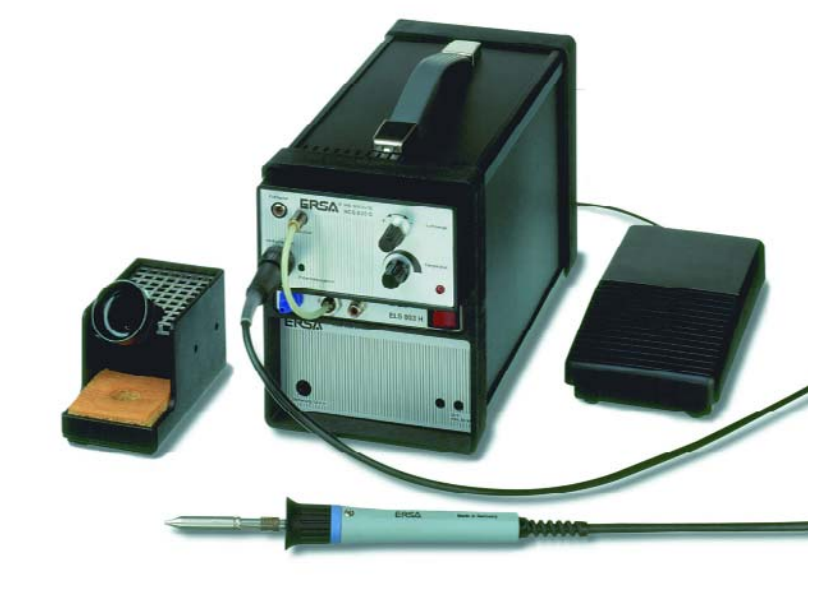

## **Plus que de l'air chaud uniquement**

On commence par pré-étamer légèrement les îlots de soudure. Cette opération devra se faire de préférence lors de la fabrication de la platine, mais elle est également envisageable ultérieurement après un pré-chauffage de la platine. Il faudra éviter d'exagérer quant à la quantité de soudure utilisée : elle doit tout juste suffire à permettre une fixation correcte du composant concerné.

On place ensuite le circuit intégré légèrement décalé par rapport aux îlots et on ajoute du flux de soudure sur tous les îlots de soudure. On réchauffe ensuite les îlots et les circuits intégrés à l'aide du flux d'air chaud produit par l'instrument réglé à une température « douce » de quelque 290 °. Il faudra, de manière à éviter des points chauds, chauffer les îlots à plat ; pour ce faire on placera le fœhn à une distance comprise entre 5 et 15 cm.

Dès que la soudure se met à couler on positionne le circuit intégré à sa position correcte. Autre possibilité : tiquer doucement la platine à la pincette de sorte que, par effet de capillarité, la soudure déplace doucement le circuit intégré pour l'amener à la position requise. L'ensemble du processus ne devrait pas durer plus de 20 secondes sous peine de risques d'endommagement de la platine et des composants.

Cette technique, si elle requiert d'avoir la main bien ferme, a cependant l'avantage d'éviter la création de ponts de soudure entre les broches des composants. Il devient possible, pour peu que l'on maîtrise cette technique, de souder plus de 100 contacts dans l'intervalle de 10 à 20 secondes disponible. Toute machine de placement automatique en deviendra blanche de rage…

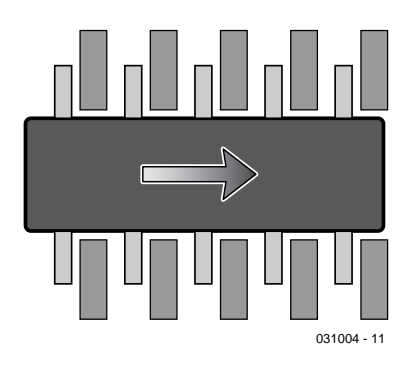

Figure 1. Le composant à souder est placé avec un léger décalage par rapport aux îlots avant d'être repositionné lorsque la soudure s'est liquéfiée.

(031004)

# **Unité de commutation pour modélisme**

# 2 fonctions de commutation jusqu'à 30 A additionnelles

Arthur Pistorius

La présente unité de commutation a pour fonction de permettre la commande de 2 fonctions supplémentaires d'un modèle réduit par le biais d'un canal de commutation de l'émetteur. L'un des canaux est en outre doté d'une fonction de démarrage en douceur (*softstart*) de manière à permettre la commutation d'un moteur électrique. Le signal de commande nécessaire ainsi que la tension d'alimentation sont dérivés du récepteur monté sur le modèle réduit.

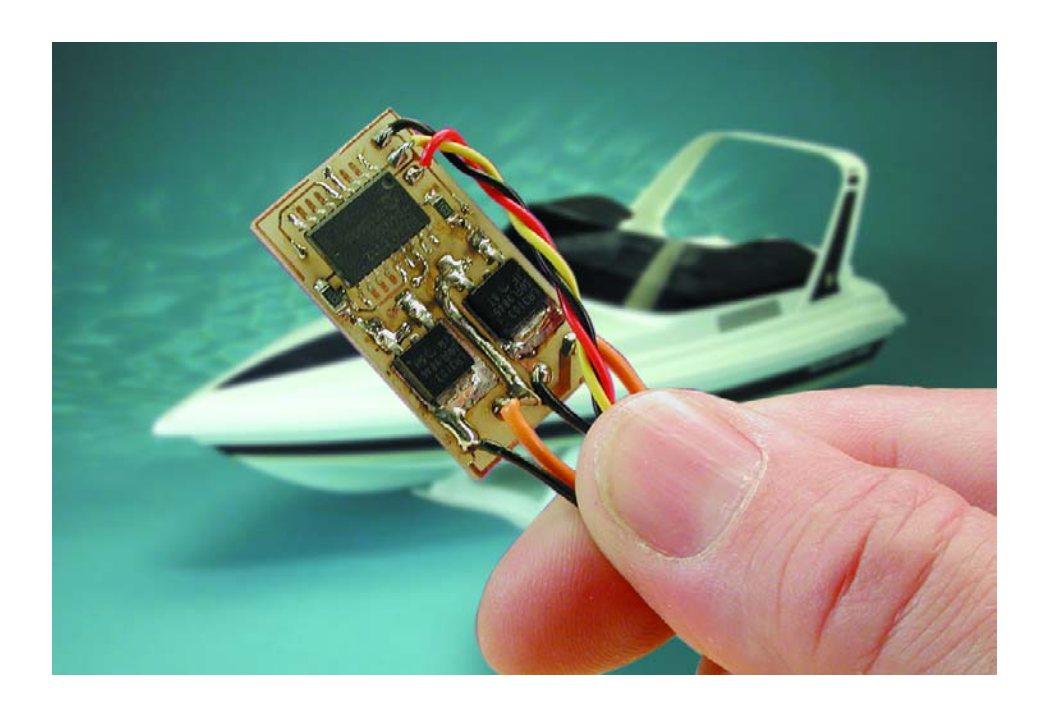

Le pilotage radio-commandé de modèles réduits navals voit son intérêt grandir lorsque l'on est en mesure de donner d'autres commandes que les commandes standard avant/arrière gauche/droite. Nous laissons à

votre imagination féconde le soin de trouver des exemples d'applications. L'approche la plus simple pour réaliser cette fonction consiste à utiliser une paire de micro-contacts commandés par le biais d'une servo. On pourra imaginer, comme alternative, de créer une unité de commutation à base de combinaison d'un multivibrateur monostable (MVM) et d'une bascule bistable (*flipflop*). Le MVM compare le signal MLI (**M**odulé en **L**argeur d'**I**mpulsion = PWM pour *Pulse Width Modulation* en anglais) entrant avec une durée d'impulsion de référence (de 1,5 ms environ). Si la longueur d'impulsion dépasse 1,75 ms, on a déclenchement de la bascule bistable et activation de la sortie. Si tel n'est pas le cas, le MVM est remis à zéro. On pourra, de la même façon, réaliser une seconde fonction pour la détection d'impulsions de durée inférieure à 1,25 ms cette fois.

L'une des combinaisons adéquates pourrait prendre la forme, par exemple, d'un 74LS123 (un double MVM redéclenchable) et un 74LS73 (une double bascule bistable J-K), ensemble qui permettrait de réaliser 2 fonctions additionnelles. Rien n'interdit non plus d'utiliser des compo-

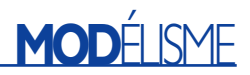

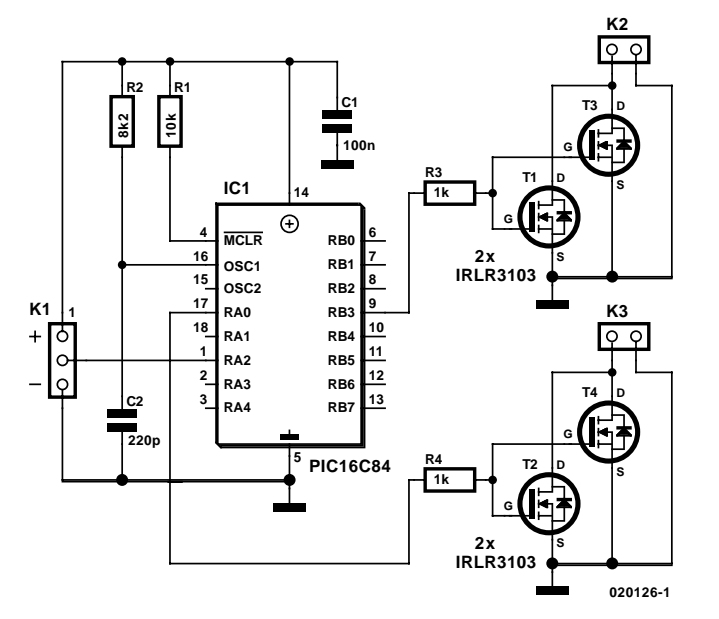

Figure 1. L'électronique de notre unité de commutation.

sants CMOS standard. Pour peu que l'on fasse appel à des composants CMS (pour montage en surface) il est possible de réaliser des montages extrêmement compacts. Notons que l'on trouve dans le commerce différentes unités de commutation basées sur ce principe (le «

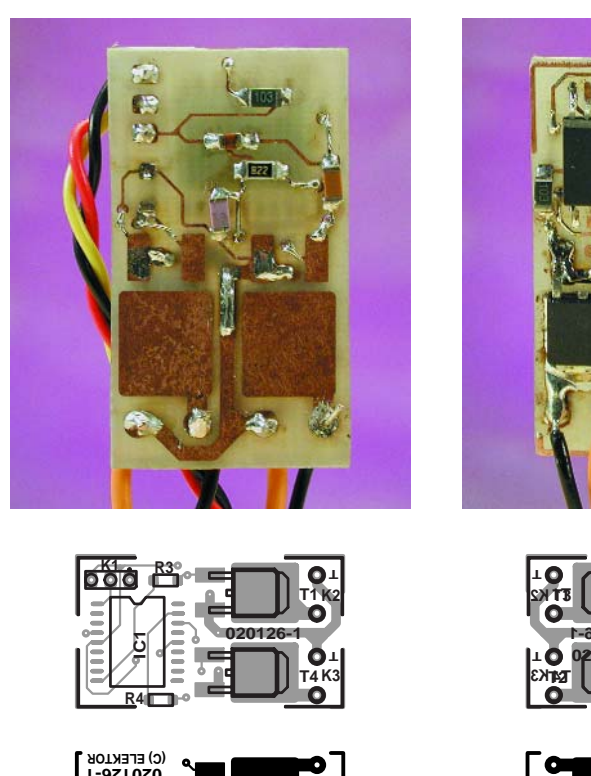

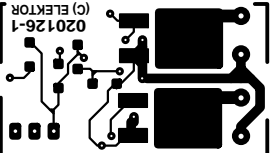

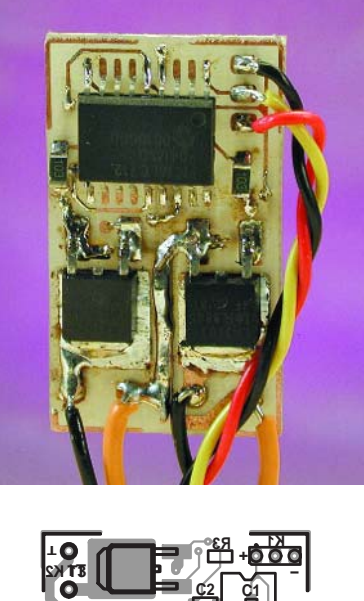

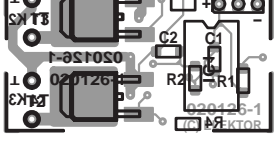

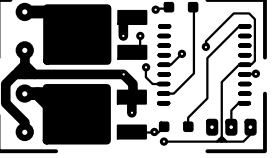

Figure 2. L'implantation des composants sur cette minuscule platine est plus une affaire de soin que de temps.

Duoswitch » de la société Robbe par exemple) mais leurs prix sont souvent pour le moins élevés. Rien de plus satisfaisant qu'une réalisation personnelle, à base, par exemple, du circuit intégré de servo, ô ! combien populaire, ZN409 (ou ZN419) que nous avions déjà utilisé, dans notre numéro double de 1999 [1] . Ce composant n'est malheureusement plus fabriqué ni disponible où que ce soit. Il va partant nous falloir imaginer une autre solution.

Un microcontrôleur PIC tel que, par exemple, le PIC16C72 de Microchip devrait permettre de réaliser une variante de substitution d'une telle unité de commutation. La grande majorité des réalisations personnelles préfèrent utiliser le PIC16F84, mais c'est à dessein que nous avons opté pour le 16C712 vu que cette version comporte des sorties MLI (PWM). C'est la première fois que nous utilisons ce composant dans un montage décrit dans nos colonnes.

Après lecture de cette introduction vous ne serez guère surpris de ce que vous trouverez sur le schéma : une entrée pour le signal MLI et 2 sorties qui attaquent chacune un étage de sortie comportant un ou deux FET. Une combinaison RC bon marché requise par l'oscillateur d'horloge complète ce panorama. Vu la fréquence d'entrée à laquelle on a affaire, il n'est pas nécessaire de faire appel à un quartz pour obtenir la précision requise. Comme bien souvent avec des montages à microcontrôleur, l'étape de soudage se résume (hélas ?) à bien peu de choses.

### **Le schéma**

La caractéristique la plus marquante du schéma représenté en **figure 1** est sa simplicité. Le microcontrôleur IC1 constitue bien évidemment le pivot autour duquel tourne cette réalisation. Ce contrôleur se voit appliquer, par le biais de l'embase K1, le signal de servo en provenance du récepteur. Les sorties RB3 et RA0 attaquent chacune, au travers d'une résistance, une paire de transistor à effet de champ (FET), composants qui sont à leur tour reliés au monde extérieur par les embases K2 et K3.

Les FET utilisés ici sont capables de commuter 20 A chacun. L'intensité du courant est en fait limitée par le boîtier sachant que la puce elle-même est en mesure de commuter pas moins de 55 A !. Il est préférable, pour se laisser une certaine marge, de rester quelque peu en deçà des 20 A en question. 15 A par FET nous paraît une valeur plus réaliste. Comme nous utilisons 2 FET par canal, chaque canal est en mesure de fournir 30 A en continu, une intensité plus que respectable nous semble-t-il. Si l'on peut se conten-

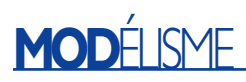

ter d'un courant de 15 A voire moins, on pourra fort bien n'implanter que l'un des 2 FET.

Le réseau RC R2/C2 définit la fréquence de travail du microcontrôleur. Avec les valeurs du schéma, cette horloge sera de 400 kHz avec une tolérance de ±10%. En fait la valeur exacte de cette fréquence n'a qu'une importance relative. Le progiciel présent dans le contrôleur continue de tourner parfaitement même si la fréquence diffère de quelques pour cents par rapport à la valeur nominale. T1 force l'entrée de remise à zéro (*reset*) du microcontrôleur à un niveau haut et C1 empêche tout signal parasite produit par IC1 d'arriver jusqu'au récepteur. L'alimentation de l'ensemble se fait au travers de l'embase K1, elle-même reliée au récepteur.

La **figure 2** vous propose le recto et le verso de la platine dessinée à l'intention de cette unité de commutation. Pour peu que vous ayez déjà une certaine expérience du soudage de composants CMS, l'implantation des composants devrait être l'affaire de quelques minutes. Le PIC16C712 programmé est disponible auprès des adresses habituelles.

## **Le progiciel**

Un schéma seul ne suffit pas à faire fonctionner un montage. Un PIC16C712 non programmé ne nous avance à rien. C'est en effet dans le programme, le progiciel puisqu'il est stocké dans le µC, que se situe l'avantage de l'utilisation d'un microcontrôleur par rapport à un circuit intégré spécialisé tel que le ZN409 évoqué plus haut. Un programme bien pensé permettra de doter un microcontrôleur de fonctions additionnelles que ne possédait pas le circuit intégré d'origine. L'un des « défauts » caractéristiques du ZN409 était, par exemple, qu'il ne permettait pas de réaliser un démarrage en douceur sans le doter de composants connexes supplémentaires. La mise en oeuvre d'un microcontrôleur permet de réaliser ce type de fonctions sans le moindre problème. Dans le présent programme, nous avons choisi d'utiliser l'une des 2 sorties, K2, comme sortie de démarrage et d'arrêt en douceur (*softstart/softstop*). Ceci signifie que l'activation et l'arrêt ne se font pas brusquement mais que l'on met de l'ordre de 1 s pour, par le biais d'un signal MLI, activer la sortie progressivement. L'arrêt lui aussi se fera en douceur. Cette approche est extrêmement souhaitable lorsque l'on utilise ce signal pour attaquer un moteur électrique. Normalement, le moteur serait mis sous tension très brutalement. Ceci se traduit bien entendu par des efforts mécaniques sur les points de fixation du moteur. Pour peu que le moteur soit doté d'une temporisation

#### **Liste des composants**

```
Résistances :
RI = 10 kΩ
R2 = 8kO2R3, R4 = 1 kΩ
```

```
Condensateurs :
C1 = 100 nF
C2=220 pF
```
mécanique, ces efforts sont encore plus grands et peuvent, dans le pire des cas, se traduire par l'endommagement du système de temporisation et/ou du dispositif de fixation de l'élément moteur.

Le concept du progiciel est de constituer un détecteur de largeur d'impulsion prenant la forme d'un compteur mesurant la durée de l'impulsion arrivant à l'entrée. La durée maximale à laquelle on peut s'attendre est de 2 millisecondes environ. Si l'on utilise pour ce faire 200 cycles d'instruction, cela se traduit par une très bonne résolution chronologique pour l'application en question. Il suffit en outre d'un seul octet pour représenter le contenu du compteur, ce qui ne manquera pas de simplifier le programme. Cette valeur correspond à une durée de cycle de 10 µs. Ceci explique que nous ayons opté pour une fréquence d'horloge de 400 kHz. Nous avons utilisé pour cela un condensateur de 300 pF (tolérance de 5% sur notre prototype) et une résistance de 6,2 kΩ. Il va sans dire que l'on pourra imaginer d'autres combinaison à condition de faire en sorte que la capacité soit supérieure à 20 pF et que la valeur de la résistance soit comprise entre 3 et 100 k $\Omega$  (recommandation de Microchip). Lorsque l'on réalise un oscillateur d'horloge en variante RC, on pourra retrouver la fréquence d'horloge, divisée par 4, sur la broche 15 (OSC2/CLKOUT) du microcontrôleur.

### **En guise de conclusion**

S'essayer aux microcontrôleurs ouvre d'incroyables perspectives au développement de montages électroniques destinés au modélisme. Il suffit de modifier le programme stocké dans le µC pour que le fonctionne-

#### **Semi-conducteurs :**

IC1=PIC16C712-041/SO (programmé **EPS 020126-41**) T1 à T4= IRLR3101 chez, par exemple, Farnell n° 738-372)

**Divers :** petit câble de servocommande

ment de l'électronique change du tout au tout. Ceux d'entre nos lecteurs qui ont une certaine expérience de la programmation en assembleur des microcontrôleurs de la famille des PIC pourront télécharger le code-source de cette réalisation depuis le site Internet d'Elektor (www.elektor.fr) pour, le cas échéant, l'adapter à leurs besoins spécifiques. Ceux d'entre nos lecteurs qui n'auraient pas accès à Internet pourront se procurer une disquette avec les codes-source et hexadécimal auprès des adresses habituelles (**EPS020126-11**).

Le code-source est doté de commentaires (en néerlandais) de sorte que l'on aura vite fait d'en saisir le fonctionnement.

Si nous en voulons pour preuve la publication récente de montages destinés au modélisme [2], il existe plusieurs chemins pour aller à Rome. Le montage à base de PIC16F712 décrit ici pourra, à son tour, servir de base à de nombreux montages combiné (4 entrées au niveau du port A et 8 sorties au niveau du port B, avec ou sans mémoire); il constitue un exemple très parlant de ce que l'on peut réaliser de simple et d'efficace à l'aide de microcontrôleurs modernes.

(020126)

# **Bibliographie**

[1] régulateur de vitesse pour modèles réduits, Elektor n° 253, juillet/août 1999, page 44 et suivantes,

[2] Puce polyvalente pour modélisme, Elektor n° 284, février 2002, page 14 et suivantes, n° 285, mars 2002, page 52 et suivantes

# **Dessin de platines sous EAGLE**

# Abordable et d'utilisation aisée

Harry Baggen

Le programme de dessin de circuits imprimés d'origine allemande EAGLE est resté jusqu'à présent relativement méconnu en Belgique alors qu'en France et en Suisse il connaissait des distributeurs depuis longtemps déjà. Franklin Industries a pris récemment à sa charge la distribution Outre-Quiévrain, alors que Développement Electronique pour la France et Lumatron pour la Suisse, l'assuraient depuis plusieurs années déjà. Grâce à une version « découverte » freeware, à des prix abordables et un bon support technique, ce logiciel présente un intérêt indéniable pour les étudiants et les électroniciens amateurs.

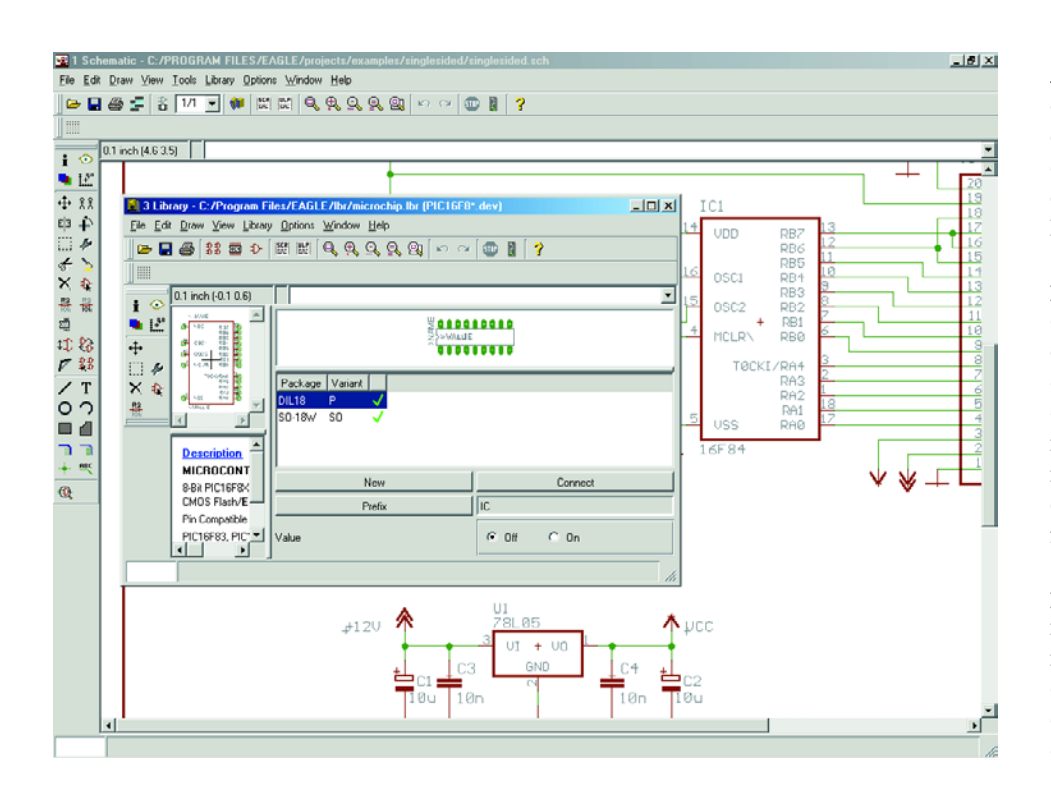

Au cours des dernières années la conception de circuits électroniques et le dessin de la platine correspondante sur PC sont devenus de plus en plus importants. Non seulement les professionnels mais aussi les amateurs et les étudiants ne font plus de conception de schéma ni de dessin de platine « à la main », chargeant leur PC de cette tâche de dessin de schéma et de conception du circuit imprimé. S'il y a encore moins d'un lustre il existait un nombre important de logiciels dans ce domaine, un certain nombre de fusions et de faillites ont réduit très sensiblement le nombre de sources pour ce type de programmes. Il en reste cependant encore suffisamment pour que le choix (aux conséquences importantes à long terme) d'un logiciel soit encore relativement délicat.

# **INFO**RMATIONS

L'utilisateur potentiel d'un logiciel de dessin de schéma et de conception de platines se trouve inévitablement placé devant un dilemme qu'il va lui falloir trancher; en effet il existe 2 catégories de logiciels : les « abordables » et ceux qui ne le sont pas. Un bon logiciel de « *lay-out* » (qui associe les aspects dessin de circuit électronique et conception de platine) avec les auxiliaires nécessaires (tels que autorouteur, etc.) est normalement relativement coûteux. Tant que c'est une société qui utilise un tel logiciel, cela ne devrait pas poser de problème. Mais si l'on se contente de dessiner quelques platines par an, un investissement de plusieurs milliers d'euros n'est pas, d'un point de vue purement économique, défendable. Même un utilisateur privé ne

peut pas se permettre une telle dépense.

Comme à une certaine époque Layo, la société allemande Cadsoft a opté pour une autre approche qui semble couronnée d'un succès indéniable. L'ensemble de logiciel de lay-out EAGLE (*Easily Applicable Graphical Layout Editor*) est proposé en freeware. Les seules limitations que connaît cette version est la taille de la platine à dessiner (une demi-carte de format europe) et le nombre de couches (2 pour la version freeware). À ceci près, la version freeware reprend toutes les caractéristiques de ses grandes soeurs, les versions Standard et Professional. Les librairies de composants sont proposées gratuitement au téléchargement depuis le site Internet de Cadosft. EAGLE comporte 3 modules majeurs : l'éditeur de schéma, l'édi-

teur de circuit imprimé et l'autorouteur. Le programme est fourni en standard avec une librairie de composants bien étoffée.

Le concept des différents modules est parfaitement logique de sorte qu'un électronicien aura vite fait de se frayer un chemin dans les arcanes du programme et cela sans avoir à consulter le manuel.

L'éditeur de schéma (*layout-editor*) peut s'accommoder de 99 feuilles

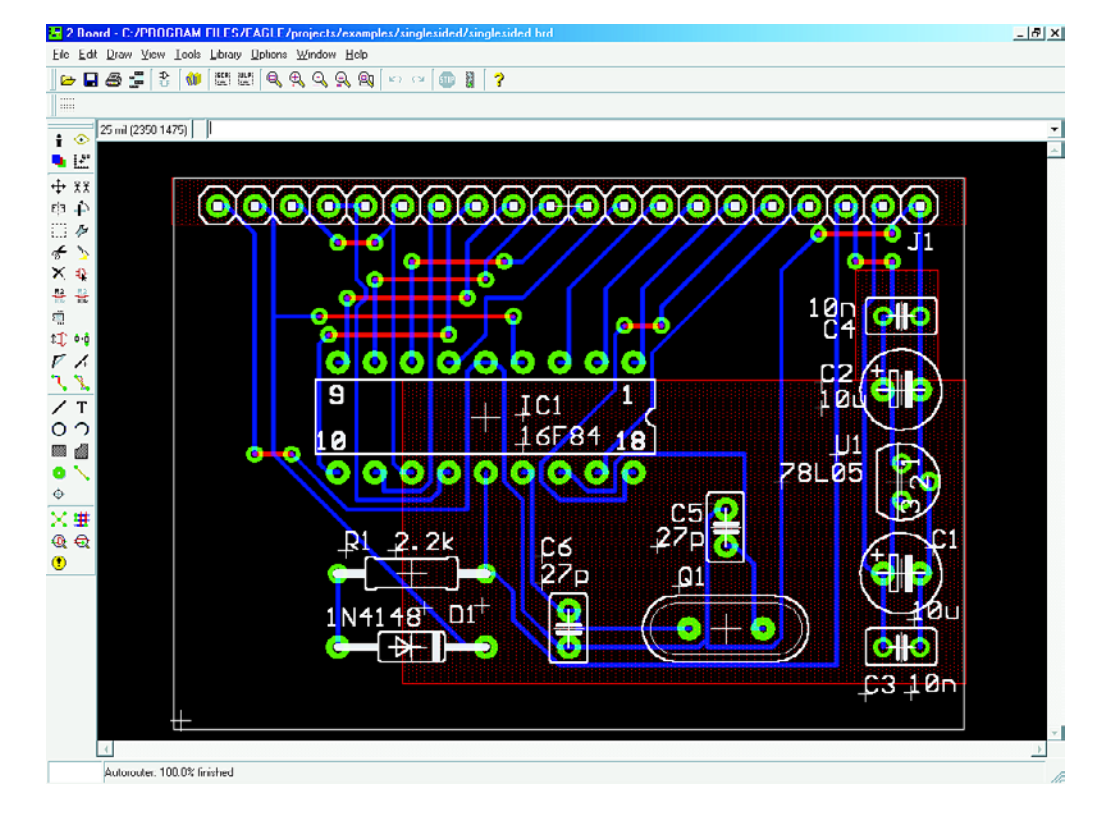

par schéma et possède une fonction ERC (*Electrical Rule Check*) destiné à permettre la détection de connexions ou liaisons erronées. Une fonction d'échange de broches et de portes (*gate & pinswap*) permet une interversion aisée de certaines des broches. L'éditeur de circuits imprimés peut s'attaquer à une platine de 1,6 x 1,6 m au maximum et ce à une résolution de 0,1 micron et avec un maximum de 16 couches de signal (il s'agit bien entendu là de la version professionnelle). La librairie comporte les boîtiers conventionnels et CMS. Un éditeur de composant (*library-editor*) intégré permet d'ajouter un composant nouveau voire de modifier un composant existant. Le programme connaît une fonction *undo/redo* à nombre d'actions illimité. Il est possible d'effectuer un traitement générique (batch) à l'aide de fichiers scripts. Le logiciel possède en outre une fonction DRC (*Design Rule Check* = vérification du respect des règles).

Un autorouteur rapide *ripup&retry* pour 16 couches au maximum permet, de tenir compte, lors de l'autoroutage, de différents facteurs de coûts.

Un processeur CAM se charge de fournir le fichier de sortie requis (Postscript, table traçante à plume,

table traçante Gerber, fichiers de perçage Excellon et Sieb&Meyer). L'utilisateur pourra configurer ce processeur en fonction des périphériques de sortie dont il dispose.

La version light de EAGLE 4.0 est téléchargeable gratuitement depuis le site de CadSoft. Il existe une version Windows et une version Linux, en anglais et en allemand. Si l'on fait abstraction des limitations évoquées plus haut, on se trouve en présence d'un logiciel complet dont son distributeur permet l'utilisation pour des applications non commerciales. Les amateurs et étudiants ne pouvant pas se satisfaire des dimensions restreintes de la version freeware évoquée plus haut pourront passer à la version Standard (format carte europe 160 x 100 mm et 4 couches pour 750 euros) voire Professional (1,6 x 1,6 m 16 couches, 1 500 euros avec support technique) ces 2 versions étant accompagnées d'un manuel en français. Il est possible, avec ces 2 versions, d'acheter différents modules séparément. Il existe une version en français, mais pour ces 2 versions uniquement.

(020358)

# **Liens Internet**

www.cadsoft.de www.cadsoftusa.com www.cadsoftfrance.com www.franklin-industries.com

# **68HC908QT4**

# Kit de développement pour le Nitron™

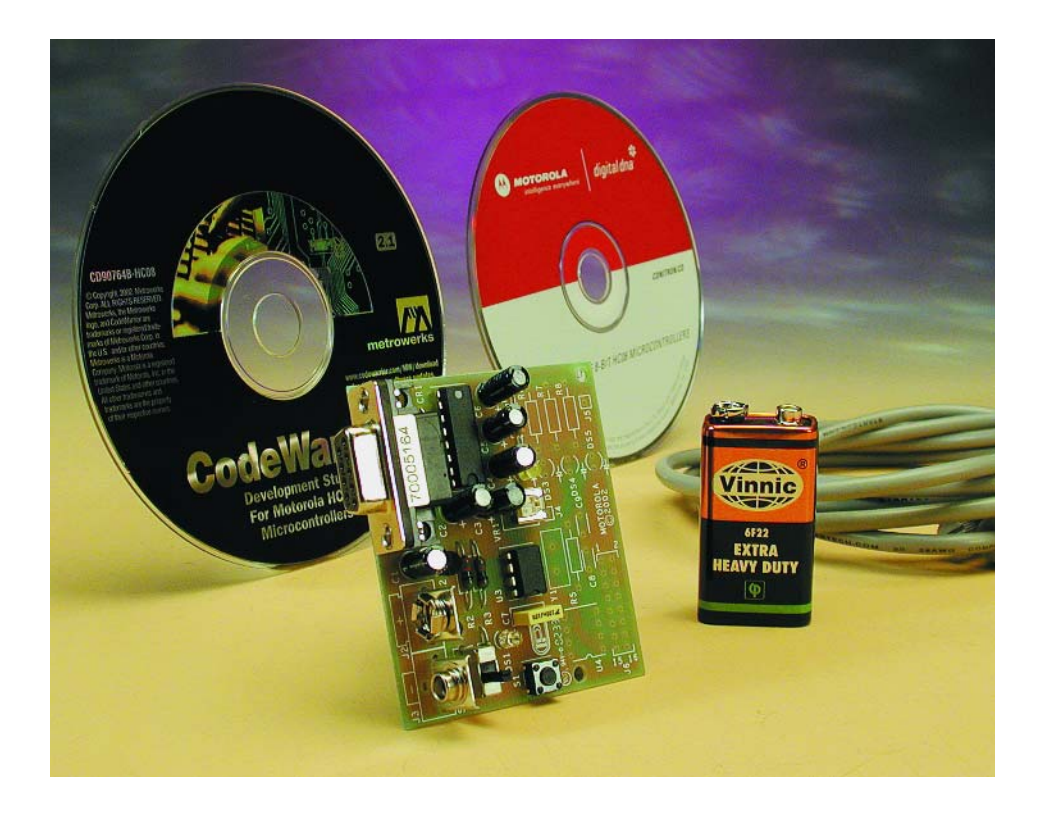

Le kit arrive dans d'excellentes conditions de protection. On y trouve tout ce dont on a besoin pour une première prise en main. Même l'alimentation y est, sous la forme d'une pile compacte de 9 V il est vrai.

Comme l'illustre la photo en début d'article, le kit se compose d'une petite platine d'expérimentation de quelque 6,5 x 5,5 cm ne comportant que 2 circuits intégrés, un 8 broches presque trop petit pour être doté d'une inscription et dont la dénomination n'en permet pas l'identification comme étant un 68HC908 et l'incontournable MAX232, une embase sub-D 9 contacts pour la liaison vers le PC, la pile de 9 V évoquée plus haut et une paire de CD-ROM : l'un concernant la famille Nitron™, le second étant le CodeWarrior, un studio (quel joli nom) de développement pour les microcontrôleurs HC08 de Motorola.

## **Les CD-ROM**

Le premier CD-ROM consacré à la famille Nitron™ est une source inépuisable de documentation sous diverses formes (dont des fichiers .pdf) concernant le HC08 et ses outils de développement.

Le second CD est celui du CodeWarrior de Metrowerks en version d'évaluation. On notera qu'il faut demander à cette société une licence d'évaluation temporaire. Le CodeWarrior Development Studio Special Edition pour la famille 68HC908QT/QY est proposé gratuitement avec le kit. Il représente plus de 2000 \$US d'outils de développement en provenance de certaines des sources les plus connues; on y découvre compilateur C, assembleur, débogueur, simulateur, programmateur de Flash et générateur d'auto-code pour les périphériques enfouis.

Venons-en au kit proprement dit. Comme le souligne la dénomination du kit, il concerne uniquement le 68HC908QT4 (Nitron™) de Motorola.

Motorola offre en effet plusieurs microcontrôleurs dont le nom comporte les chiffres 908 mais qui n'en sont pas moins totalement différents tant au point de vue brochage que structure interne (ne mentionnons que les 980GP32 (40 broches 32 Koctets de Flash, 512 octets de RAM, 29 broches d'E/S, etc., 908RF2 ou 908KX8...).

## **Le Nitron™, connais pas !**

La famille Nitron™ est une nouvelle série de microcontrôleurs 8 bits de Motorola à noyau HC08 dotés, selon leur type, de 1,5 à 4 Koctets de mémoire Flash et proposés, par quantité suffisante, au prix des versions OTP ou ROM des concurrents, l'objectif étant les 70 cents (qu'ils soient de dollar ou d'euro, n'a plus, pour le moment, grande importance), l'objectif étant d'arriver à un demi-dollar ou euro, de manière à passer en-dessous du prix de la majorité des microcontrôleurs même OPT (One Time Programmable) ou ROM (Read Only Memory). Avec la famille 68HC08, Motorola propose toute une palette de microcontrôleurs 8 bits allant du coût le plus faible aux performances les plus hautes. La présence de mémoire Flash dans un contrôleur permet une (re)programmation multiple (plus de 10 000 fois) en cours de développement et même des réactualisations une fois le composant monté. Motorola met en outre gratuitement à disposition des outils de développement (estimés à plus de 2 000 \$US) pour les microcontrôleurs Nitron™ Flash. La version fournie gracieusement est bridée à 4 Koctets de code. La famille 68HC908Q comporte actuellement 6 membres, répartis en 2 séries, les T à 8 broches et les Y à 16 broches (T1,2,4 et Y1,2,4); leur point commun est d'être dotés du

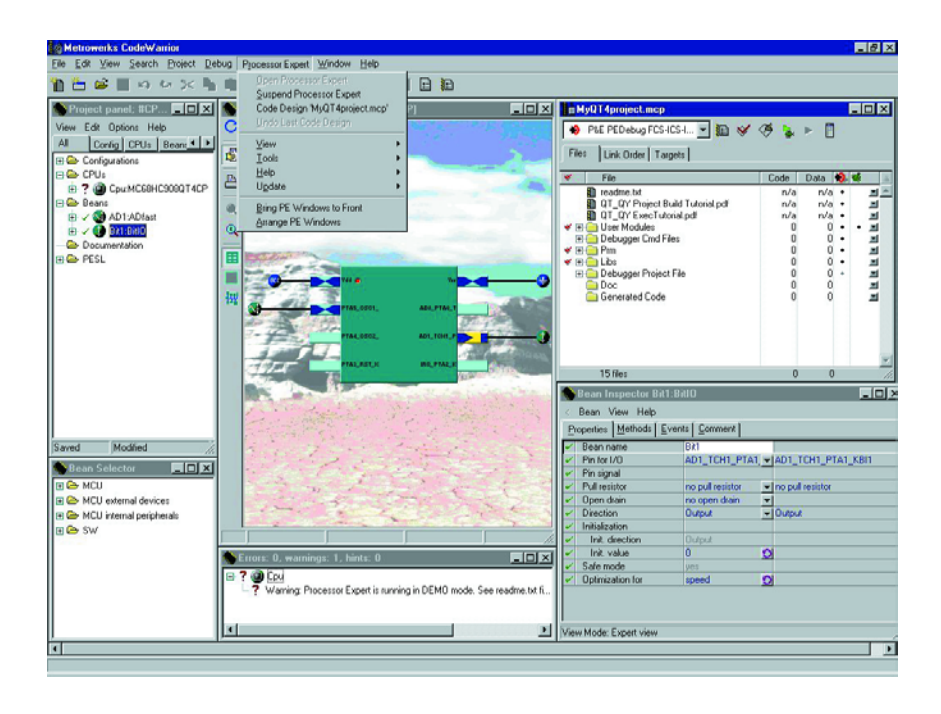

coeur 0,5 mm 68HC08 très utilisé et apprécié, leur différence se situe au niveau de leur capacité de mémoire Flash qui est soit de 1,5 (versions 1 et 2) soit de 4 Koctets (version 5). La RAM est de 128 octets. Tous ces contrôleurs intègrent un système de temporisateur (timer) 16 bits bi-canal à capture sélectable, comparaison et PWM, protection système tel que point d'entrée en fonction LVI (Low Voltage Inhibit) sélectable et un

auto-réveil depuis un mode STOP COP (Computer Operating Properly). Les versions 2 et 4 de ces contrôleurs intègrent en outre un certain nombre de périphériques additionnels dont un CAN 8 bits à 4 canaux. La vitesse du bus est de 8 MHz (durée minimum d'une instruction 125 ns), la tension d'alimentation allant de 2,7 à 5,5 V.

L'intérêt des microcontrôleurs Flash est qu'ils sont reprogrammables

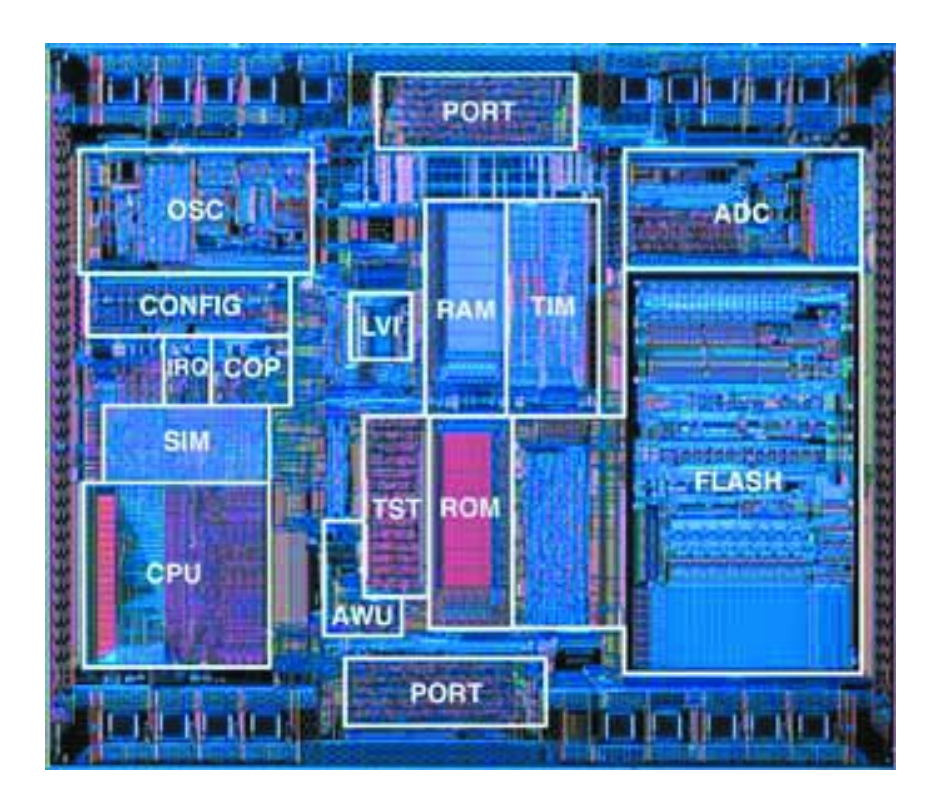

# **OUTILS**deDÉVELOPPEMENT

montés (dans l'application concernée), on parle de reprogrammation à la volée, opération se faisant à raison de 30 ms par octet (soit un peu plus de 30 ms par Koctet). Ces composants connaissent également une protection de bloc et des dispositifs de sécurité pour aider les utilisateurs à protéger la propriété intellectuelle contenue par le code de programme. Cette capacité permet une programmation de dernière minute en fin de processus de fabrication, de mise à jour sur le terrain en cas de modification du cahier des charges client etc. Le code objet est compatible avec l'architecture 68HC05.

## **Installation**

L'installation se résume à l'installation des programmes à l'aide des CD-ROM présents. Un certain nombre d'exemples et de dictacticiels (tutorials) montrent comment utiliser le Nitron™. Il va sans dire que toute la documentation et les exemples sont en anglais et que l'utilisation de ce kit requière partant un minimum de connaissance de la langue de Shakespeare.

À l'écriture de ces lignes, Motorola proposait, à l'adresse :

www.motorola.com/mcu

son outil à 25 \$US (+ frais de port ?), une somme très modique pour s'essayer à cette nouvelle famille de composants. Il se peut cependant fort bien que cette action se soit terminée entre temps.

En raison de son coût faible, le 68HC908 devrait trouver place dans de nombreuses applications à faible coût tels que thermostats et autres appareils domestiques. À quand notre premier montage lecteur à base de ce microcontrôleur ?

Il va sans dire que l'on pourra trouver force d'informations sur le site de Motorola sis à l'adresse : www.motorola.com

en entrant les mots-clés Nitron ou 68HC908.

(027172)

# **Liens intéressants**

**Motorola :** www.motorola/com/mcu **Futurlec :** Kit de développement pour le 68HC908 autres que le kit Motorola original www.futurlec.com/CP68HC908DevBrd.html **Allen Systems :**  Produits à base de 68HC908

www.allen-systems.com/cp908.htm

**NoIce :**

www.noicedebugger.com/help/68HC08.htm